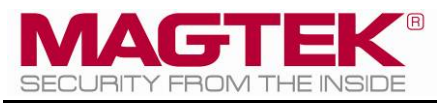

# SDK - MagneFlex Powder, **Middleware**

# PIN PEDs

# Programmer's Manual ( MagneFlex Powder V2 API )

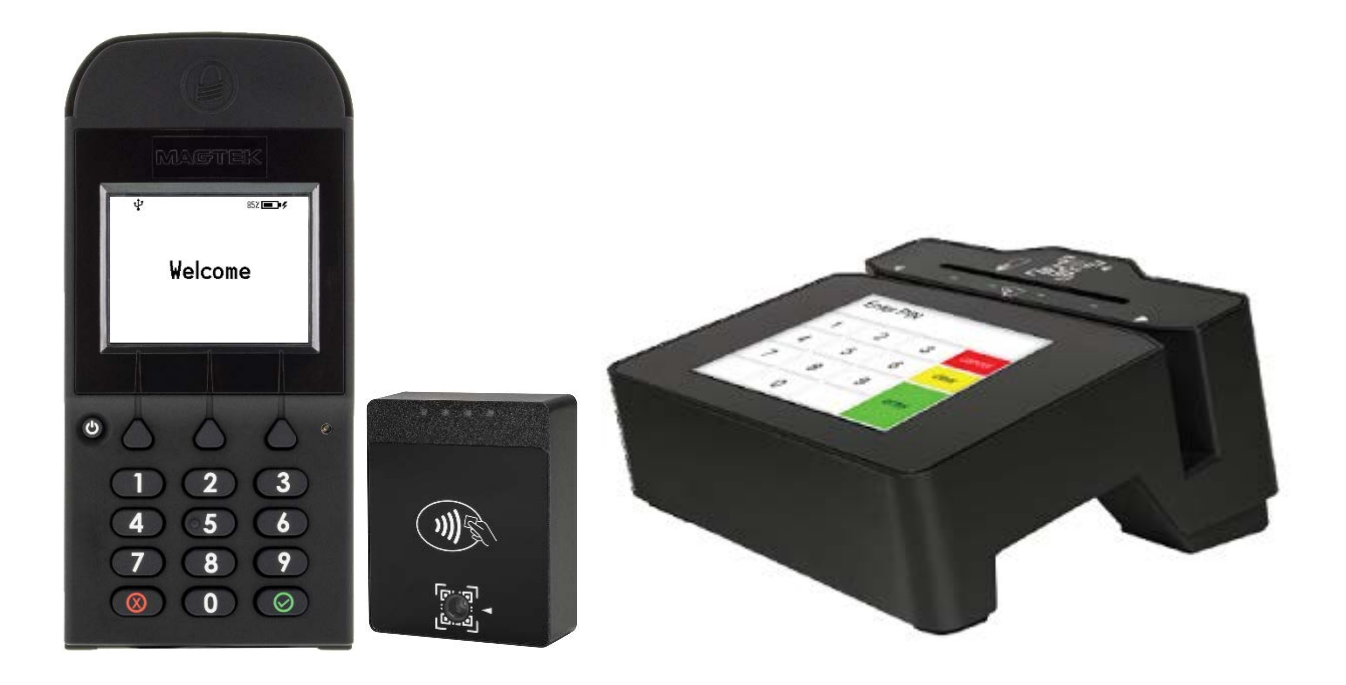

January 2024

Manual Part Number: D998200582-100

REGISTERED TO ISO 9001:2015

#### Copyright  $\odot$  2006 – 2024 MagTek, Inc. Printed in the United States of America

Information in this publication is subject to change without notice and may contain technical inaccuracies or graphical discrepancies. Changes or improvements made to this product will be updated in the next publication release. No part of this document may be reproduced or transmitted in any form or by any means, electronic or mechanical, for any purpose, without the express written permission of MagTek, Inc.

MagTek® is a registered trademark of MagTek, Inc.

Bluetooth® is a registered trademark of Bluetooth SIG.

Microsoft® and Windows® are registered trademarks of Microsoft Corporation.

All other system names and product names are the property of their respective owners.

**Table 0.1 – Revisions**

| Rev<br><b>Number</b> | Date             | <b>Notes</b>                                                                                                    |
|----------------------|------------------|----------------------------------------------------------------------------------------------------|
| 10                   | June 28, 2023    | Initial Release. Based from DynaPro and extended to support DynaFlex.                                                                                  |
| 100                  | January 22, 2024 | Added support for AdditionalTags to DynaFlex RequestSmartCardV1 at<br>section 3.12. Added support for DynaFlex II Go at sections 1.5, 2.3, and<br>A.4. |

SDK - MagneFlex Powder, Middleware| PIN PEDs | Programmer's Manual ( MagneFlex Powder V2 API )

## **SOFTWARE LICENSE AGREEMENT**

<span id="page-2-0"></span>IMPORTANT: YOU SHOULD CAREFULLY READ ALL THE TERMS, CONDITIONS AND RESTRICTIONS OF THIS LICENSE AGREEMENT BEFORE INSTALLING THE SOFTWARE PACKAGE. YOUR INSTALLATION OF THE SOFTWARE PACKAGE PRESUMES YOUR ACCEPTANCE OF THE TERMS, CONDITIONS, AND RESTRICTIONS CONTAINED IN THIS AGREEMENT. IF YOU DO NOT AGREE WITH THESE TERMS, CONDITIONS, AND RESTRICTIONS, PROMPTLY RETURN THE SOFTWARE PACKAGE AND ASSOCIATED DOCUMENTATION TO THE ADDRESS ON THE FRONT PAGE OF THIS DOCUMENT, ATTENTION: CUSTOMER SUPPORT.

#### **TERMS, CONDITIONS, AND RESTRICTIONS**

MagTek, Incorporated (the "Licensor") owns and has the right to distribute the described software and documentation, collectively referred to as the "Software."

**LICENSE:** Licensor grants you (the "Licensee") the right to use the Software in conjunction with MagTek products. LICENSEE MAY NOT COPY, MODIFY, OR TRANSFER THE SOFTWARE IN WHOLE OR IN PART EXCEPT AS EXPRESSLY PROVIDED IN THIS AGREEMENT. Licensee may not decompile, disassemble, or in any other manner attempt to reverse engineer the Software. Licensee shall not tamper with, bypass, or alter any security features of the software or attempt to do so.

**TRANSFER:** Licensee may not transfer the Software or license to the Software to another party without the prior written authorization of the Licensor. If Licensee transfers the Software without authorization, all rights granted under this Agreement are automatically terminated.

**COPYRIGHT:** The Software is copyrighted. Licensee may not copy the Software except for archival purposes or to load for execution purposes. All other copies of the Software are in violation of this Agreement.

**TERM:** This Agreement is in effect as long as Licensee continues the use of the Software. The Licensor also reserves the right to terminate this Agreement if Licensee fails to comply with any of the terms, conditions, or restrictions contained herein. Should Licensor terminate this Agreement due to Licensee's failure to comply, Licensee agrees to return the Software to Licensor. Receipt of returned Software by the Licensor shall mark the termination.

**LIMITED WARRANTY:** Licensor warrants to the Licensee that the disk(s) or other media on which the Software is recorded are free from defects in material or workmanship under normal use.

THE SOFTWARE IS PROVIDED AS IS. LICENSOR MAKES NO OTHER WARRANTY OF ANY KIND, EITHER EXPRESS OR IMPLIED, INCLUDING, BUT NOT LIMITED TO, THE IMPLIED WARRANTIES OF MERCHANTABILITY AND FITNESS FOR A PARTICULAR PURPOSE.

Because of the diversity of conditions and PC hardware under which the Software may be used, Licensor does not warrant that the Software will meet Licensee specifications or that the operation of the Software will be uninterrupted or free of errors.

IN NO EVENT WILL LICENSOR BE LIABLE FOR ANY DAMAGES, INCLUDING ANY LOST PROFITS, LOST SAVINGS, OR OTHER INCIDENTAL OR CONSEQUENTIAL DAMAGES ARISING OUT OF THE USE, OR INABILITY TO USE, THE SOFTWARE. Licensee's sole remedy in the event of a defect in material or workmanship is expressly limited to replacement of the Software disk(s) if applicable.

**GOVERNING LAW:** If any provision of this Agreement is found to be unlawful, void, or unenforceable, that provision shall be removed from consideration under this Agreement and will not affect the enforceability of any of the remaining provisions. This Agreement shall be governed by the laws of the State of California and shall inure to the benefit of MagTek, Incorporated, its successors or assigns.

**ACKNOWLEDGMENT:** LICENSEE ACKNOWLEDGES THAT HE HAS READ THIS AGREEMENT, UNDERSTANDS ALL OF ITS TERMS, CONDITIONS, AND RESTRICTIONS, AND AGREES TO BE BOUND BY THEM. LICENSEE ALSO AGREES THAT THIS AGREEMENT SUPERSEDES ANY AND ALL VERBAL AND WRITTEN COMMUNICATIONS BETWEEN LICENSOR AND LICENSEE OR THEIR ASSIGNS RELATING TO THE SUBJECT MATTER OF THIS AGREEMENT.

QUESTIONS REGARDING THIS AGREEMENT SHOULD BE ADDRESSED IN WRITING TO MAGTEK, INCORPORATED, ATTENTION: CUSTOMER SUPPORT, AT THE ADDRESS LISTED IN THIS DOCUMENT, OR E-MAILED T[O SUPPORT@MAGTEK.COM.](mailto:support@magtek.com)

**DEMO SOFTWARE / SAMPLE CODE:** Unless otherwise stated, all demo software and sample code are to be used by Licensee for demonstration purposes only and MAY NOT BE incorporated into any production or live environment. The PIN Pad sample implementation is for software PIN Pad test purposes only and is not PCI compliant. To meet PCI compliance in production or live environments, a third-party PCI compliant component (hardware or software-based) must be used.

# <span id="page-4-0"></span>**Table of Contents**

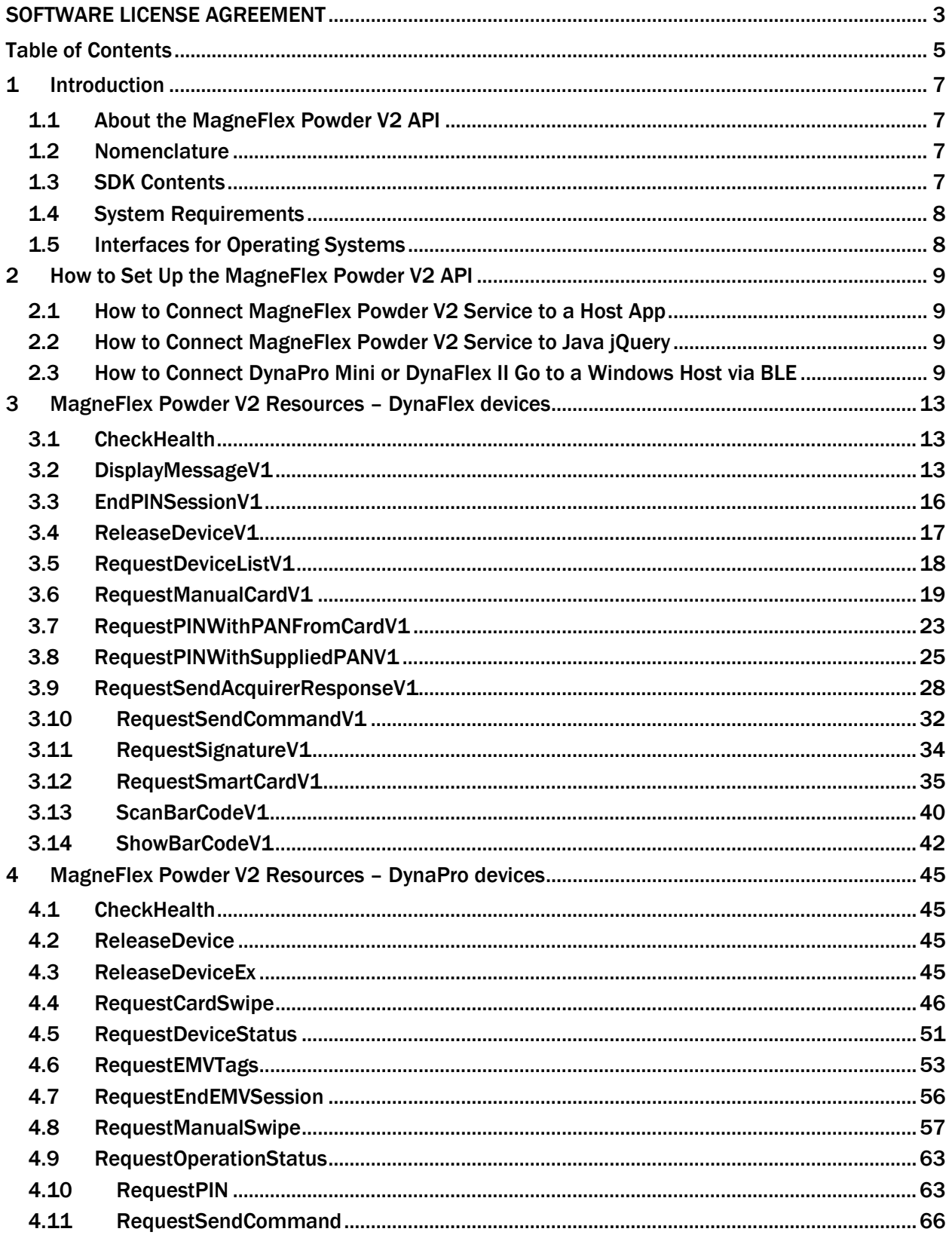

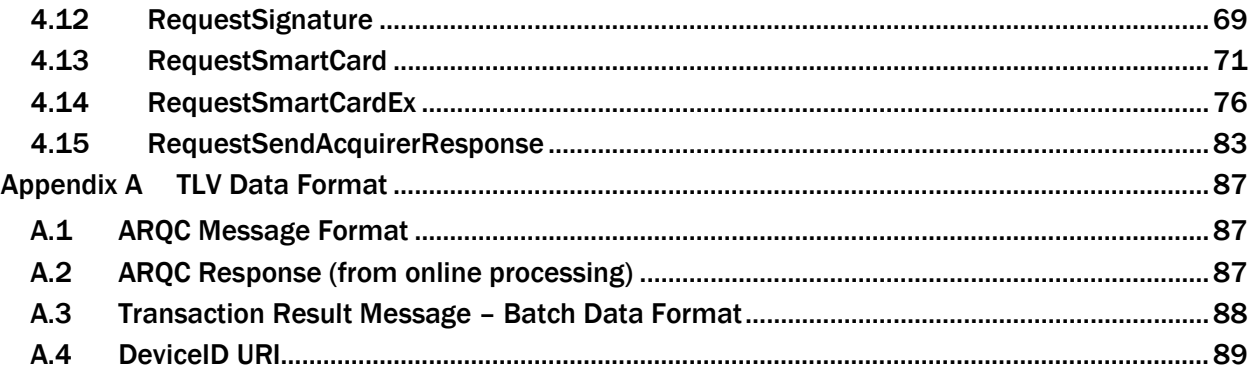

# <span id="page-6-0"></span>1 Introduction

This document provides instructions for software developers to create software solutions that include IPAD, DynaPro, DynaPro Mini, and DynaProx, DynaFlex, DynaFlex II PED, and DynaFlex II Go. This document is part of a library of documents which includes the following from MagTek:

- *D99875585 DYNAPRO PROGRAMMER'S MANUAL ( COMMANDS )*
- *D99875629 DYNAPRO MINI PROGRAMMER'S MANUAL ( COMMANDS )*
- *D99875430 IPAD PROGRAMMER'S MANUAL ( COMMANDS )*
- *D998200383 DYNAFLEX PRODUCTS PROGRAMMER'S MANUAL ( COMMANDS )*

#### <span id="page-6-1"></span>1.1 About the MagneFlex Powder V2 API

The MagneFlex Powder V2 API provides a convenient HTTP command application programming interface to a device connected to a host. An HTTP client makes JSON calls to the host that are mapped to the device's low-level command set, as found in the Programmer's Manual (Commands). The MagneFlex Powder V2 can be launched as either a Windows Service, or a through a standalone executable.

The SDK also includes a sample SOAPUI project and Java jQuery html file that demonstrates JSON calls to the MagneFlex Powder V2. In addition, source code for the standalone executable is provided, if the developer wishes to integrate the MagneFlex Powder V2 directly into their own code.

The MagneFlex Powder V2 API is single-threaded. If the service is busy processing a command to the device, other calls will be rejected.

#### <span id="page-6-2"></span>1.2 Nomenclature

In this document, the nomenclature below are used as follows:

- **Device** refers to the device (e.g. DynaPro, DynaFlex II PED) that receives and responds to commands.
- **Host** refers to the piece of general-purpose electronic computing equipment the device is connected or paired to. Host sends data to and receive data from the device via the MagneFlex Powder V2 API.
- **V1** at the end of a resource name identifies an extension of the API to be used but not limited for a DynaFlex device.

For example:

RequestSmartCard is for DynaPro devices.

RequestSmartCardV1 is an extension for DynaFlex devices.

• **User** in this document generally refers to the cardholder.

# <span id="page-6-3"></span>1.3 SDK Contents

Executables:

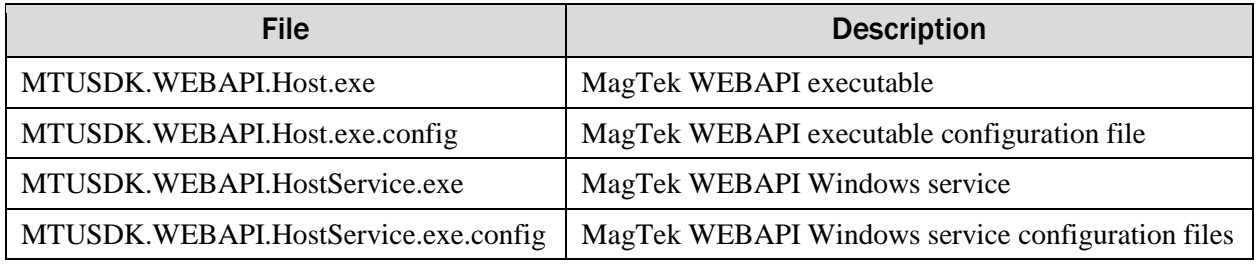

Sample SOAPUI project:

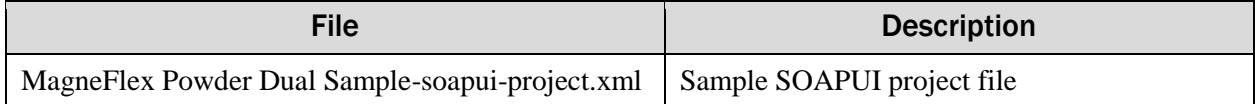

Sample Java web page:

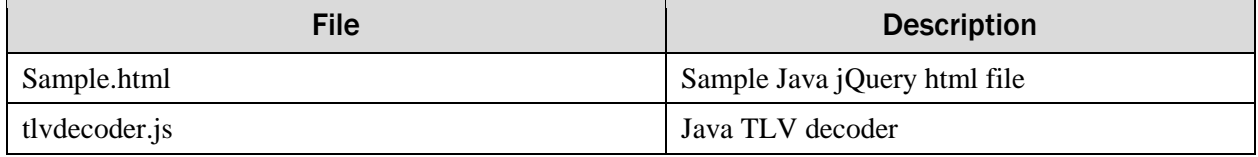

# <span id="page-7-0"></span>1.4 System Requirements

Tested operating systems: Windows 7 Windows 8 Windows 8.1 Windows 10

Microsoft .Net Framework 4.5 installed. (The API installation process will install this if it does not already exist on the host.)

Tested development environments: Windows 10 with Microsoft Visual Studio 2017

#### <span id="page-7-1"></span>1.5 Interfaces for Operating Systems

The following table matches the device interface to operating system.

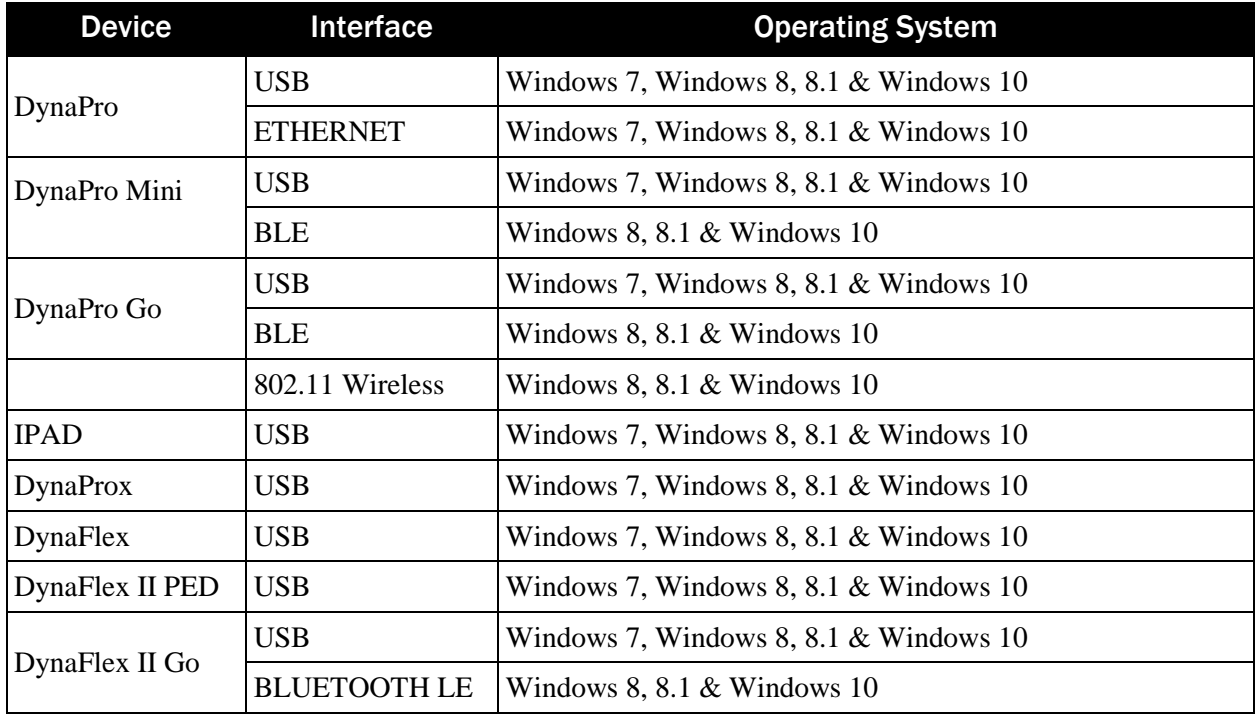

# <span id="page-8-0"></span>2 How to Set Up the MagneFlex Powder V2 API

#### <span id="page-8-1"></span>2.1 How to Connect MagneFlex Powder V2 Service to a Host App

To use the MagneFlex Powder (MUSDK.WEBAPI.HostService.exe)

- 1) In all Request, set the header ContentType to "application/json"
- 2) Build the JSON object for the MagneFlex Powder V2 resource to be accessed.
- 3) Send HTTP request methods GET and POST to the base address <http://localhost:9001/api/mtppscrahost/> with the resource endpoint concatenated.

## <span id="page-8-2"></span>2.2 How to Connect MagneFlex Powder V2 Service to Java jQuery

To use the MagneFlex Powder V2 (MTUSDK.WEBAPI.HostService.exe)

- 1) In all Request, set the header ContentType to "application/json"
- 2) Build the JSON object for the MagneFlex Powder V2 resource to be accessed.
- 3) Send HTTP request methods GET and POST to the base address <http://localhost:9001/api/mtppscrahost/> with the resource endpoint concatenated.
- 4) Access the Sample.html file in a browser by navigating to<http://localhost:9001/sample/Sample.html>
- 5) The Sample.html includes jQuery Ajax sample code in the <script> portion of the html body.
- 6) The Sample.html page demonstrates the functions of the API.

## <span id="page-8-3"></span>2.3 How to Connect DynaPro Mini or DynaFlex II Go to a Windows Host via **BLE**

To connect DynaPro Mini to a host with Windows 8.1 or higher and Bluetooth 4.0 hardware that supports BLE, follow these steps:

- 1) If you are using an external Bluetooth adapter, install any required drivers and connect it to the host.
- 2) On the host, install and configure the software you intend to use with DynaPro Mini:
	- a) Make sure the host software is configured to look for the device on the proper connection.
	- b) Make sure the host software knows which device(s) it should interface with.
	- c) Make sure the host software is configured to properly interpret incoming data from the device. This depends on whether the device is configured to transmit data in GATT format or streaming format emulating a keyboard.
- 3) Make sure the DynaPro Mini or DynaFlex II Go has an adequate charge
- 4) Unpair from any other host it is already paired with before continuing.
- 5) Enter app mode, scroll down to **Apps by name**, and launch the Windows **PC Settings** app.

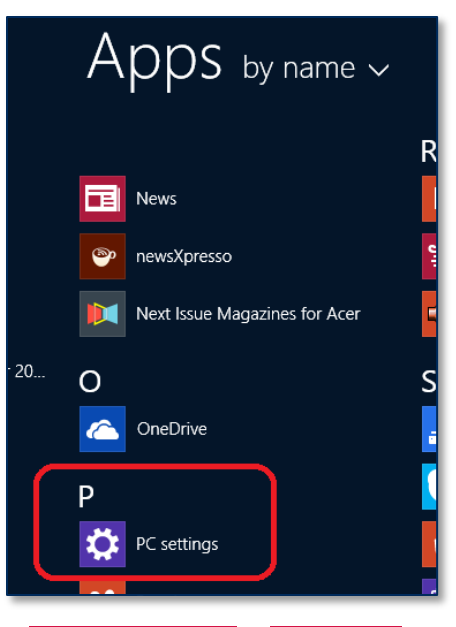

- 6) In the left side navigator, select **PC and devices** > **Bluetooth**.
- 7) Make sure Bluetooth is turned on and close the **PC and devices** app.
- 8) If using DynaMax, place it into pairing mode by switching it on.
- 9) If using DynaFlex II Go, place it into pairing mode by pressing and holding its power button until 4 beeps and release the button. The 4th LED will blink green.
- 10) Launch the Windows **Manage Bluetooth Devices** app by following these steps:
	- a) Enter desktop mode by swiping in from the left side of the touchscreen.
	- b) Touch the Bluetooth icon in the system tray and select **Add a Bluetooth Device** (see **[Figure](#page-9-0)  [2-1](#page-9-0)**).

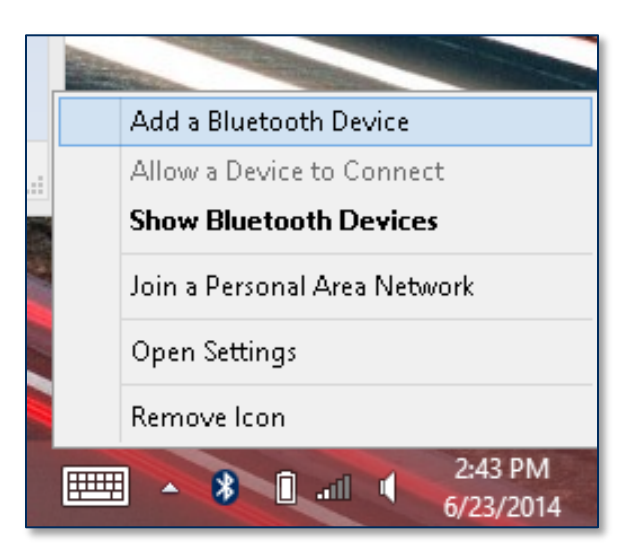

**Figure 2-1 - Launch Manage Bluetooth Devices App from Desktop Mode**

<span id="page-9-0"></span>SDK - MagneFlex Powder, Middleware| PIN PEDs | Programmer's Manual ( MagneFlex Powder V2 API )

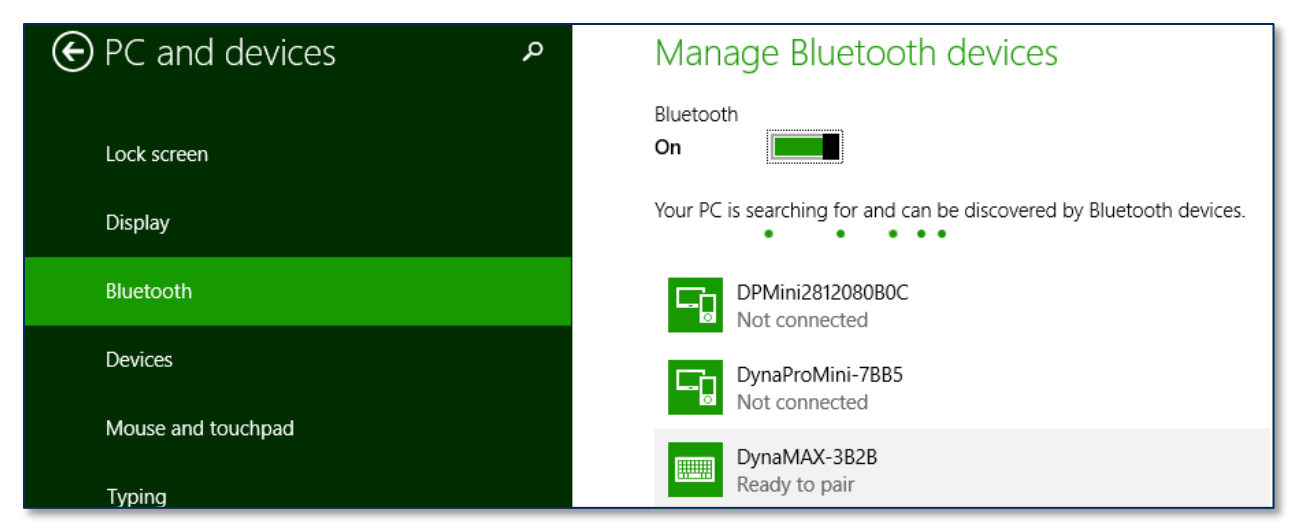

**Figure 2-2 – Windows 8 Manage Bluetooth Devices App**

- 11) Locate the serial number on the label on the bottom of the device. Note the final four digits.
- 12) Read through the list of pairable devices and locate the device called **DynaProMini-nnnn** or **DF II Go-nnnn** where nnnn is the last four digits of the device's serial number (if the device does not show in the list, power it off then power it back on). Below the device name you should see the text **Ready to pair**.
- 13) Select the device and press the **Pair** button.
- 14) Enter default passcode **000000** (or the device's actual password if it has been configured differently), then press the **Next** button. Windows will return you to the **Manage Bluetooth devices** page. After a short period of time, you will see the text **Connected** below the device you are pairing with. After a few seconds the device will disconnect, which is normal power-saving behavior.

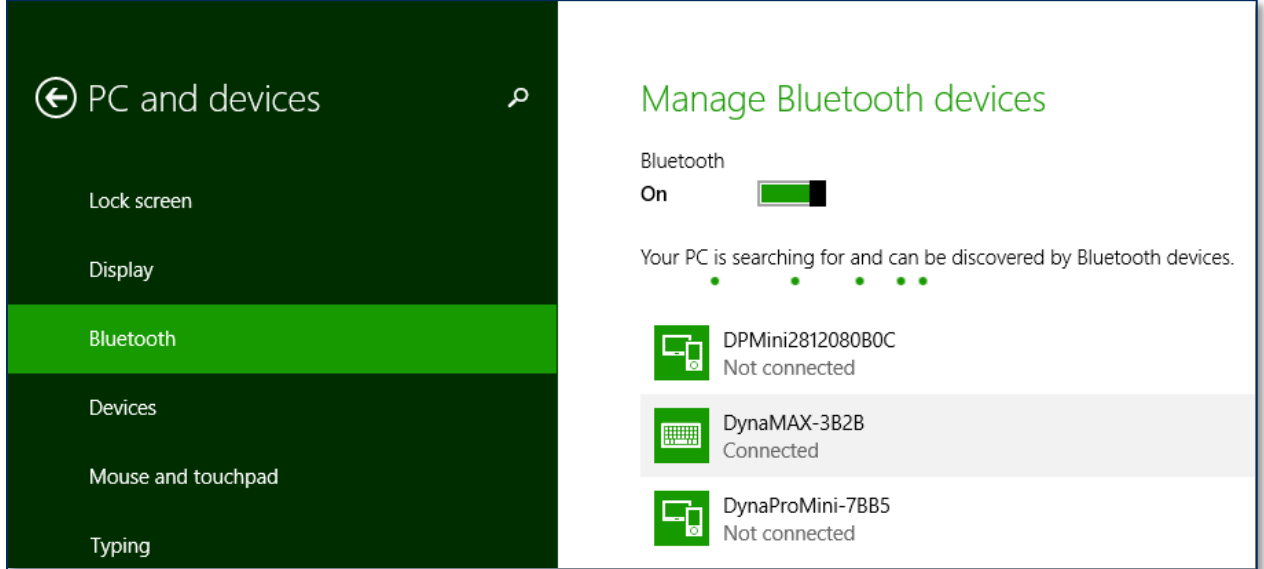

15) The device consumes very little power when not transmitting card data, so it is not necessary to power off the device to conserve power. If the device appears as **Not connected** in the Windows list of Bluetooth devices, swiping a card should cause the device to reconnect briefly, transmit the card data, then disconnect.

16) Remember to change the default password. See the DynaPro Mini Programmer's Reference documents for details.

To unpair from the device:

1) Locate the device in the **Manage Bluetooth devices** window.

Press the **Remove device** button.

SDK - MagneFlex Powder, Middleware| PIN PEDs | Programmer's Manual ( MagneFlex Powder V2 API )

# <span id="page-12-0"></span>3 MagneFlex Powder V2 Resources – DynaFlex devices

MagneFlex Powder V2 API can be hosted as a Windows service (MagTek Powder (PinPAD, DynaFlex) Host service or as an executable (MUSDK.WEBAPI.Host.exe).

#### <span id="page-12-1"></span>3.1 CheckHealth

 $\left[ \right]$ 

]

Returns the operational status of the MagneFlex Powder. Using Method GET:

api/mtppscrahost/CheckHealth

Return value: A string array containing API name and status.

```
 "MagTek PPSCRA WEB API",
 "OK"
```
#### <span id="page-12-2"></span>3.2 DisplayMessageV1

Displays a message on the device. Using Method POST:

```
api/mtppscrahost/DisplayMessageV1
{
      "DeviceID": "",
     "WaitTime": ,
     "MessageID": 
}
```
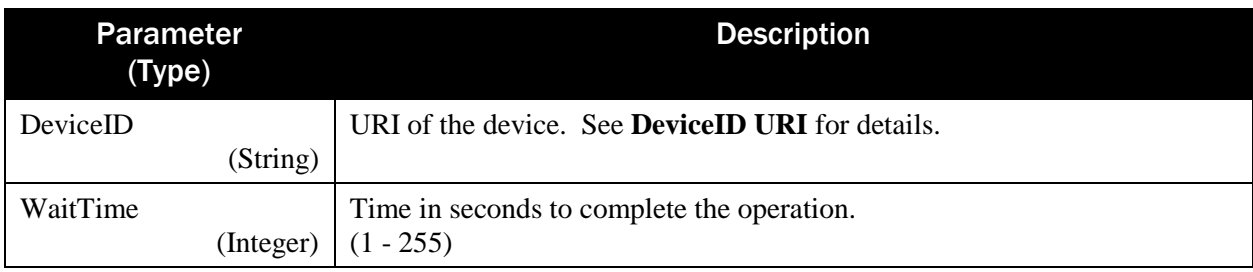

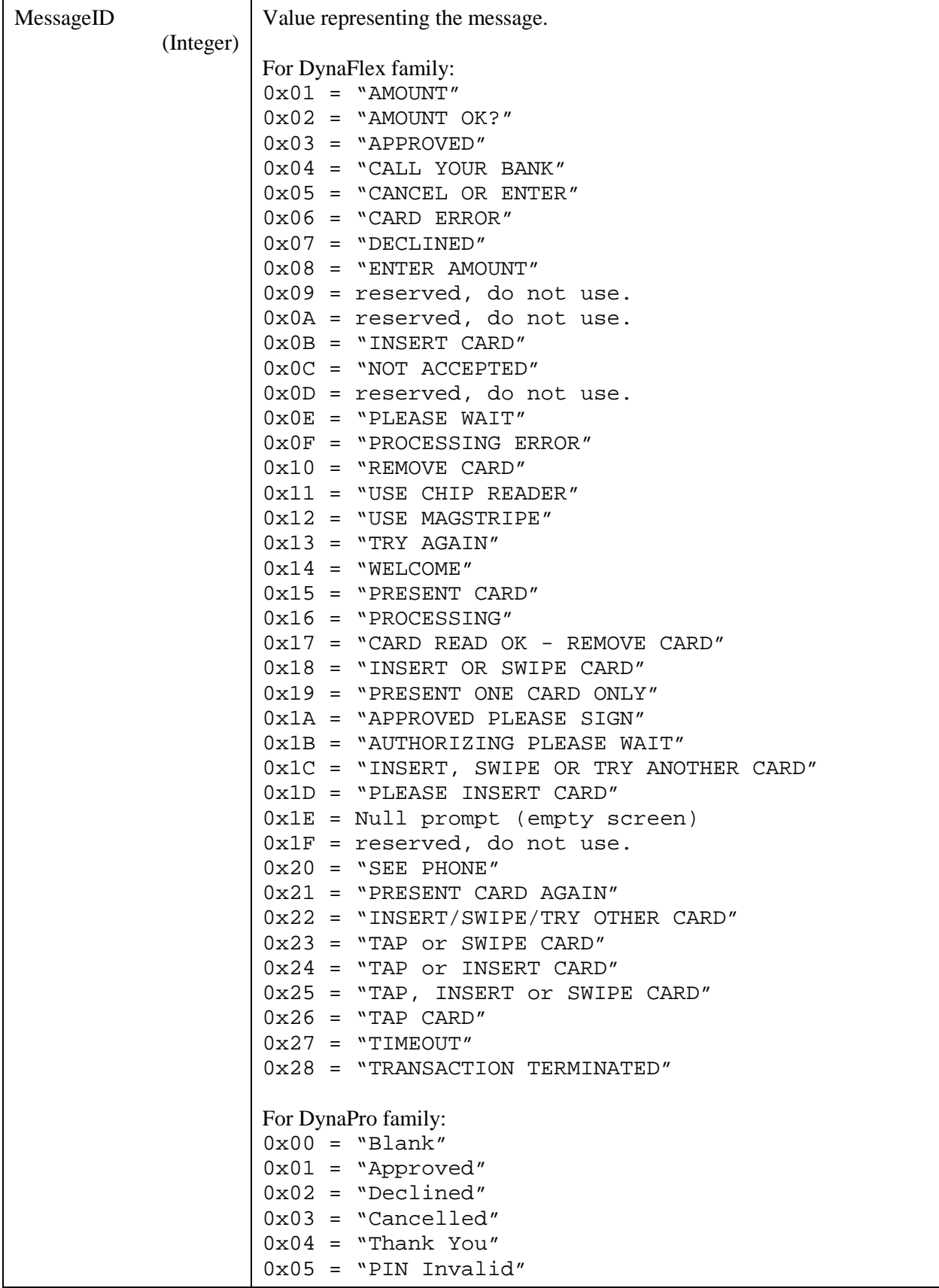

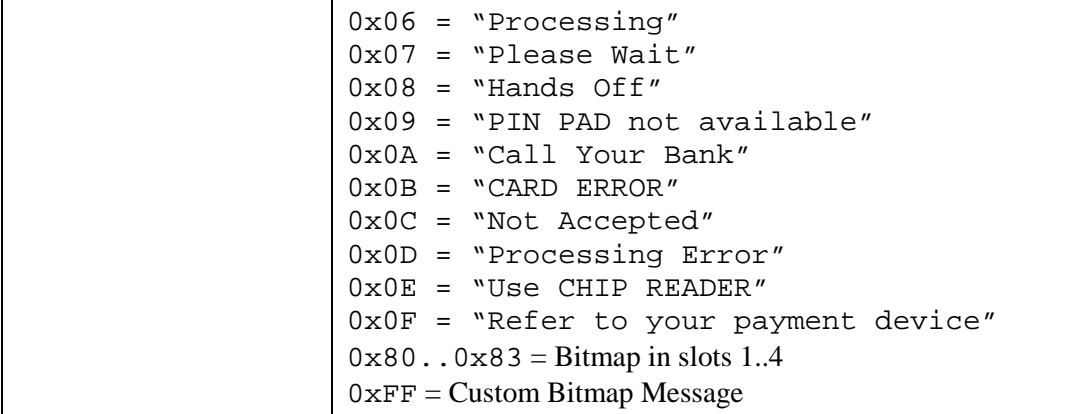

Return value:

 $\{$ 

}

```
 "DeviceID": "",
 "ResultStatus": ,
 "ResultMessage": ""
```
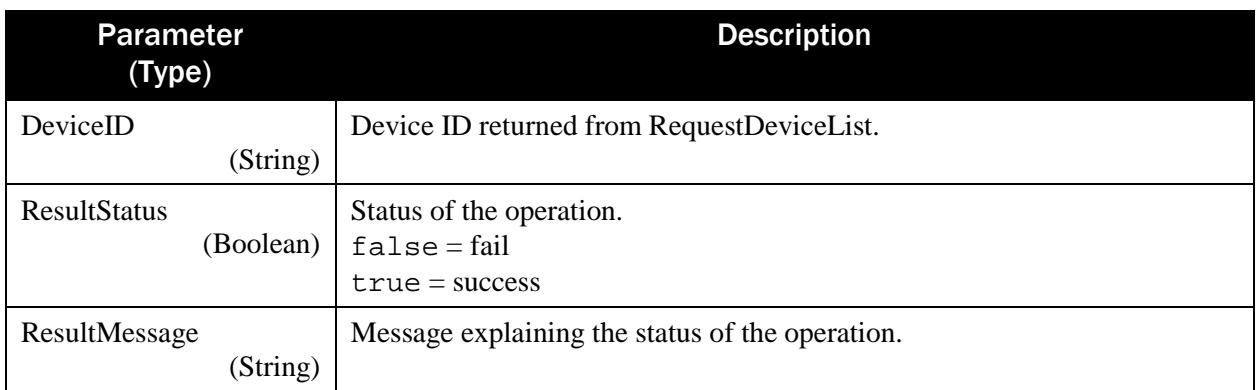

Example Request/Response:

```
{
     "DeviceID": "",
     "WaitTime": 5,
     "MessageID": 1
}
{
    "DeviceID": "[USB DynaFlex] B62CA53",
    "ResultStatus": true,
    "ResultMessage": "feature_display_message,status_timed_out"
}
```
## <span id="page-15-0"></span>3.3 EndPINSessionV1

Ends the PIN session on the device. RequestPINWithPANFromCardV1 or

RequestPINWithSuppliedPANV1 must be called beforehand to start the PIN session. The host app makes the determination of which status to display on the device.

Using Method POST:

```
api/mtppscrahost/EndPINSessionV1
\{"DeviceID": "",
      "Option": ""
}
```
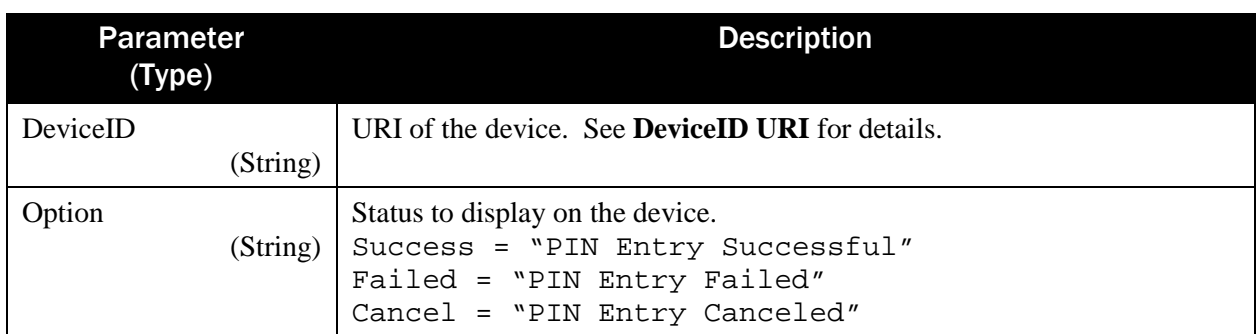

Return value:

```
\{ "DeviceID": "",
    "ResultStatus": true,
    "ResultMessage": "",
    "State":
}
```
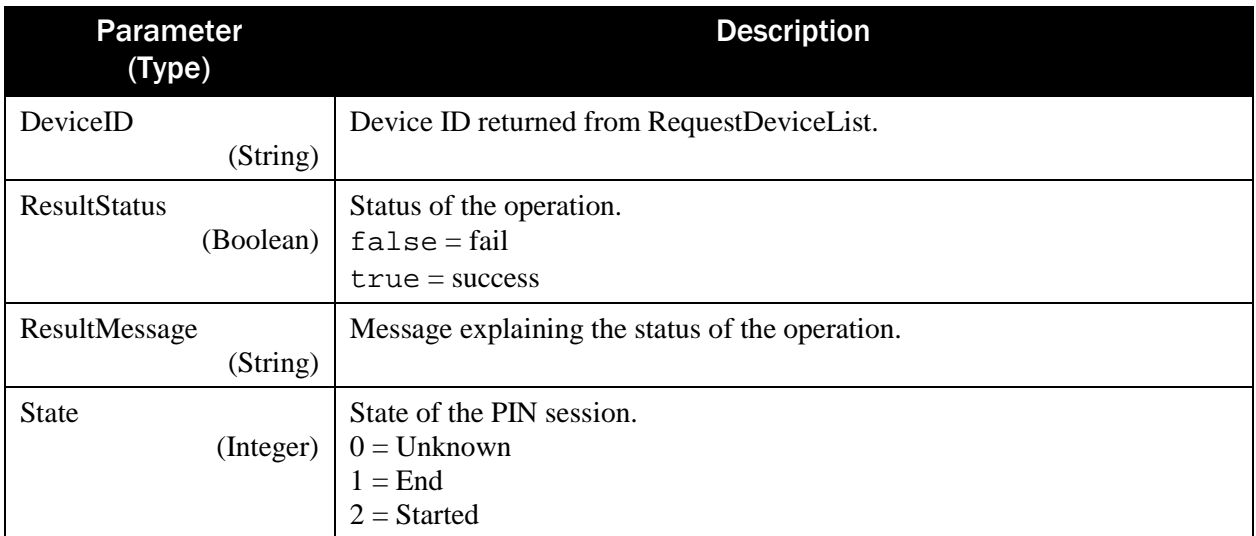

Example Request/Response:

"DeviceID": "",

SDK - MagneFlex Powder, Middleware| PIN PEDs | Programmer's Manual ( MagneFlex Powder V2 API )

{

```
"Option": "Success"
}
{
    "DeviceID": "",
    "ResultStatus": true,
    "ResultMessage": "Session Ended",
    "State": 1
}
```
#### <span id="page-16-0"></span>3.4 ReleaseDeviceV1

Closes the connection to the device. This operation is not applicable on a device which was already closed.

Using Method POST:

```
api/mtppscrahost/ReleaseDeviceV1
{
      "DeviceID": ""
}
```
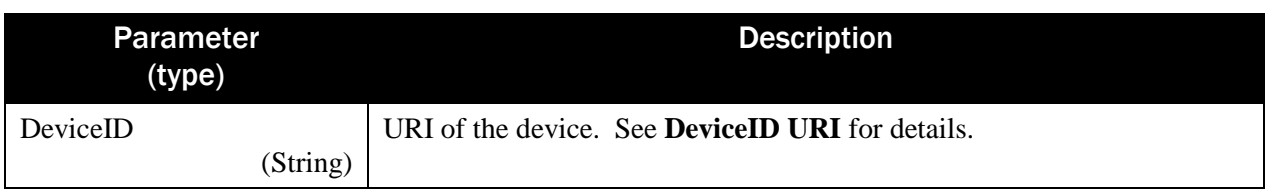

Return value:

{

}

```
 "DeviceID": "",
 "ResultStatus": ,
 "ResultMessage": ""
```
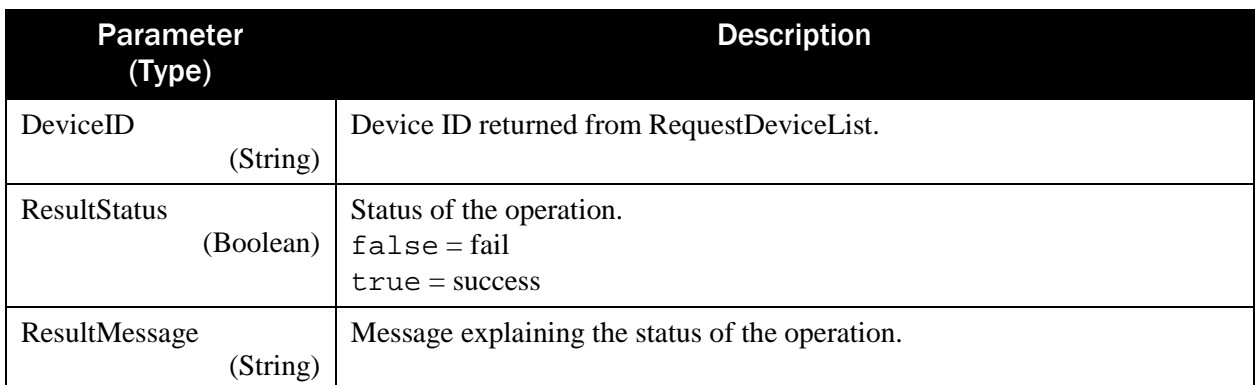

Example Request/Response:

```
 "DeviceID": ""
```
SDK - MagneFlex Powder, Middleware| PIN PEDs | Programmer's Manual ( MagneFlex Powder V2 API )

 $\{$ 

}

```
{
    "DeviceID": "",
    "ResultStatus": true,
    "ResultMessage": "All devices are released!"
}
```
## <span id="page-17-0"></span>3.5 RequestDeviceListV1

Returns a string array containing name/value pairs of devices detected on the host based on device type. Using Method POST:

```
api/mtppscrahost/RequestDeviceListV1
\{ "DeviceType": ""
```
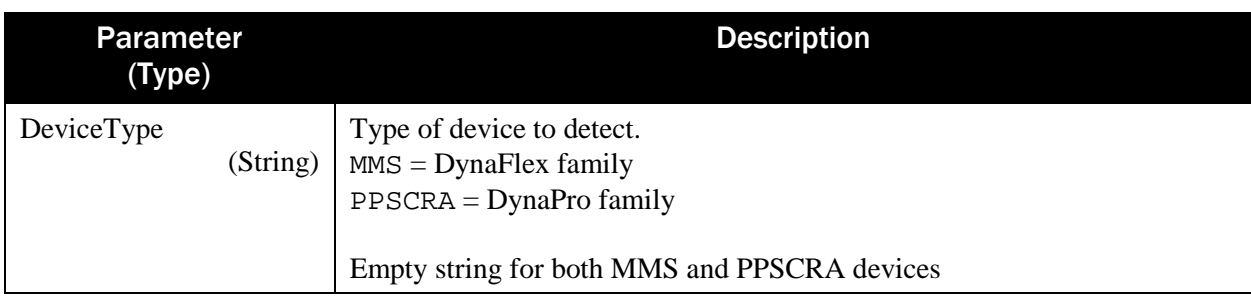

Return value:

}

```
{"Devices": [{
     "DeviceID": "",
       "DeviceType": "",
       "ConnectionType": "",
       "Address": ""
    },
{
     "DeviceID": "",
       "DeviceType": "",
       "ConnectionType": "",
       "Address": ""
}]
}
```
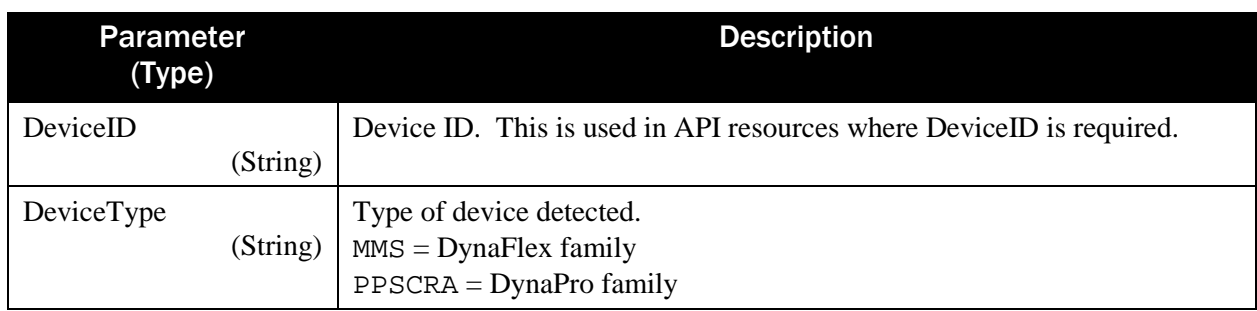

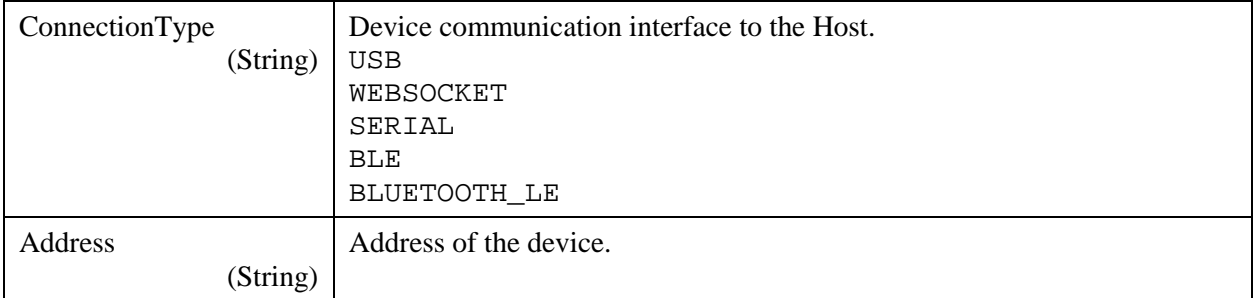

Example Request/Response:

```
\{"DeviceType": "MMS"
}
{"Devices": [{
    "DeviceID": "[USB DynaFlex] B62CA53",
    "DeviceType": "MMS",
    "ConnectionType": "USB",
    "Address": 
"\\\\?\\hid#vid_0801&pid_2020#6&1faf27ac&0&0000#{4d1e55b2-f16f-11cf-
88cb-001111000030}"
}]}
```
## <span id="page-18-0"></span>3.6 RequestManualCardV1

Prompts the user to manually enter card data. Using Method POST:

```
api/mtppscrahost/RequestManualCardV1
{
    "DeviceID": "",
    "WaitTime": ,
    "Amount": 
}
```
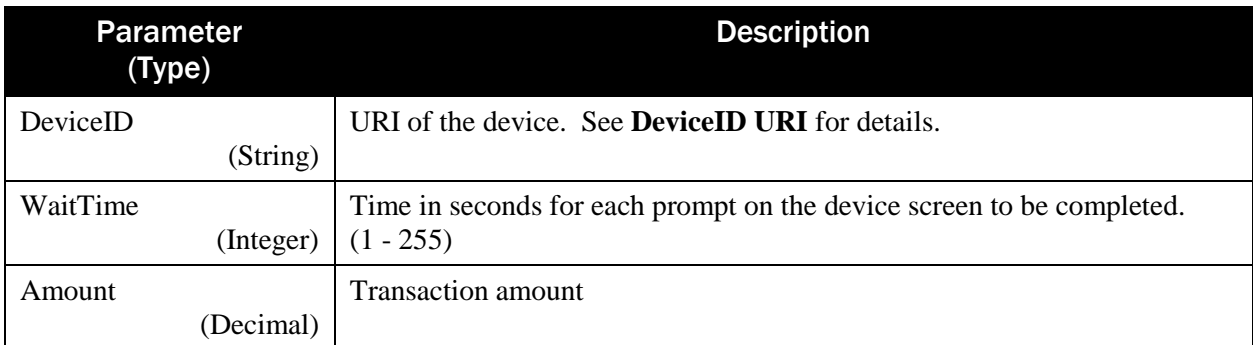

Return value:

```
 "DeviceID": "",
 "ResultStatus": true,
```
SDK - MagneFlex Powder, Middleware| PIN PEDs | Programmer's Manual ( MagneFlex Powder V2 API )

{

```
 "ResultMessage": "",
 "DataBlob": "",
 "CardManualOutput": {
    "CardOperationStatus": ,
    "CardStatus": ,
    "CardType": ,
    "DataType": ,
    "EncryptedMagnePrint": "",
    "EncryptedTrack1": "",
    "EncryptedTrack2": "",
    "EncryptedTrack3": "",
    "EncryptedMagnePrintLength": ,
    "EncryptedMagnePrintStatus": ,
    "EncryptedTrack1Length": ,
    "EncryptedTrack1Status": ,
    "EncryptedTrack2Length": ,
    "EncryptedTrack2Status": ,
    "EncryptedTrack3Length": ,
    "EncryptedTrack3Status": ,
    "MagStripeStatus": ,
    "PANDataLength": ,
    "Track1Length": ,
    "Track1Status": ,
    "Track2Length": ,
    "Track2Status": ,
    "Track3Length": ,
    "Track3Status": ,
    "StatusCode": ,
    "CardData": "",
    "CBCMAC": "",
    "KSN": "",
    "MagnePrintStatus": "",
    "PANData": "",
    "MagTekSerialNumber": "",
    "Track1": "",
    "Track2": "",
    "Track3": ""
 },
 "StatusCode": ,
 "AdditionalOutputData": null
```
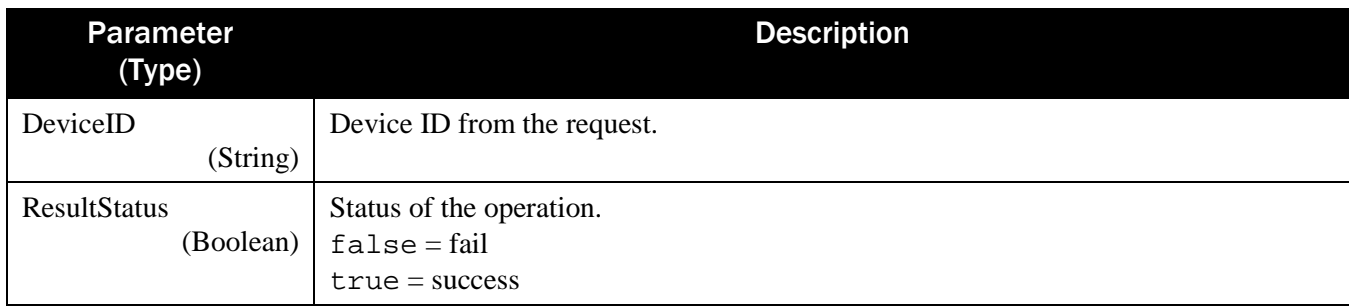

SDK - MagneFlex Powder, Middleware| PIN PEDs | Programmer's Manual ( MagneFlex Powder V2 API )

}

| ResultMessage<br>(String)                 | Message explaining the status of the operation.                                                                                                    |
|-------------------------------------------|----------------------------------------------------------------------------------------------------|
| DataBlob<br>(Hexadecimal string)          | Manually entered data encoded in TLV.                                                                                                    |
| CardManualOutput<br><b>StatusCode</b>     | Container for the manual card data. See RequestCardSwipe operation for details.<br>"CardManualOutput":<br>"CardOperationStatus":,<br>"CardStatus": ,<br>"CardType": ,<br>"DataType":,<br>"EncryptedMagnePrint": "",<br>"EncryptedTrack1": "".<br>"EncryptedTrack2": ""<br>"EncryptedTrack3": "",<br>"EncryptedMagnePrintLength":,<br>"EncryptedMagnePrintStatus":,<br>"EncryptedTrack1Length":,<br>"EncryptedTrack1Status":,<br>"EncryptedTrack2Length":,<br>"EncryptedTrack2Status":,<br>"EncryptedTrack3Length":,<br>"EncryptedTrack3Status":,<br>"MagStripeStatus": ,<br>"PANDataLength":,<br>"Track1Length":,<br>"Track1Status":,<br>"Track2Length":,<br>"Track2Status":,<br>"Track3Length":<br>"Track3Status":,<br>"StatusCode":,<br>"CardData": "",<br>"CBCMAC": "",<br>"KSN": "",<br>"MagnePrintStatus": "",<br>"PANData": "".<br>"MagTekSerialNumber": "",<br>"Track1": "",<br>"Track2": "".<br>"Track3": ""<br>$\}$ ,<br>"StatusCode":,<br>"AdditionalOutputData": null<br>Status code |
| (Integer)                                 |                                                                                                    |
| AdditionalOutputData<br>(name/value pair) | Addition output data                                                                                                    |

SDK - MagneFlex Powder, Middleware| PIN PEDs | Programmer's Manual ( MagneFlex Powder V2 API )

Example Request/Response:

```
{
    "DeviceID": "",
    "WaitTime": 10,
    "Amount": 1.00
}
{
    "DeviceID": "[USB DynaFlex] B62CA53",
    "ResultStatus": true,
    "ResultMessage": "Data received",
    "DataBlob": "0165F9820161...",
    "CardManualOutput": {
       "CardOperationStatus": 0,
       "CardStatus": 0,
       "CardType": 0,
       "DataType": 0,
       "EncryptedMagnePrint": "",
       "EncryptedTrack1": "",
       "EncryptedTrack2": "",
       "EncryptedTrack3": "",
       "EncryptedMagnePrintLength": 0,
       "EncryptedMagnePrintStatus": 0,
       "EncryptedTrack1Length": 0,
       "EncryptedTrack1Status": 0,
       "EncryptedTrack2Length": 0,
       "EncryptedTrack2Status": 0,
       "EncryptedTrack3Length": 0,
       "EncryptedTrack3Status": 0,
       "MagStripeStatus": 0,
       "PANDataLength": 0,
       "Track1Length": 0,
       "Track1Status": 0,
       "Track2Length": 0,
       "Track2Status": 0,
       "Track3Length": 0,
       "Track3Status": 0,
       "StatusCode": 0,
       "CardData": "",
       "CBCMAC": "",
       "KSN": "",
       "MagnePrintStatus": "",
       "PANData": "",
       "MagTekSerialNumber": "",
       "Track1": "",
       "Track2": "",
       "Track3": ""
    },
    "StatusCode": 0,
    "AdditionalOutputData": null
```
}

#### <span id="page-22-0"></span>3.7 RequestPINWithPANFromCardV1

Returns the encrypted PIN data entered on the device and the PAN is retrieved from the card.

This function prompts the user to present their card and enter a PIN. A card must be presented so that the device can retrieve the PAN, which is used for PIN Format blocks requiring a PAN. To complete the PIN session call EndPINSessionV1.

Using Method POST:

```
api/mtppscrahost/RequestPINWithPANFromCardV1
{
     "DeviceID": "",
     "WaitTime": ,
     "PINMode": ,
     "MaxPINLength": ,
     "MinPINLength": ,
     "Format": ,
     "UserSupplyPANMethods": ["","",""]
}
```
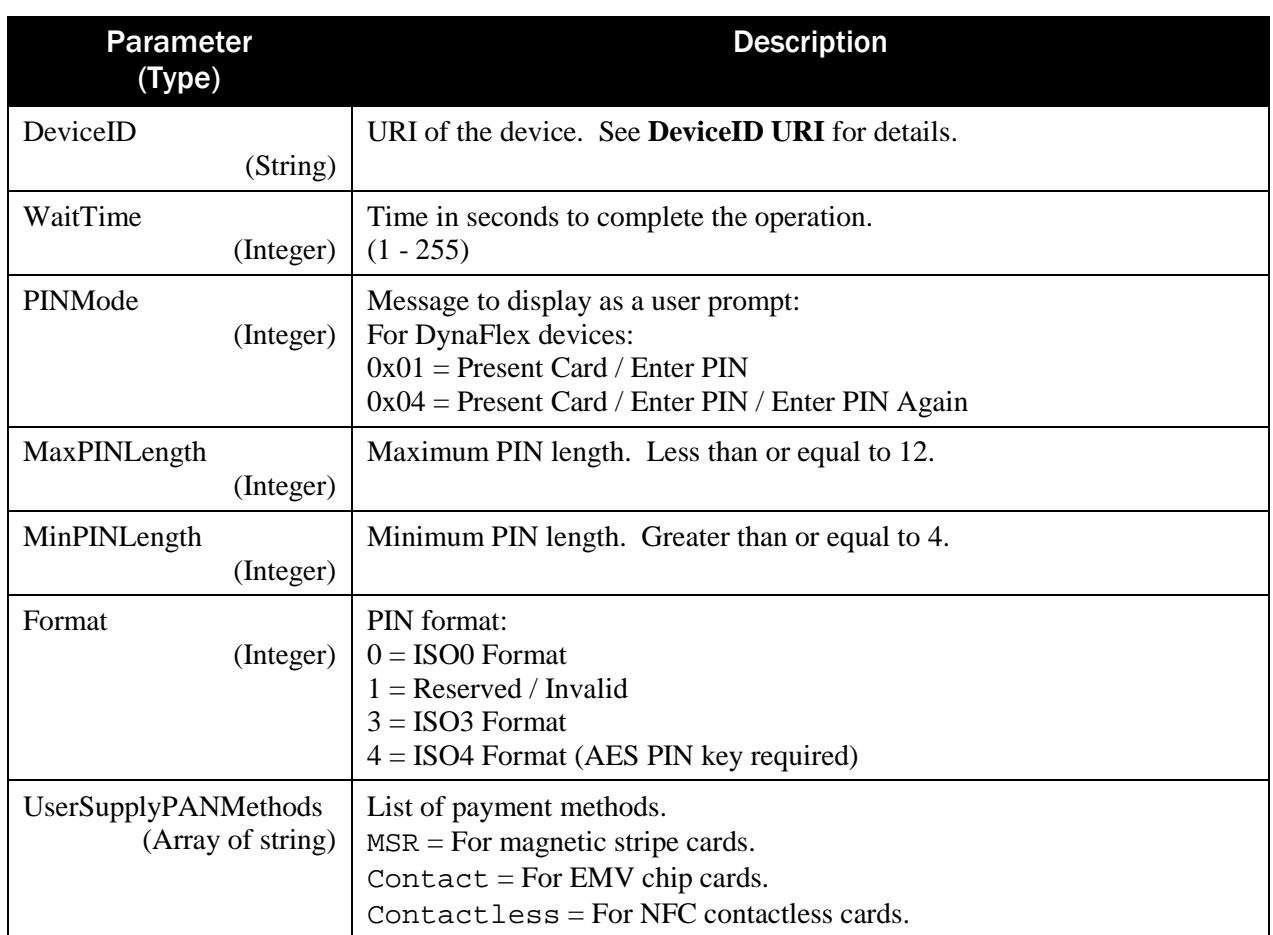

Return value:

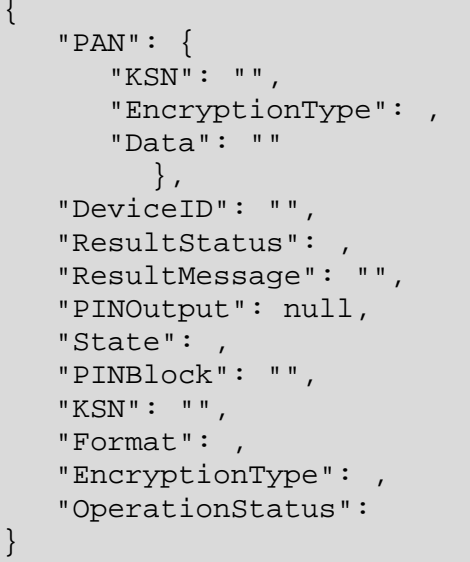

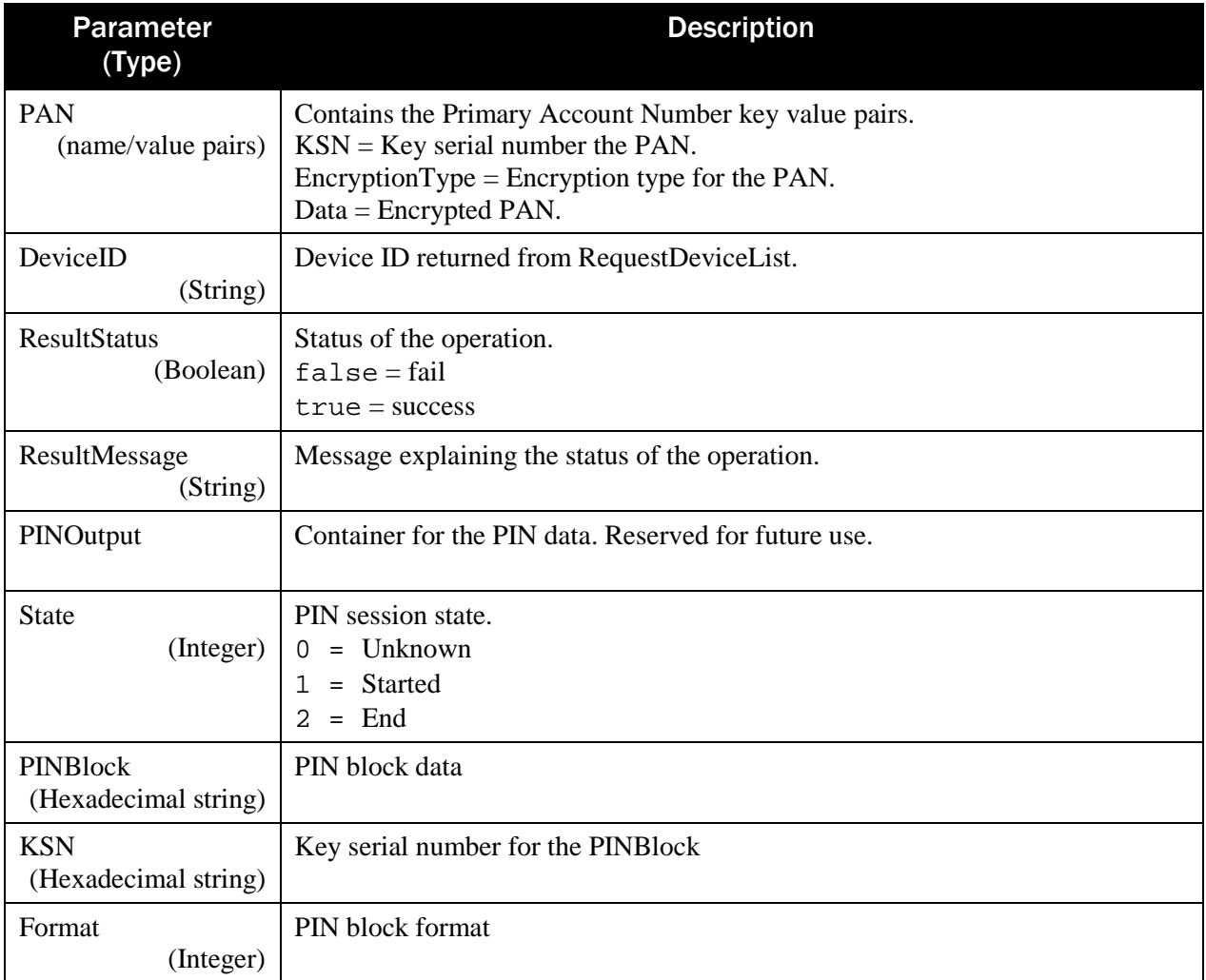

```
SDK - MagneFlex Powder, Middleware| PIN PEDs | Programmer's Manual ( MagneFlex Powder V2 API )
```
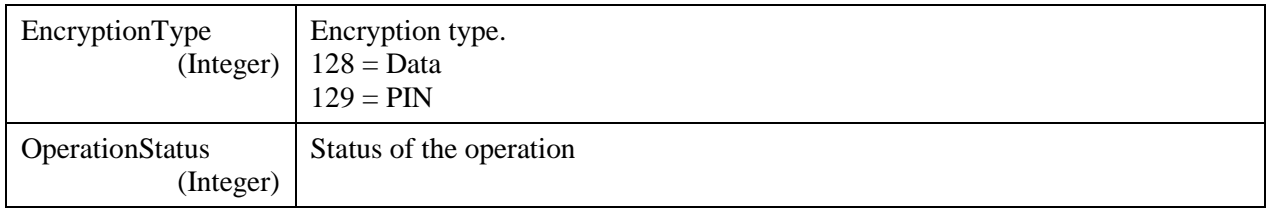

```
Example Request/Response:
```

```
\{ "DeviceID": "",
     "WaitTime": 10,
     "PINMode": 1,
     "MaxPINLength": 8,
     "MinPINLength": 4,
     "Format": 0,
     "UserSupplyPANMethods": ["MSR","Contact","Contactless"]
}
{
    "PAN": {
       "KSN": "FFFF9876543210200007",
       "EncryptionType": 128,
       "Data": "22CF3A59C33E4FC3EEEA44CEAB54BE74"
    },
    "DeviceID": "[USB DynaFlex] B62CA53",
    "ResultStatus": true,
    "ResultMessage": "PAN and PIN received",
    "PINOutput": null,
    "State": 0,
    "PINBlock": "5D6BF1257BAC537B",
    "KSN": "FFFF9876543211E00004",
    "Format": 0,
    "EncryptionType": 129,
    "OperationStatus": 0
}
```
#### <span id="page-24-0"></span>3.8 RequestPINWithSuppliedPANV1

Returns the encrypted PIN data entered on the device. No card is needed. PAN data is supplied by the host app. To complete the PIN session call EndPINSessionV1.

This function prompts the user to enter a PIN. Using Method POST:

```
api/mtppscrahost/RequestPINWithSuppliedPANV1
{
     "DeviceID": "",
     "WaitTime": ,
     "PINMode": ,
     "MaxPINLength": ,
     "MinPINLength": ,
```

```
 "Format": ,
 "PAN": "",
 "Options" :
```
}

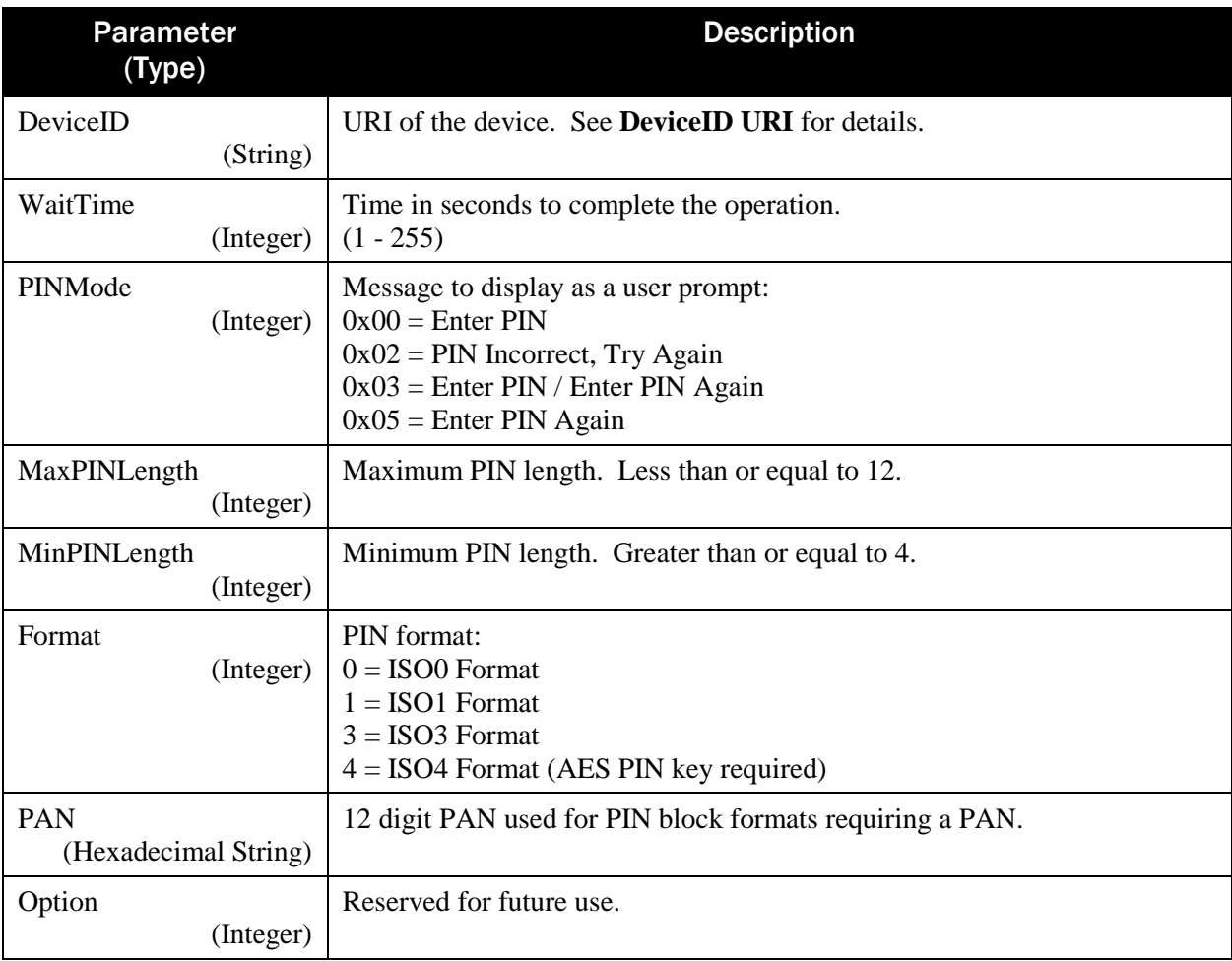

Return value:

{

}

```
 "DeviceID": "",
 "ResultStatus": ,
 "ResultMessage": "",
   "PINOutput": null,
   "State": ,
    "PINBlock": "",
   "KSN": "",
   "Format": ,
   "EncryptionType": ,
    "OperationStatus":
```
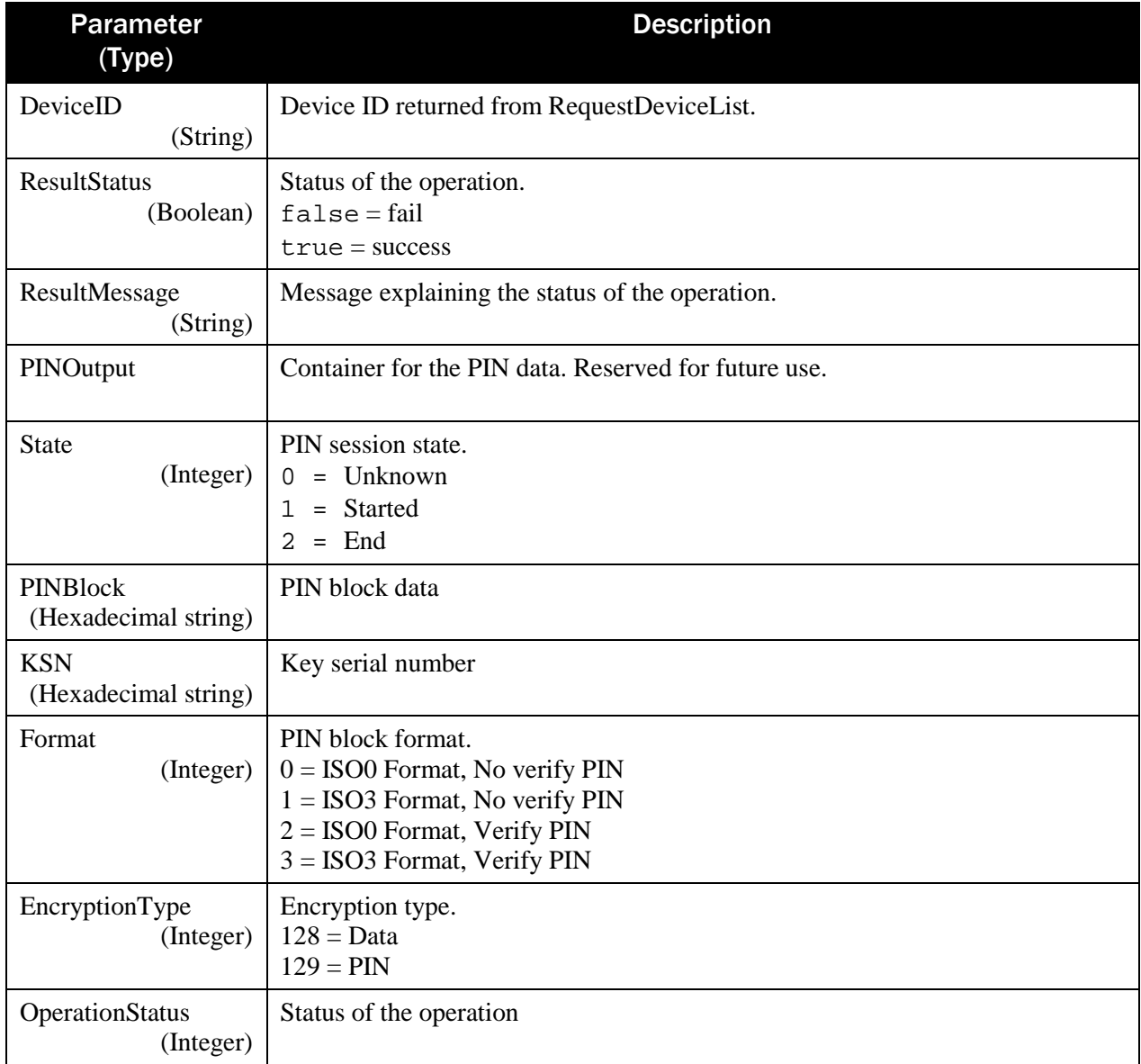

Example Request/Response:

```
 "DeviceID": "",
 "WaitTime": 10,
 "PINMode": 0,
 "MaxPINLength": 8,
 "MinPINLength": 4,
 "Format": 0,
 "PAN": "923456789012",
 "Options": null
```
SDK - MagneFlex Powder, Middleware| PIN PEDs | Programmer's Manual ( MagneFlex Powder V2 API )

 $\{$ 

}

```
 "DeviceID": "[USB DynaFlex] B62CA53",
 "ResultStatus": true,
 "ResultMessage": "PIN received",
 "PINOutput": null,
 "State": 1,
 "PINBlock": "FC7817FD5686501B",
 "KSN": "FFFF9876543211E00001",
 "Format": 0,
 "EncryptionType": 129,
 "OperationStatus": 0
```
#### <span id="page-27-0"></span>3.9 RequestSendAcquirerResponseV1

Sends the ARPC to the device. Applicable only after a RequestSmartCard with QwickChipMode set to false.

Using Method POST:

 $\{$ 

}

```
api/mtppscrahost/RequestSendAcquirerResponseV1
{
     "DeviceID": "",
     "WaitTime": ,
     "ApprovalStatus": ,
     "IssuerAuthenticationData": "",
     "IssuerScriptTemplate1": "",
     "IssuerScriptTemplate2": ""
}
```
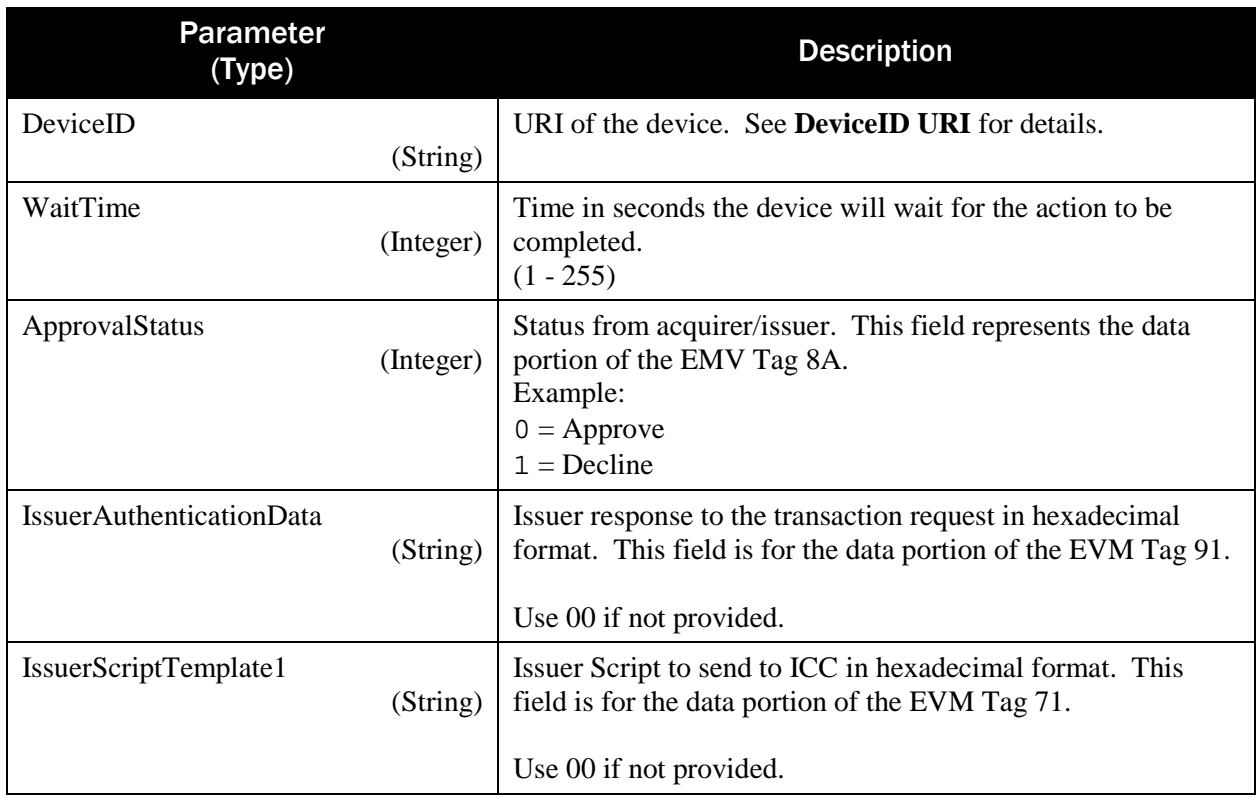

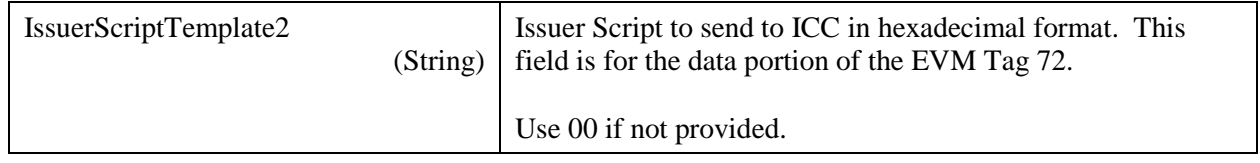

Return value:

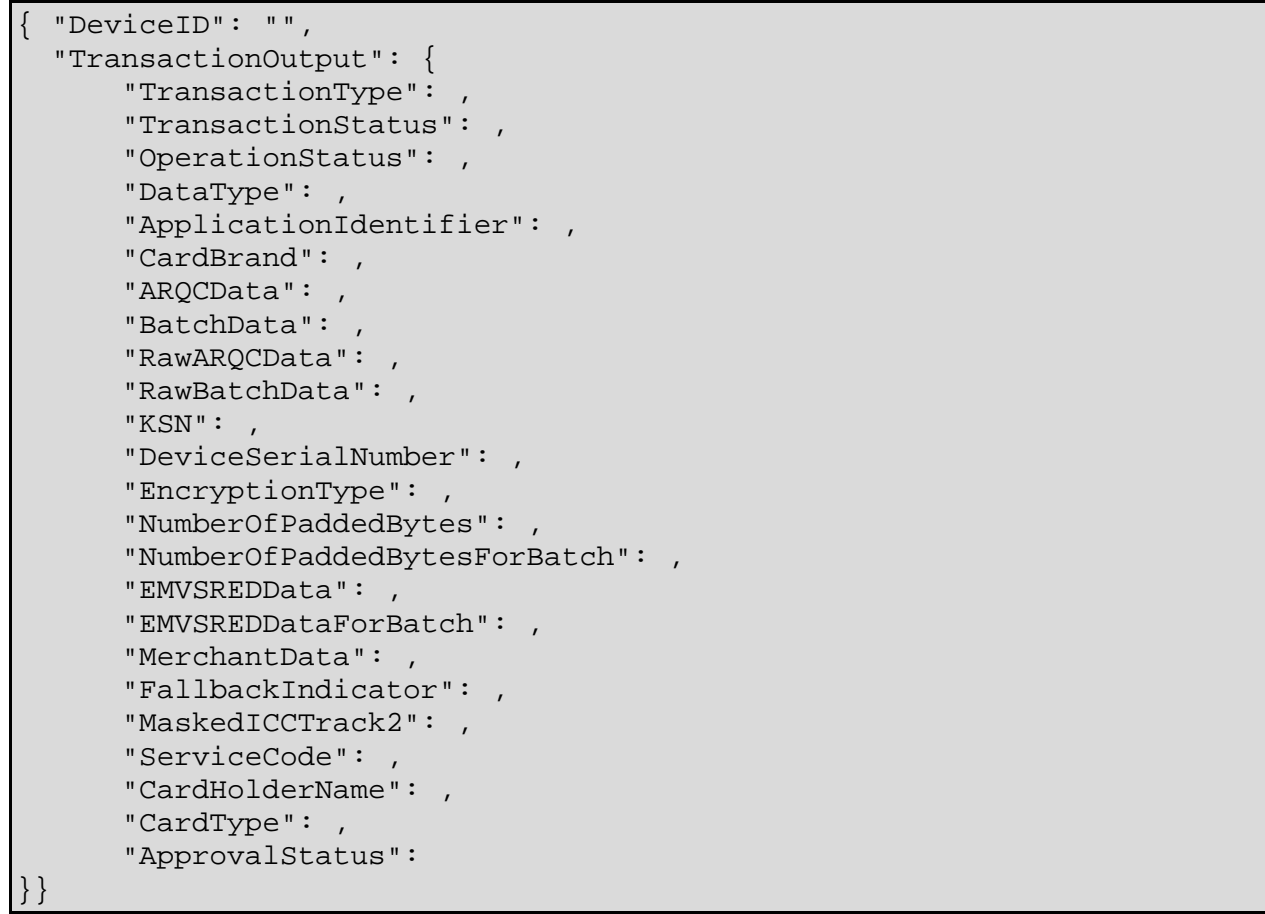

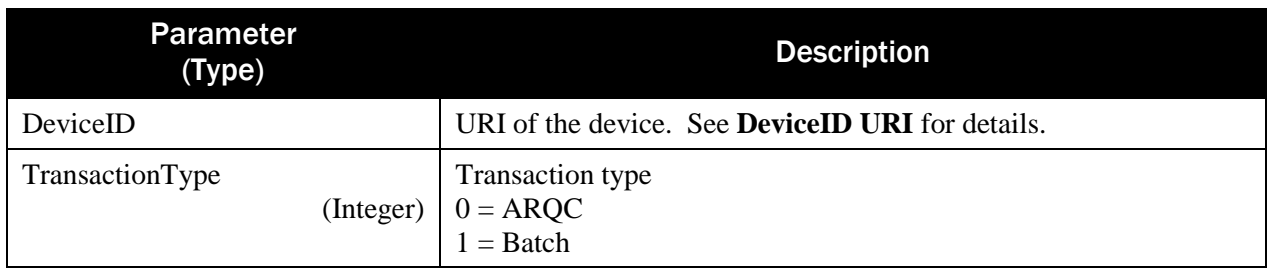

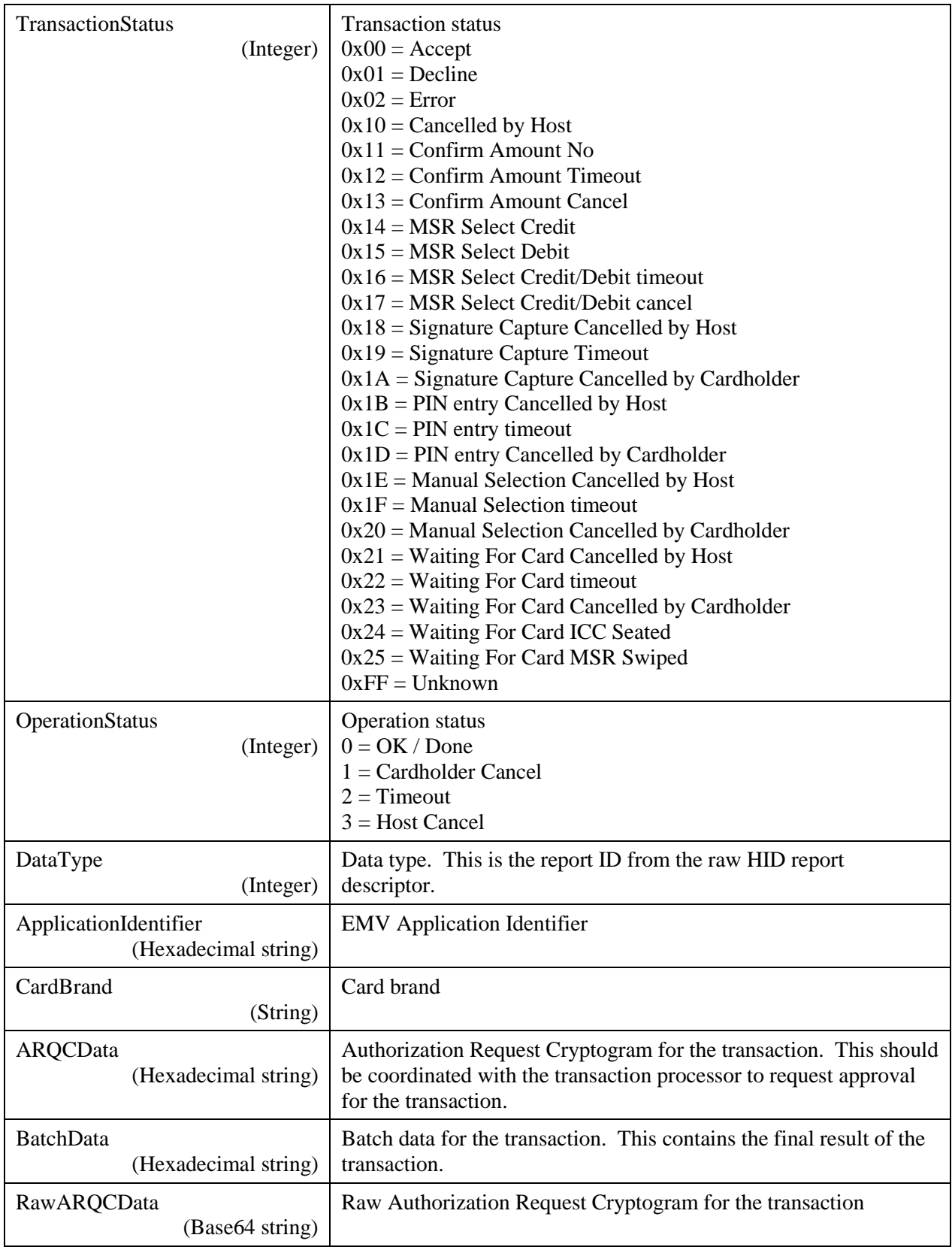

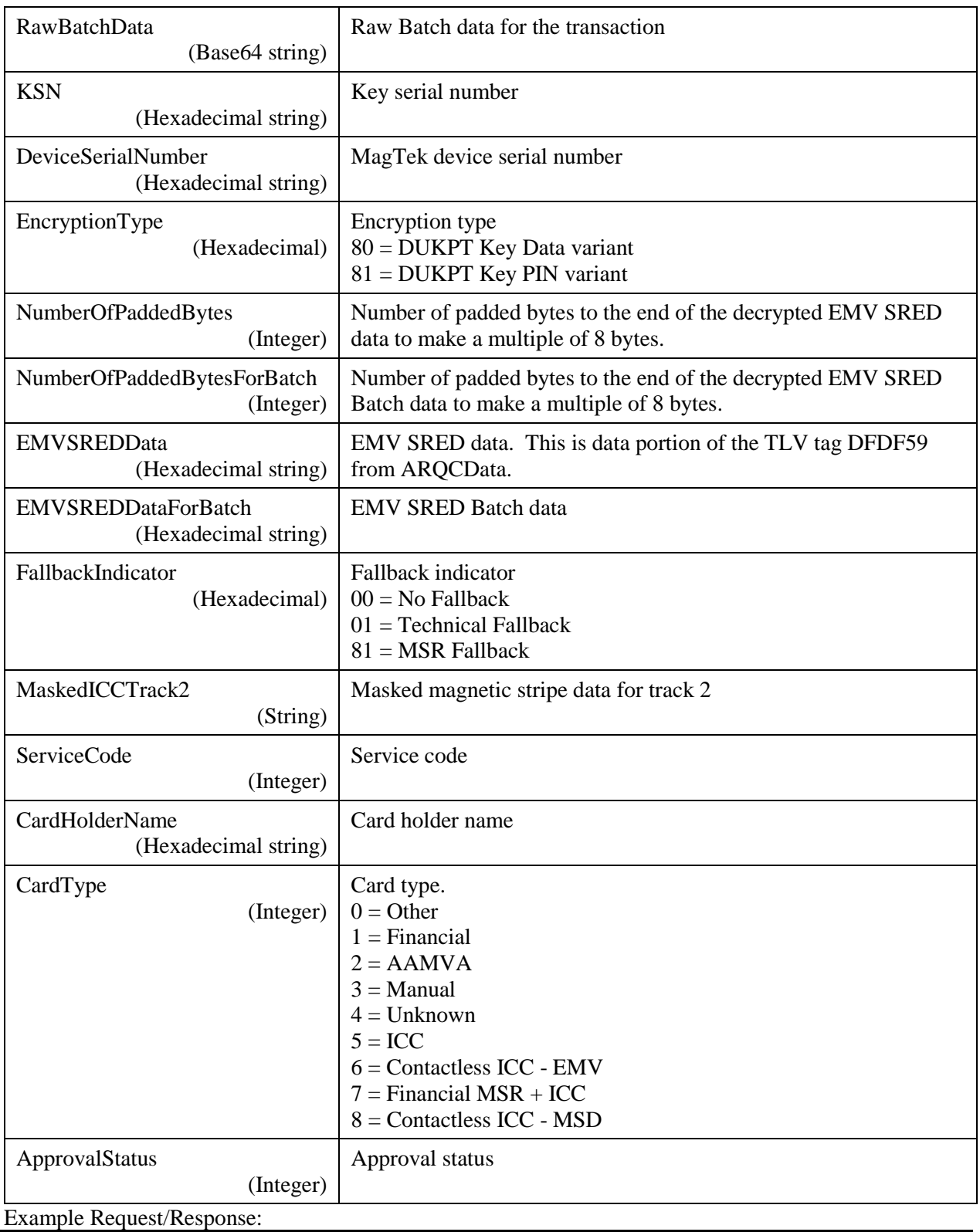

"DeviceID": "", "WaitTime": 5, "ApprovalStatus": 0,

SDK - MagneFlex Powder, Middleware| PIN PEDs | Programmer's Manual ( MagneFlex Powder V2 API )

{

```
"IssuerAuthenticationData": "00",
     "IssuerScriptTemplate1": "00",
     "IssuerScriptTemplate2": "00"
}
{
    "DeviceID": "[USB DynaFlex] B62CA53",
    "TransactionOutput": {
       "TransactionType": 1,
       "TransactionStatus": 0,
       "OperationStatus": 0,
       "DataType": 2,
       "ApplicationIdentifier": "A0000000041010",
       "CardBrand": "MasterCard",
       "ARQCData": "01E9F98201E5...",
       "BatchData": "01E7F98201E3...",
       "RawARQCData": "Aen5ggH...",
       "RawBatchData": "Aef5ggHj...",
       "KSN": "FFFF9876543210200004",
       "DeviceSerialNumber": "42363243413533",
       "EncryptionType": "80",
       "NumberOfPaddedBytes": 6,
       "NumberOfPaddedBytesForBatch": 7,
       "EMVSREDData": "16AF008CDE78...",
       "EMVSREDDataForBatch": "322A3399A9CF...",
       "MerchantData": "9C01005F2503...",
       "FallbackIndicator": "00",
       "MaskedICCTrack2": "3B3534343336...",
       "ServiceCode": null,
       "CardHolderName": null,
       "CardType": "06",
       "ApprovalStatus": 0
    }
}
```
# <span id="page-31-0"></span>3.10 RequestSendCommandV1

Sends a command to the device and returns the raw response from the device. Using Method POST:

```
api/mtppscra/RequestSendCommandV1
\{ "DeviceID": "",
    "Data": "",
```
"WaitTime":

```
SDK - MagneFlex Powder, Middleware| PIN PEDs | Programmer's Manual ( MagneFlex Powder V2 API )
```
}

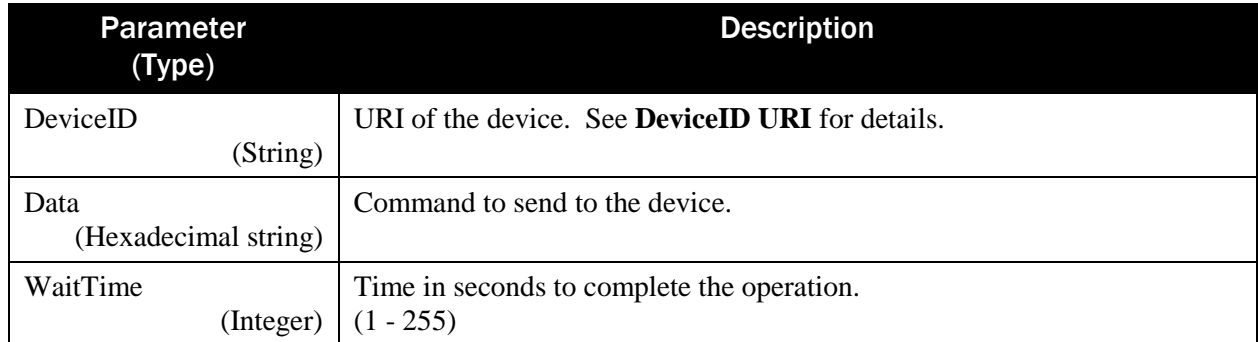

Return value:

{

}

```
 "DeviceID": "",
 "Data": "",
"ResultStatus":
 "ResultMessage": ""
```
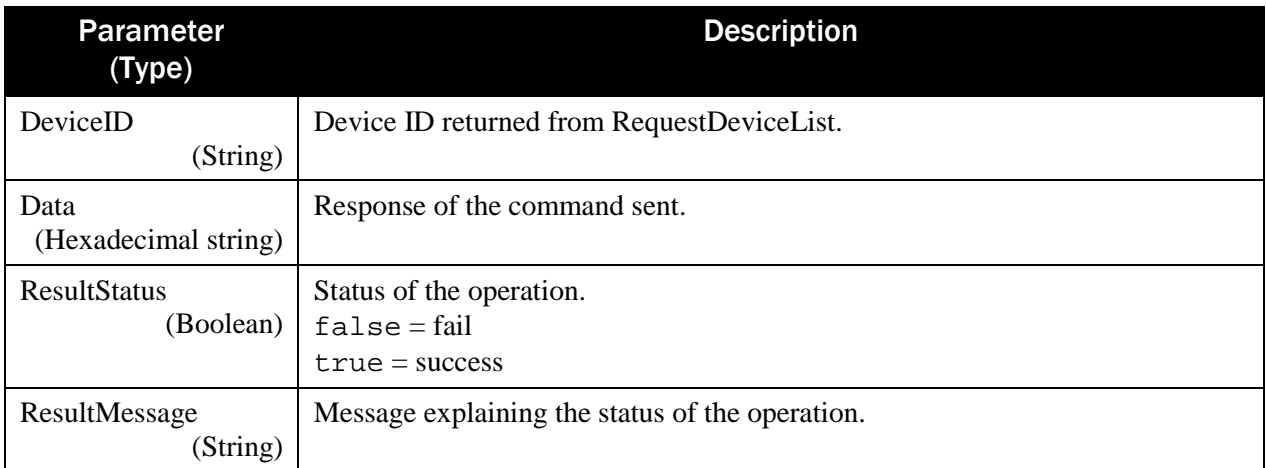

Example Request/Response:

```
{
    "DeviceID": "",
    "Data": "AA0081040101DF018405DF01810101",
    "WaitTime": 5
}
{
    "DeviceID": "",
    "Data": "AA0081048201DF018204000000008405DF01810101",
    "ResultStatus": true,
    "ResultMessage": "Completed."
}
```
# <span id="page-33-0"></span>3.11 RequestSignatureV1

Prompts the user to sign on the device's screen. Using Method POST:

```
api/mtppscrahost/RequestSignatureV1
{
      "DeviceID": "",
      "WaitTime": 
}
```
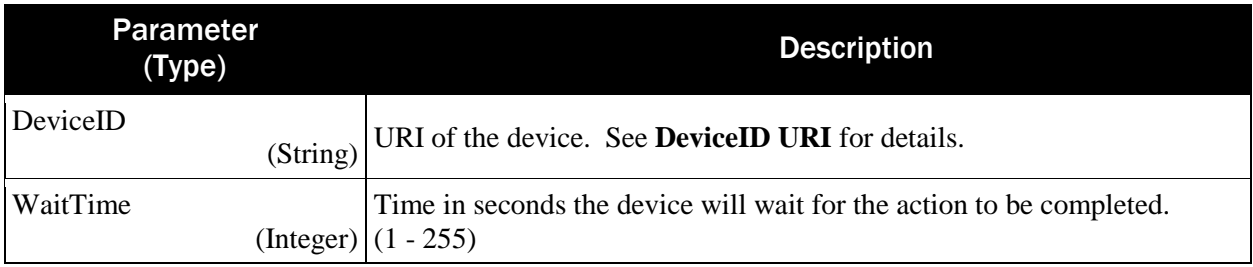

Return value:

```
{
    "DeviceID": "",
 "ResultStatus": ,
 "ResultMessage": "",
    "SignatureOutput":
     {
          "SignatureOperationStatus": ,
          "SignatureData": ""
     }
    "AdditionalOutputData": 
}
```
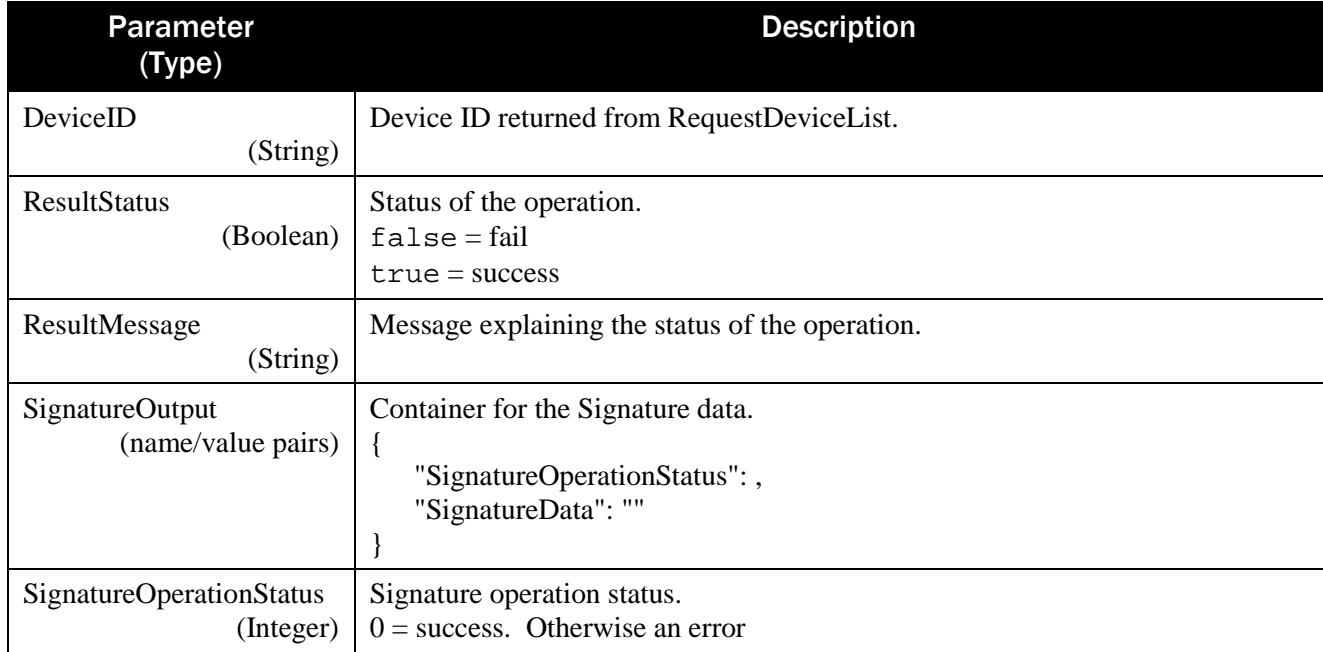

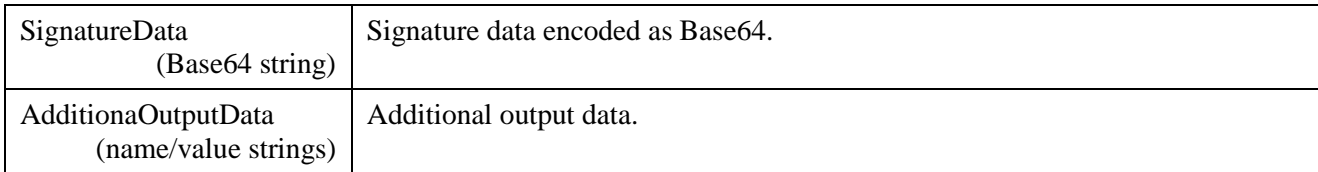

Example Request/Response:

```
{
     "DeviceID": "",
     "WaitTime": 10
}
{
    "DeviceID": "[USB DynaFlex] B62CA53",
    "ResultStatus": true,
    "ResultMessage": "signature captured",
    "SignatureOutput": {
       "SignatureOperationStatus": 0,
       "SignatureData": 
"DWoOXA9SEEcRPBIuEyIUIBYfGCAaIR0jICYjKSYtKTEsNC83MTozPDU+Nj83QDhAOUA7Q
```
D0+PzxBOUM1RTFGLEgoSiRLIEwdTRlOF08UUBJREVIQUw9UD1YQWBFaFF0XXxxiIWQmZyt pMWs2bTpvPnBCcUVyR///iRqPGpIalxqcGqIaqBqvGrUavBrCGcgZzBnQGf//oSGiJqMqp C6lM6Y3pzuoQv//"

```
 },
 "AdditionalOutputData": null
```
## <span id="page-34-0"></span>3.12 RequestSmartCardV1

Begins an EMV transaction.

Using Method POST:

```
api/mtppscrahost/RequestSmartCardV1
{
    "DeviceID": "",
    "WaitTime": ,
    "PaymentMethods": ["","","",""],
    "QwickChipMode": ,
    "TransactionType": ,
    "Amount": ,
    "Cashback": ,
    "AdditionalTags": "",
    "AdditionalRequestData": null
```
}

}

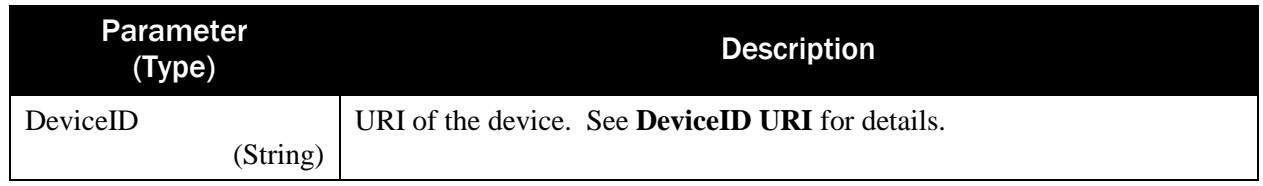

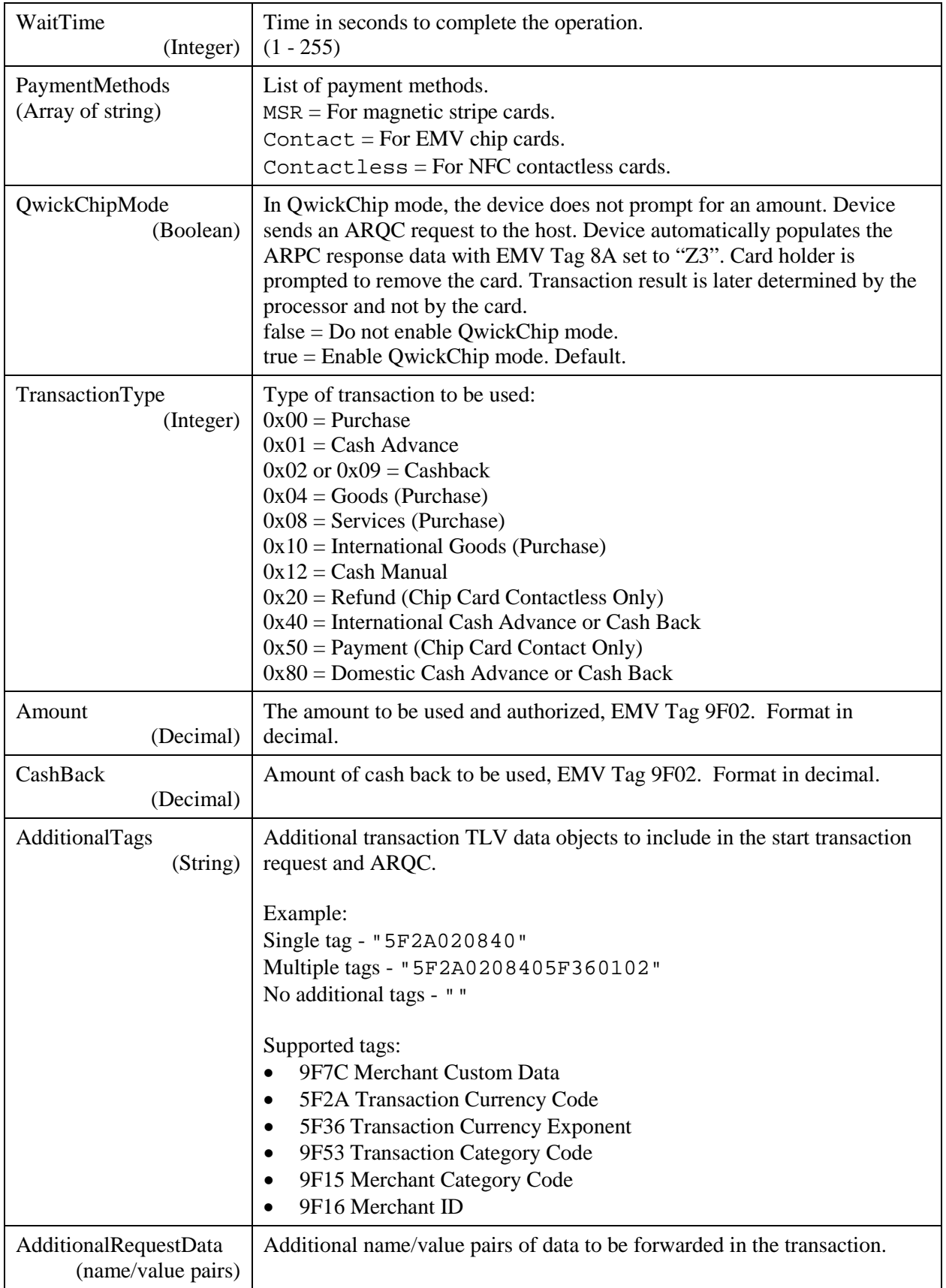
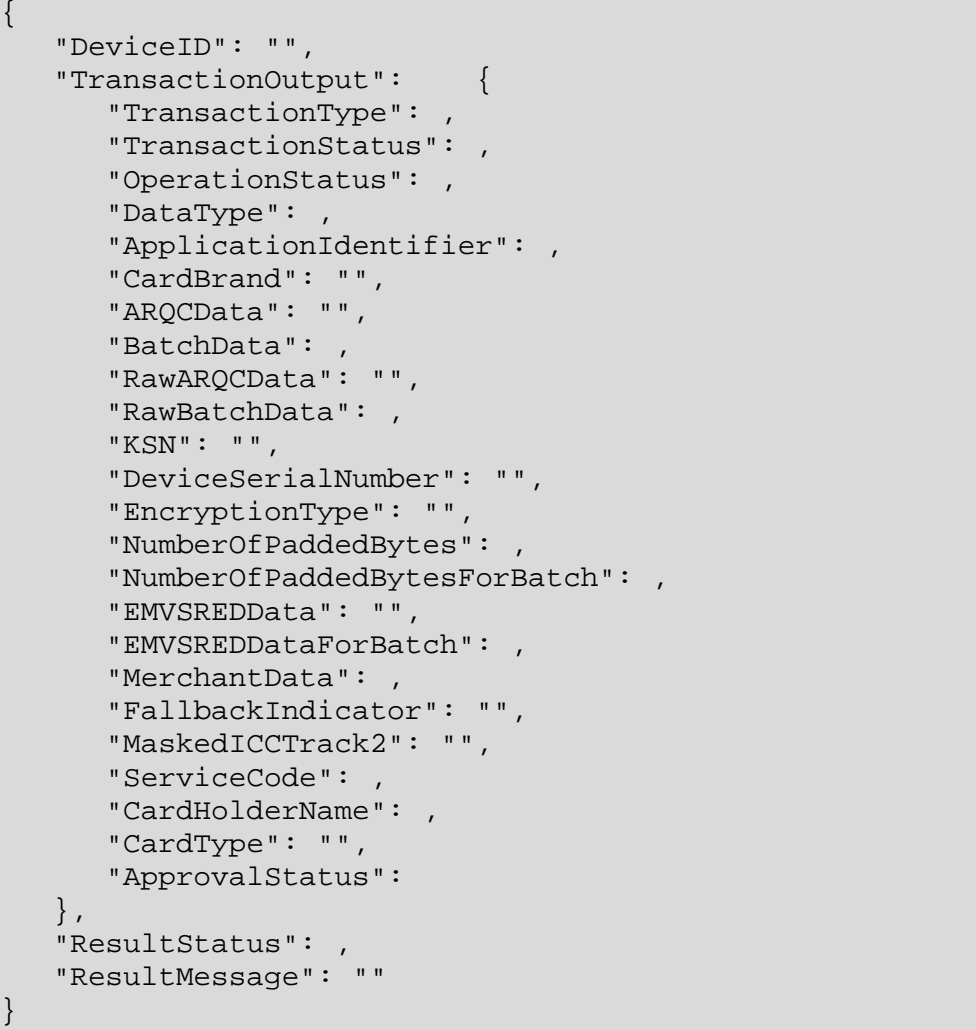

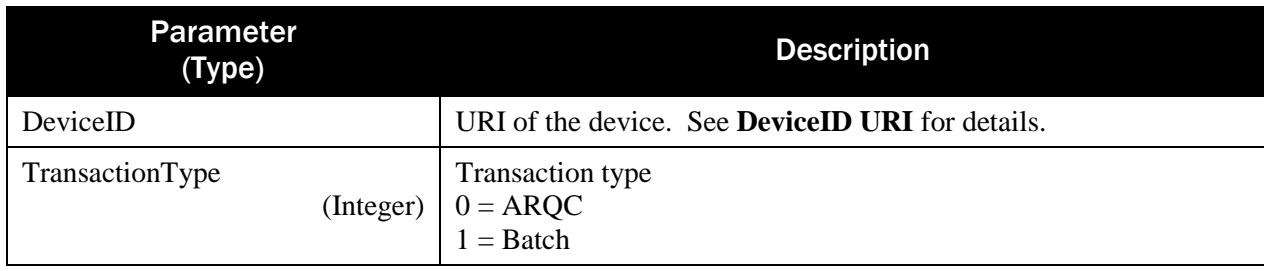

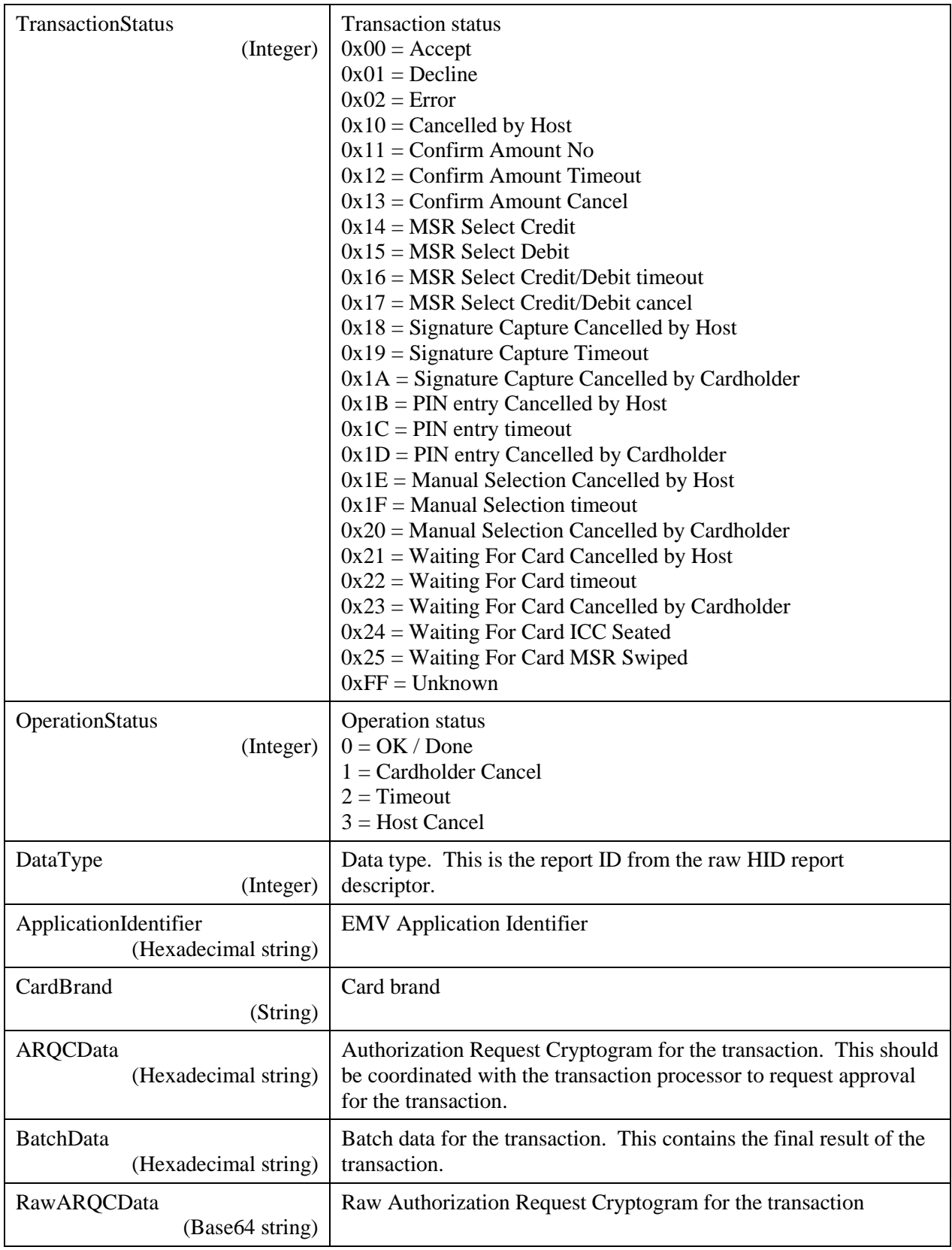

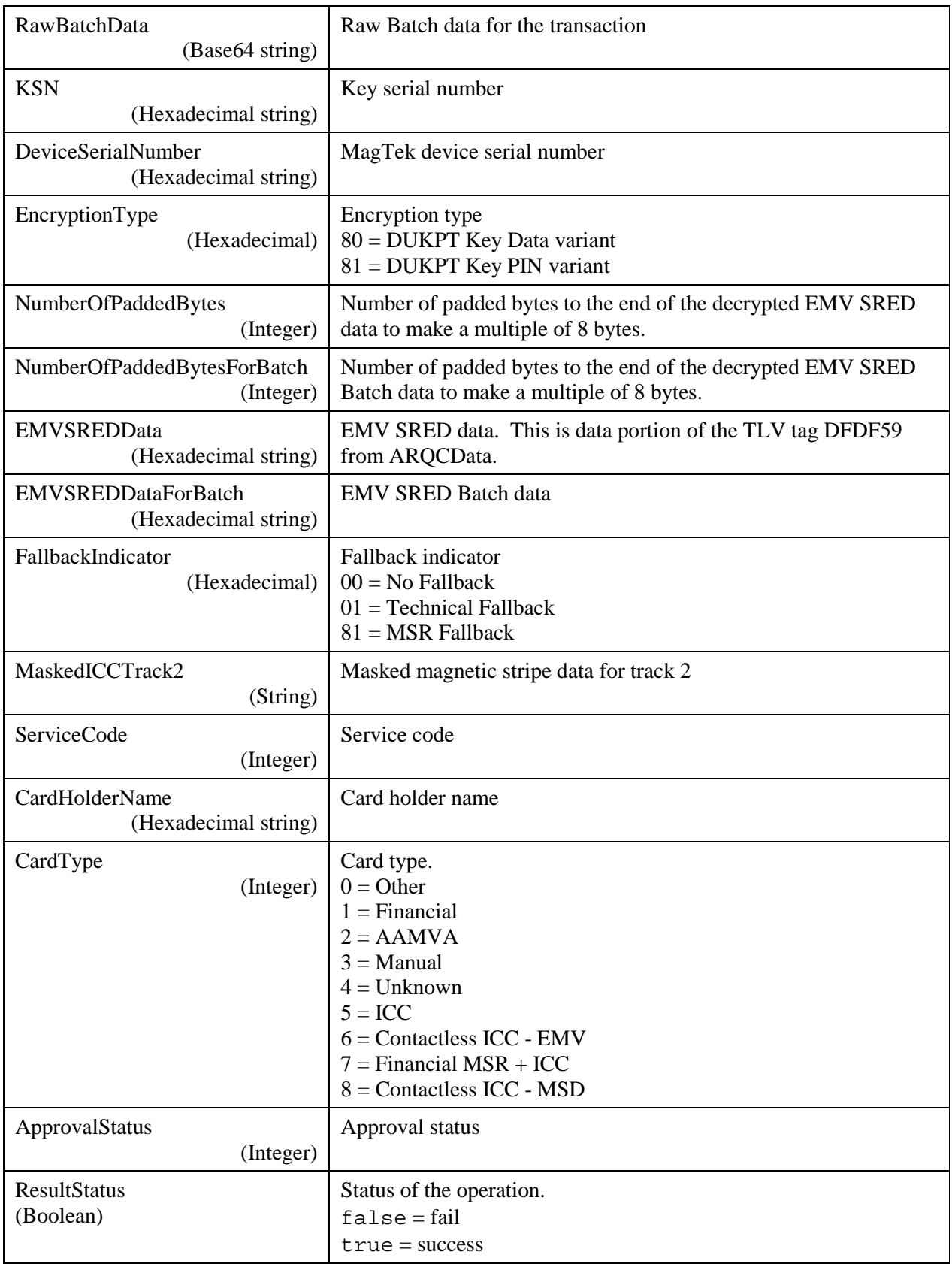

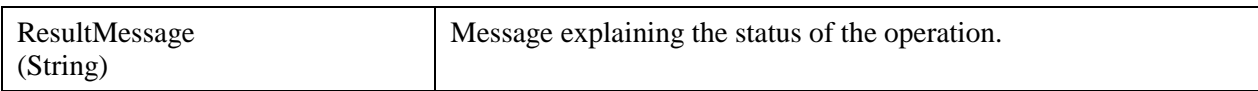

Example Request/Response:

```
\{ "DeviceID": "",
    "WaitTime": 10, 
    "PaymentMethods": ["MSR","Contact","Contactless"],
    "QwickChipMode": true,
    "TransactionType": 0,
    "Amount": 1.00,
    "CashBack": 0.00,
    "AdditionalTags": "5F2A020840" 
    "AdditionalRequestData": null
}
{
    "DeviceID": "[USB DynaFlex] B62CA53",
    "TransactionOutput": {
       "TransactionType": 1,
       "TransactionStatus": 0,
       "OperationStatus": 0,
       "DataType": 2,
       "ApplicationIdentifier": "A0000000041010",
       "CardBrand": "MasterCard",
       "ARQCData": "01E9F98201E5...",
       "BatchData": "01E7F98201E3...",
       "RawARQCData": "Aen5ggHl...",
       "RawBatchData": "Aef5ggHj3...",
       "KSN": "FFFF9876543210200003",
       "DeviceSerialNumber": "42363243413533",
       "EncryptionType": "80",
       "NumberOfPaddedBytes": 6,
       "NumberOfPaddedBytesForBatch": 7,
       "EMVSREDData": "1D370E75C2D7...",
       "EMVSREDDataForBatch": "8B37E0E13E4A...",
       "MerchantData": "9C01005F2503...",
       "FallbackIndicator": "00",
       "MaskedICCTrack2": "3B3534343336...",
       "ServiceCode": null,
       "CardHolderName": null,
       "CardType": "06",
       "ApprovalStatus": 0
    },
    "ResultStatus": true,
    "ResultMessage": "Batch data received"
}
```
#### 3.13 ScanBarCodeV1

Starts the barcode reader.

Using Method POST:

```
api/mtppscrahost/ScanBarCodeV1
{
     "DeviceID": "",
     "WaitTime": ,
     "Encryption": 
}
```
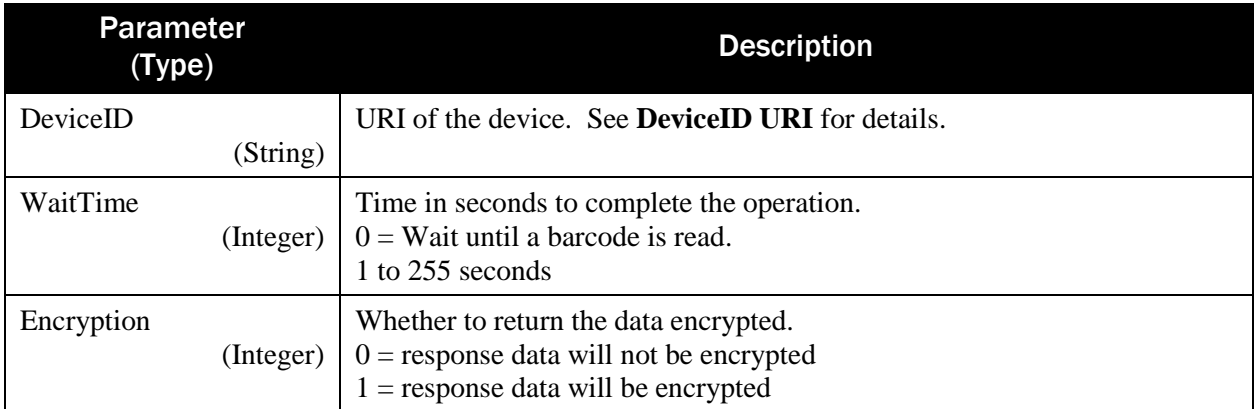

Return value:

{

}

```
 "DeviceID": "",
 "ResultStatus": ,
 "ResultMessage": "",
 "Data": "",
 "Encrypted": ,
 "EncryptionType": ,
 "KSN": ""
```
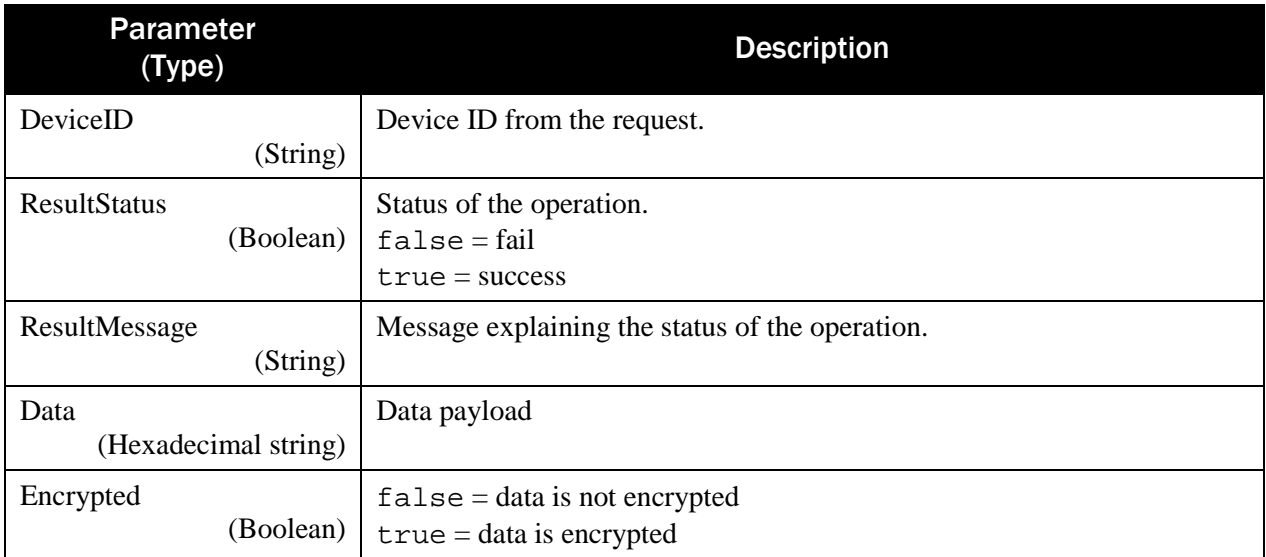

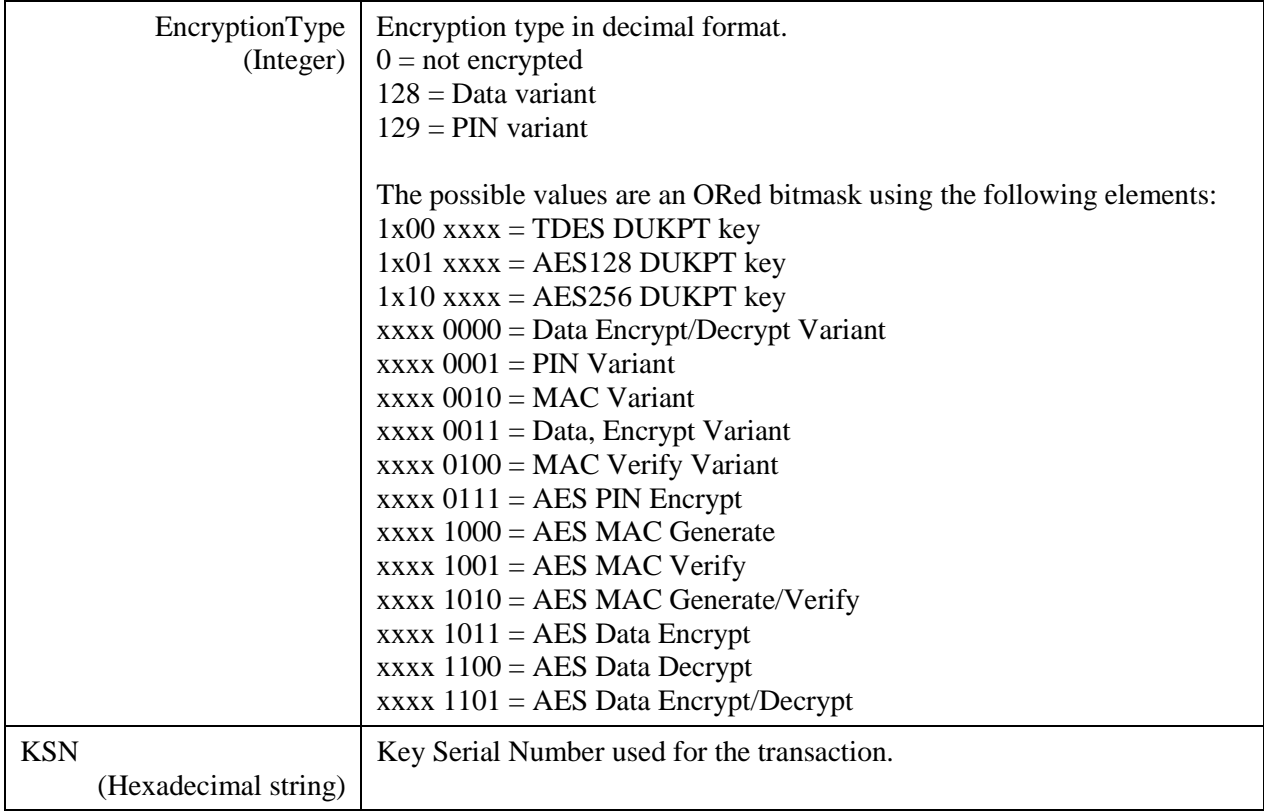

Example Request/Response:

```
{
     "DeviceID": "",
     "WaitTime": 10,
     "Encryption": 0
}
{
    "DeviceID": "[USB DynaFlex] B62CA53",
    "ResultStatus": true,
    "ResultMessage": "barcode data received",
    "Data": 
"5C30303030323668747470733A2F2F7777772E6D616774656B2E636F6D",
    "Encrypted": false,
    "EncryptionType": 0,
    "KSN": ""
}
```
#### 3.14 ShowBarCodeV1

Shows a barcode on the device's display. Using Method POST:

```
api/mtppscrahost/ShowBarCodeV1
{
     "DeviceID": "",
     "WaitTime" : ,
```

```
 "Message": "",
 "Prompt": "",
 "BlockColor": "",
 "BackgroundColor": ""
```
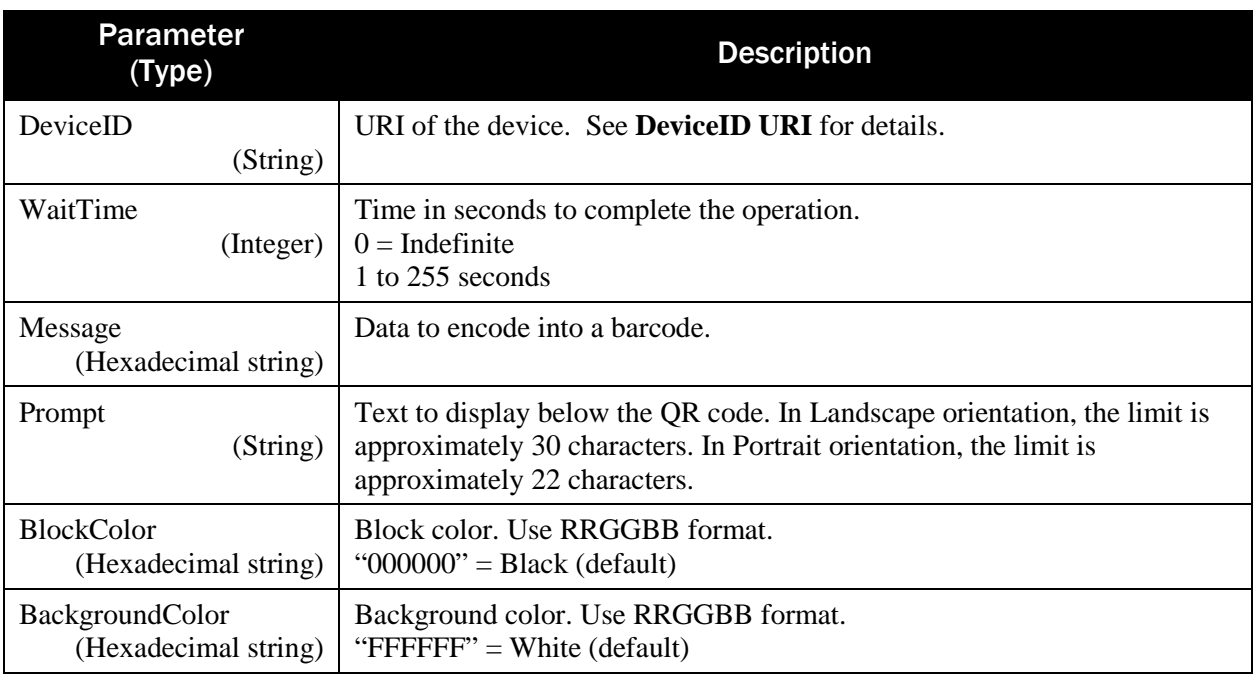

 $\{$ 

}

}

```
 "DeviceID": "",
 "ResultStatus": ,
 "ResultMessage": ""
```
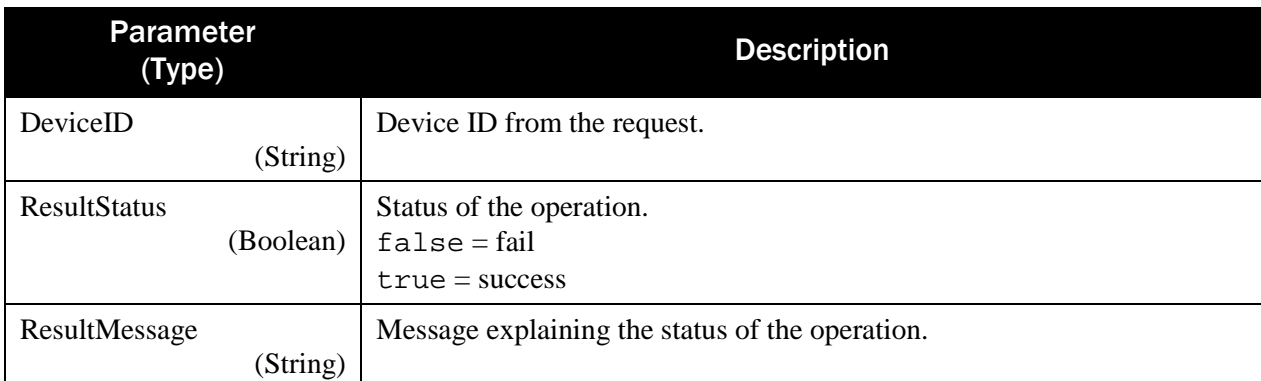

Example Request/Response:

```
 "DeviceID": "",
 "WaitTime": 5,
```
SDK - MagneFlex Powder, Middleware| PIN PEDs | Programmer's Manual ( MagneFlex Powder V2 API )

{

```
 "MessageID": 1
}
{
    "DeviceID": "[USB DynaFlex] B62CA53",
    "ResultStatus": true,
    "ResultMessage": "feature_display_message,status_timed_out"
}
```
SDK - MagneFlex Powder, Middleware| PIN PEDs | Programmer's Manual ( MagneFlex Powder V2 API )

# 4 MagneFlex Powder V2 Resources – DynaPro devices

MagneFlex Powder V2 can be hosted as a Windows service (MagTek Powder (PinPAD, DynaFlex) Host service or as an executable (MUSDK.WEBAPI.Host.exe).

#### 4.1 CheckHealth

Returns the operational status of the MagneFlex Powder.

Using Method GET:

 $\left[ \right]$ 

]

api/mtppscrahost/CheckHealth

Return value: A string array containing API name and status.

```
 "MagTek PPSCRA WEB API",
 "OK"
```
#### 4.2 ReleaseDevice

Closes the connection to the device. Using Method POST:

api/mtppscrahost/ReleaseDevice

Return value: None

#### 4.3 ReleaseDeviceEx

Closes the connection to the device and displays an idle bitmap message. This operation is not applicable on a device which was already closed.

Using Method POST:

```
api/mtppscrahost/ReleaseDeviceEx
\{"DeviceID": "",
     "EndSessionDisplayMessage": 
}
```
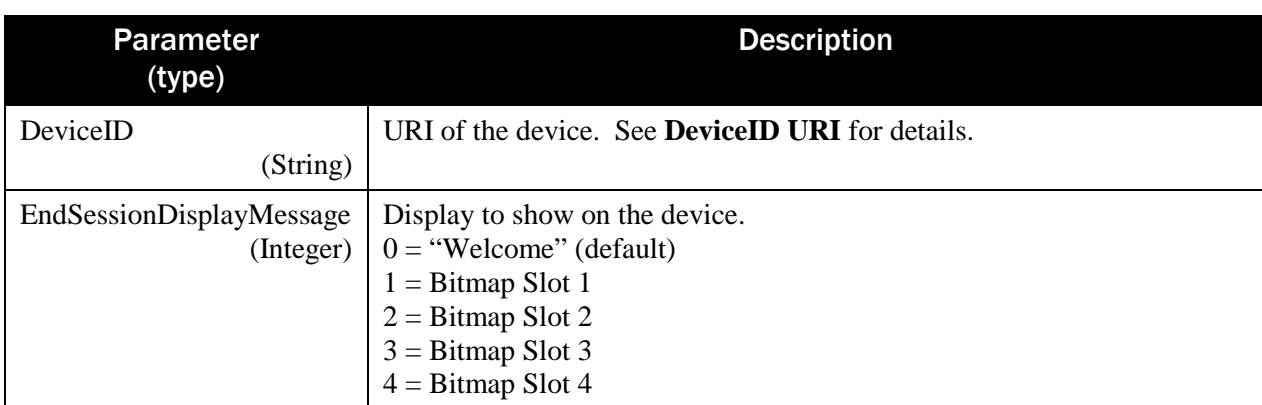

Return value:

None

{

}

}

Example Request:

```
"DeviceID": "",
"EndSessionDisplayMessage": 0
```
# 4.4 RequestCardSwipe

Prompts for a magnetic card swipe. Using Method POST:

```
api/mtppscrahost/RequestCardSwipe
{
     "DeviceID": "",
     "WaitTime": ,
     "DisplayMessage": ,
     "Tones": ,
     "FieldSeparator": "",
     "CloseDevice": ,
     "EndSession": ,
     "EndSessionDisplayMessage":
```
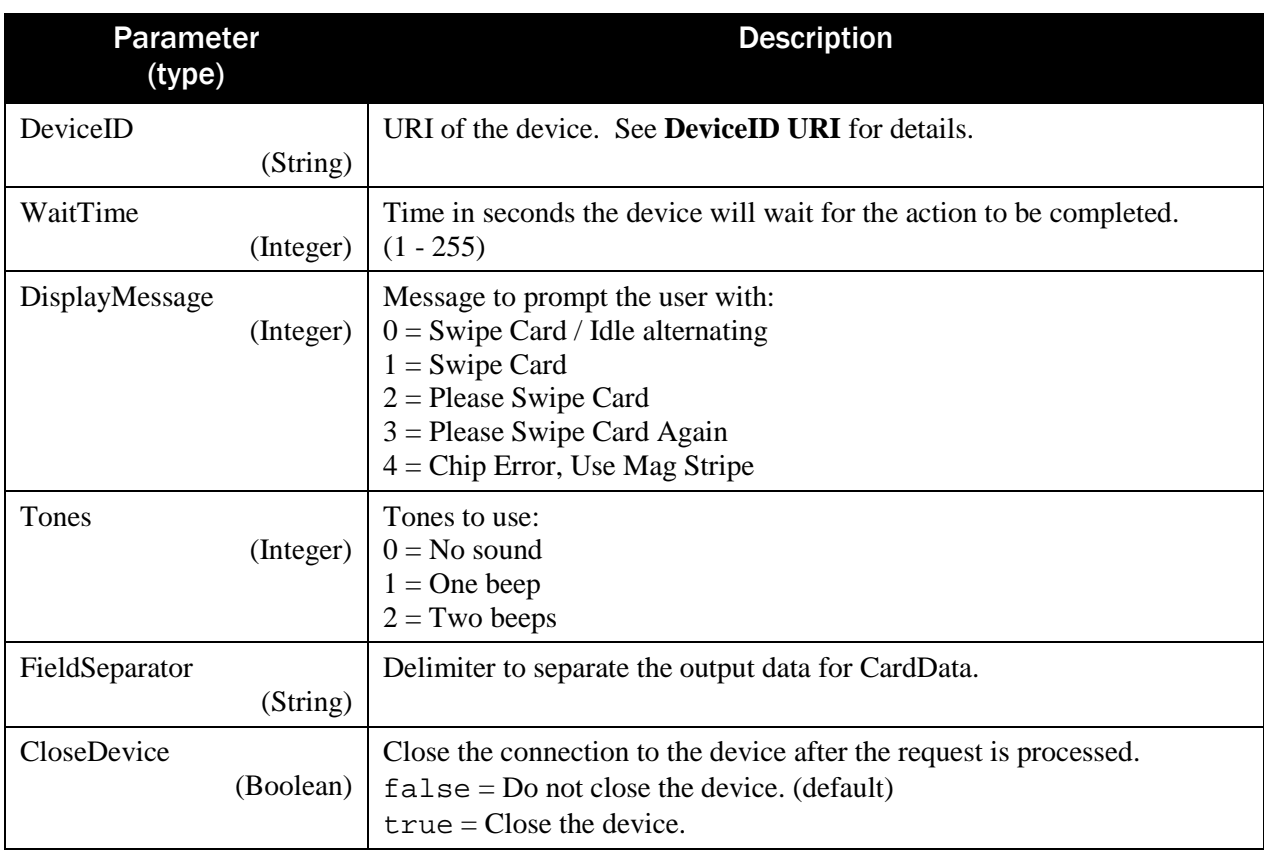

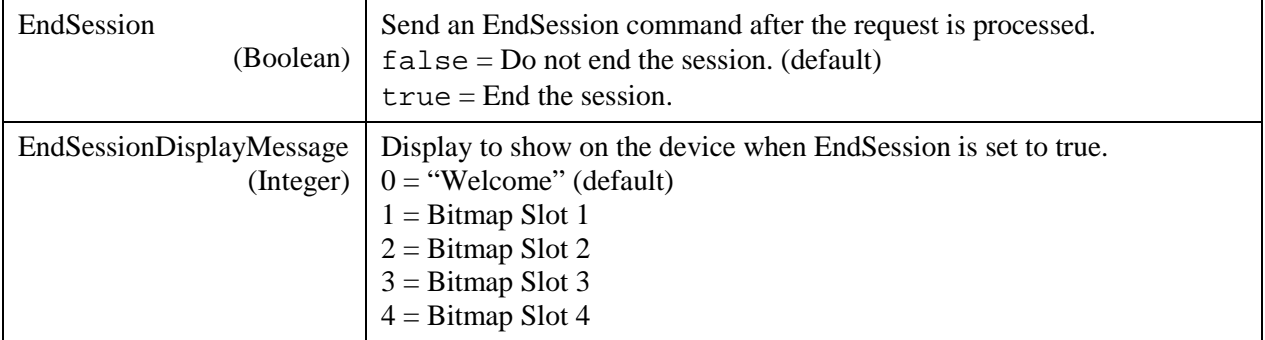

```
{\text{\texttt{``CardSwipeOutput''}}:\{\}, \text{``AdditionalOutputData'''}:\}}\{ "CardSwipeOutput": {
       "CardOperationStatus": ,
       "CardStatus": ,
       "CardType": ,
       "DataType": ,
       "EncryptedMagnePrint": "",
       "EncryptedTrack1": "",
       "EncryptedTrack2": "",
       "EncryptedTrack3": "",
       "EncryptedMagnePrintLength": ,
       "EncryptedMagnePrintStatus": ,
       "EncryptedTrack1Length": ,
       "EncryptedTrack1Status": ,
       "EncryptedTrack2Length": ,
       "EncryptedTrack2Status": ,
       "EncryptedTrack3Length": ,
       "EncryptedTrack3Status": ,
       "MagStripeStatus": ,
       "PANDataLength": ,
       "Track1Length": ,
       "Track1Status": ,
       "Track2Length": ,
       "Track2Status": ,
       "Track3Length": ,
       "Track3Status": ,
       "StatusCode": ,
       "CardData": "",
       "CBCMAC": "",
       "KSN": "",
       "MagnePrintStatus": "",
       "PANData": "",
       "MagTekSerialNumber": "",
       "Track1": "",
       "Track2": "",
       "Track3": ""
    },
    "AdditionalOutputData": null
```
}

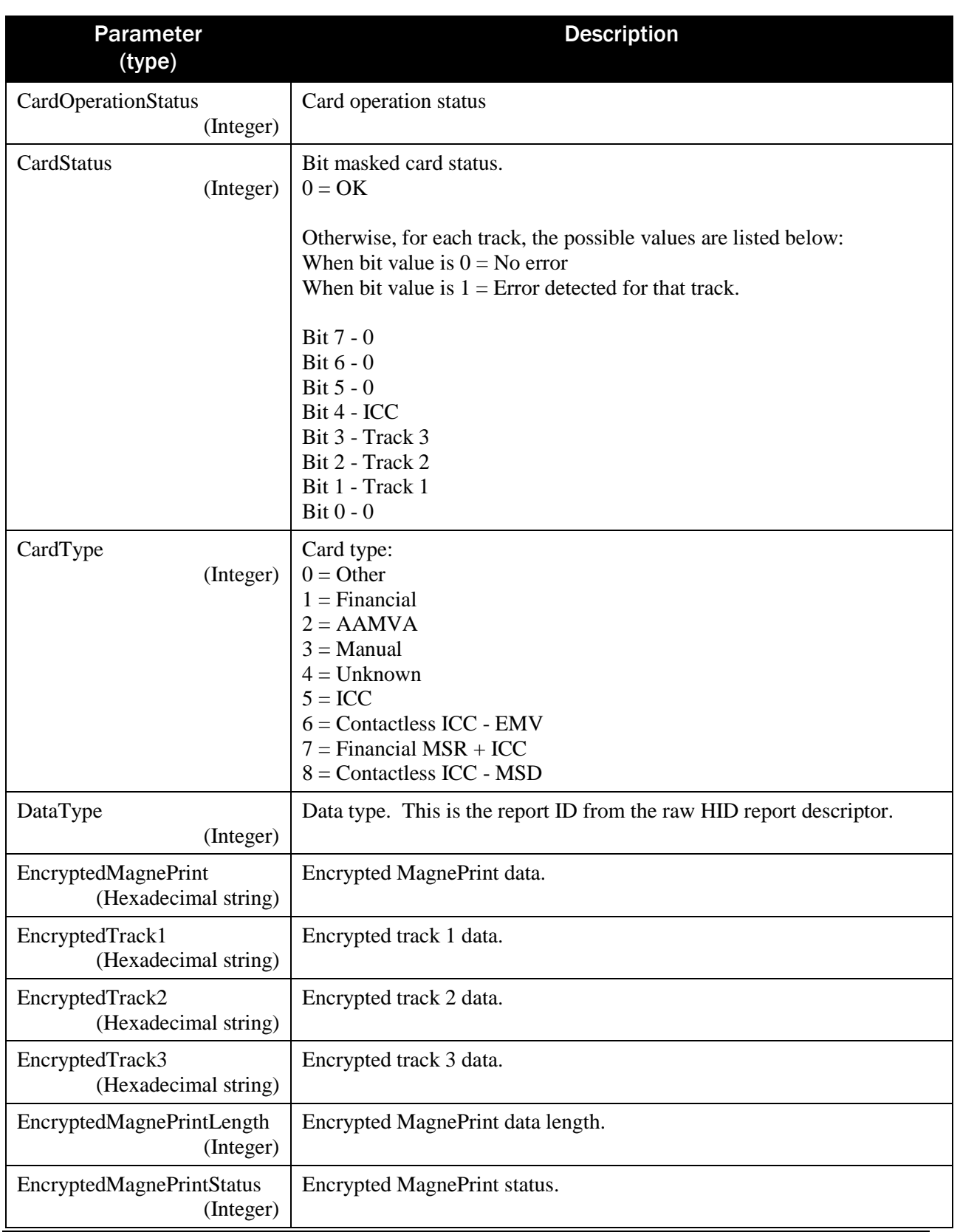

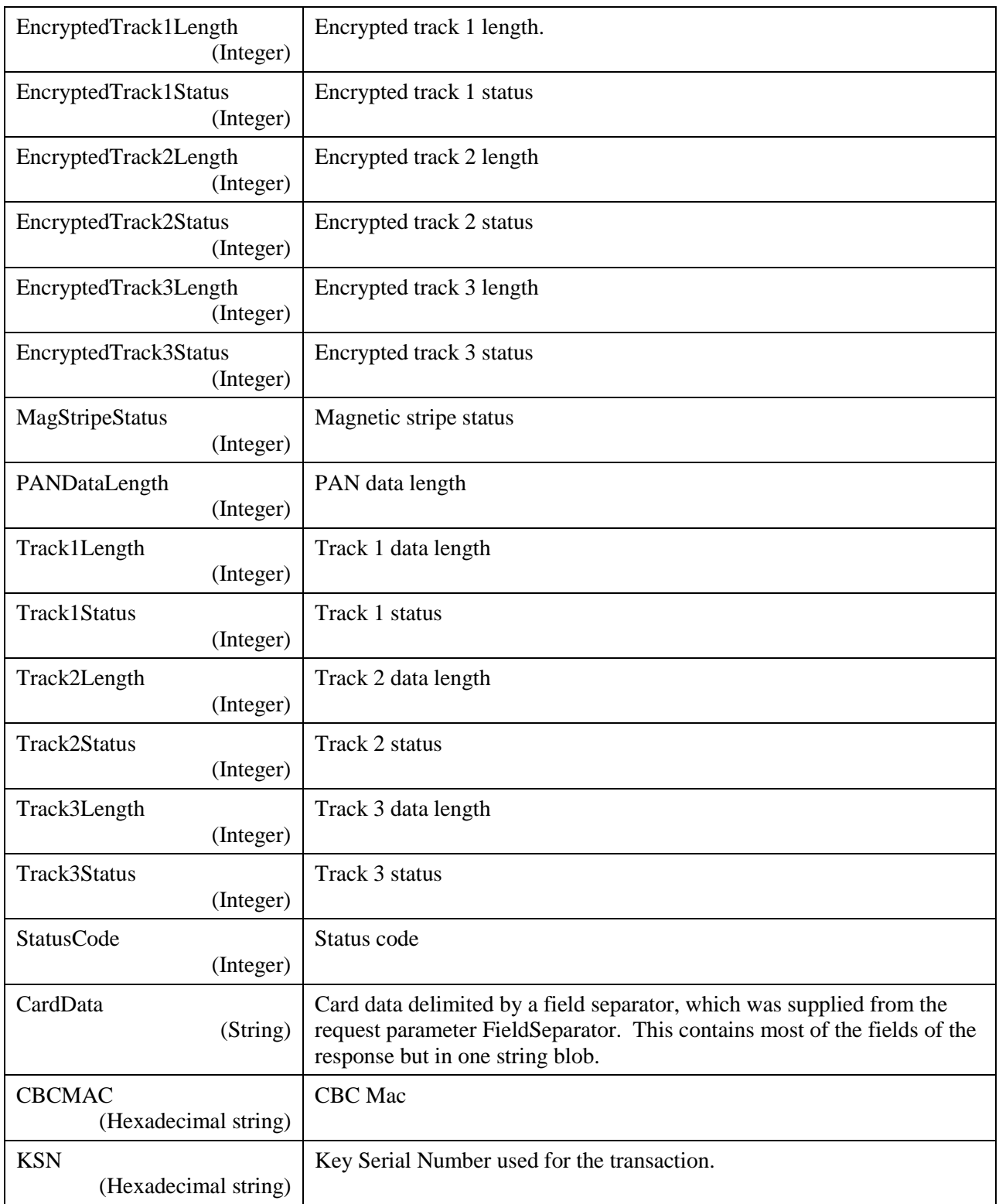

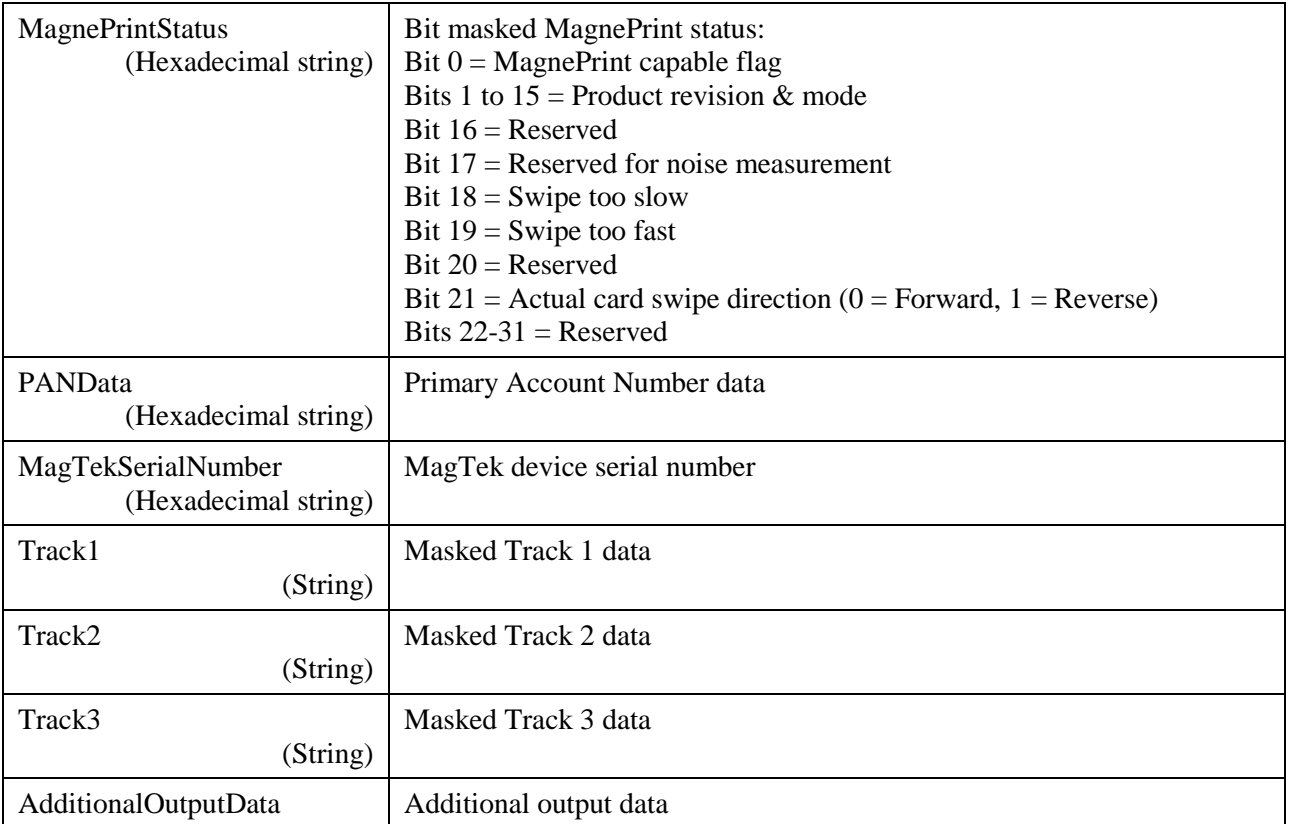

Example Request/Response:

```
\{"DeviceID": "",
     "WaitTime": 30,
     "DisplayMessage": 1,
     "Tones": 2,
     "FieldSeparator": "|",
     "CloseDevice": true,
     "EndSession": true,
     "EndSessionDisplayMessage": 0
}
{
    "CardSwipeOutput": {
       "CardOperationStatus": 0,
       "CardStatus": 0,
       "CardType": 7,
       "DataType": 34,
       "EncryptedMagnePrint": "18083F638D47...",
       "EncryptedTrack1": "10BC99CBD8BD...",
       "EncryptedTrack2": "550D25B03440...",
       "EncryptedTrack3": "550D25B03440...",
       "EncryptedMagnePrintLength": 56,
       "EncryptedMagnePrintStatus": 0,
```

```
 "EncryptedTrack1Length": 72,
       "EncryptedTrack1Status": 0,
       "EncryptedTrack2Length": 40,
       "EncryptedTrack2Status": 0,
       "EncryptedTrack3Length": 24,
       "EncryptedTrack3Status": 0,
       "MagStripeStatus": 0,
       "PANDataLength": 24,
       "Track1Length": 72,
       "Track1Status": 0,
       "Track2Length": 39,
       "Track2Status": 0,
       "Track3Length": 18,
       "Track3Status": 0,
       "StatusCode": 0,
       "CardData": 
"CardType=7|OperationStatus=0|CardStatus=0|DataType=34|Track1Status=0|
Track1Length=72|Track1=%B5443000040...|Track2Status=0|Track2Length=39|
Track2=;54430000400...|Track3Status=0|Track3Length=18|Track3=;54436848
000...|EncTrack1Status=0|EncTrack1Length=72|EncTrack1=10BC99CBD8BD...|
EncTrack2Status=0|EncTrack2Length=40|EncTrack2=550D25B03440807...|EncT
rack3Status=0|EncTrack3Length=24|EncTrack3=550D25B03440...|EncMPStatus
=0|EncMPLength=56|EncMP=18083F638D47...|MPSTS=00001000|MSStatus=0|KSN=
9010010B9999990000EF|SerialNumber=992B808819160710|PAN=550D25B03440807
D370B53E340DCAC68B0C54EFB292D66A5|CBCMAC=0D7D0055",
       "CBCMAC": "0D7D0055",
       "KSN": "9010010B9999990000EF",
       "MagnePrintStatus": "00001000",
       "PANData": "550D25B03440807D370B53E340DCAC68B0C54EFB292D66A5",
       "MagTekSerialNumber": "992B808819160710",
       "Track1": "%B5443000040...",
       "Track2": ";54430000400...",
       "Track3": ";54436848000..."
    },
    "AdditionalOutputData": null
}
```
## 4.5 RequestDeviceStatus

Retrieves the device status. Using Method POST:

```
api/mtppscrahost/RequestDeviceStatus
{
     "DeviceID": "",
     "WaitTime": ,
     "CreateNewConnection": 
}
```
#### Appendix A – TLV Data Format

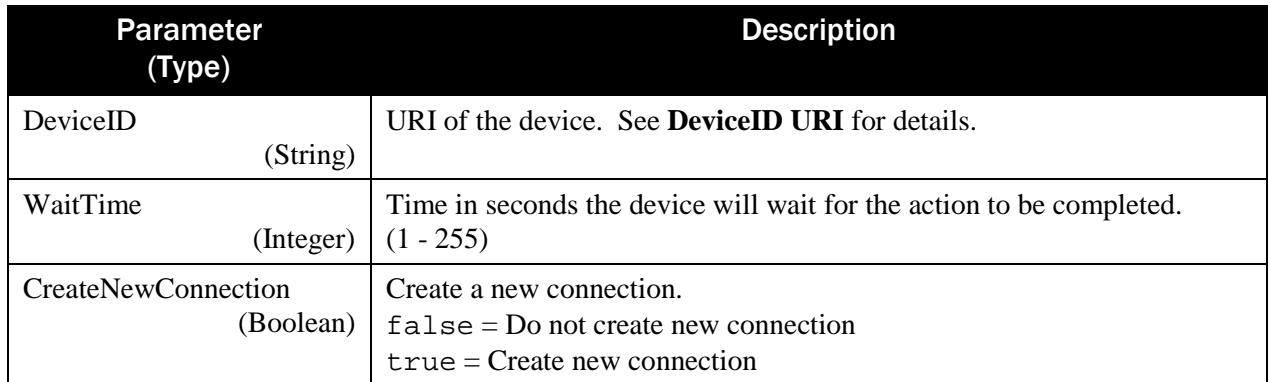

Return value:

 $\{$ 

}

```
 "CardPresent": ,
 "DeviceState": ""
```
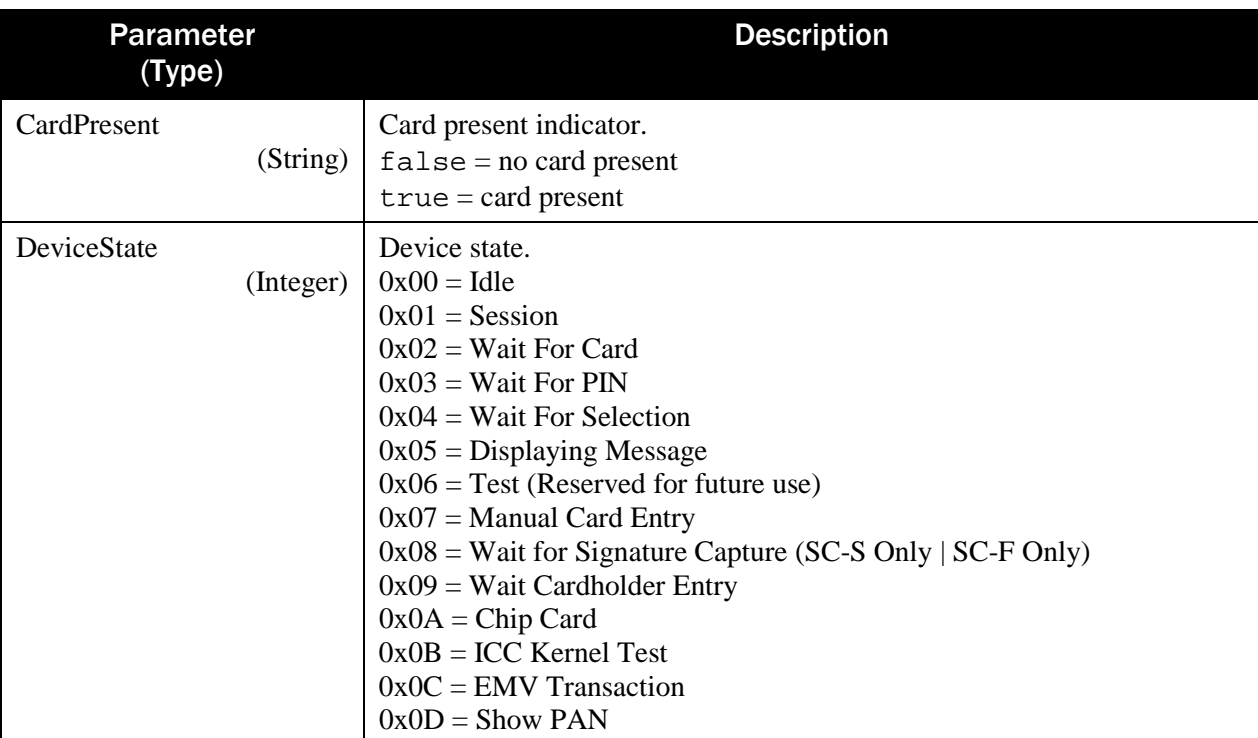

Example Request/Response:

```
{
     "DeviceID": "",
     "WaitTime": 0,
     "CreateNewConnection": false
}
\{
```

```
 "CardPresent": false,
 "DeviceState": "00"
```
#### 4.6 RequestEMVTags

}

Retrieves EMV tags from the device. Using Method POST:

```
api/mtppscrahost/RequestEMVTags
{
     "DeviceID": "",
     "WaitTime": ,
     "TagType": ,
     "TagOperation": ,
     "DataBase": ,
     "Data": "",
     "RequestType" : ,
     "CloseDevice": ,
     "EndSession" : ,
     "EndSessionDisplayMessage" : ,
     "AdditionalRequestData": null
}
```
Parameter (Type) **Description** DeviceID (String) URI of the device. See **[DeviceID URI](#page-88-0)** for details. WaitTime (Integer) Time in seconds the device will wait for the action to be completed.  $(1 - 255)$ TagType (Integer) EMV tag to set or get:  $00$  = Reader tags  $80$  = Application tags Lower 7 bits indicate which application slot for the operation. TagOperation (Integer) Type of operation to be performed:  $0x00$  = Read single tag operation  $0x03$  = Read all tags operation  $0x04 = Write operation$  $0xFF = Set to factory defaults$ DataBase (Integer) Database Selector:  $00 =$  Contact L2 EMV Tags  $01 = PayPass-MasterCard$  $02 = PayWave-VISA$  $03 =$ ExpressPay-AMEX  $04 =$ Discover

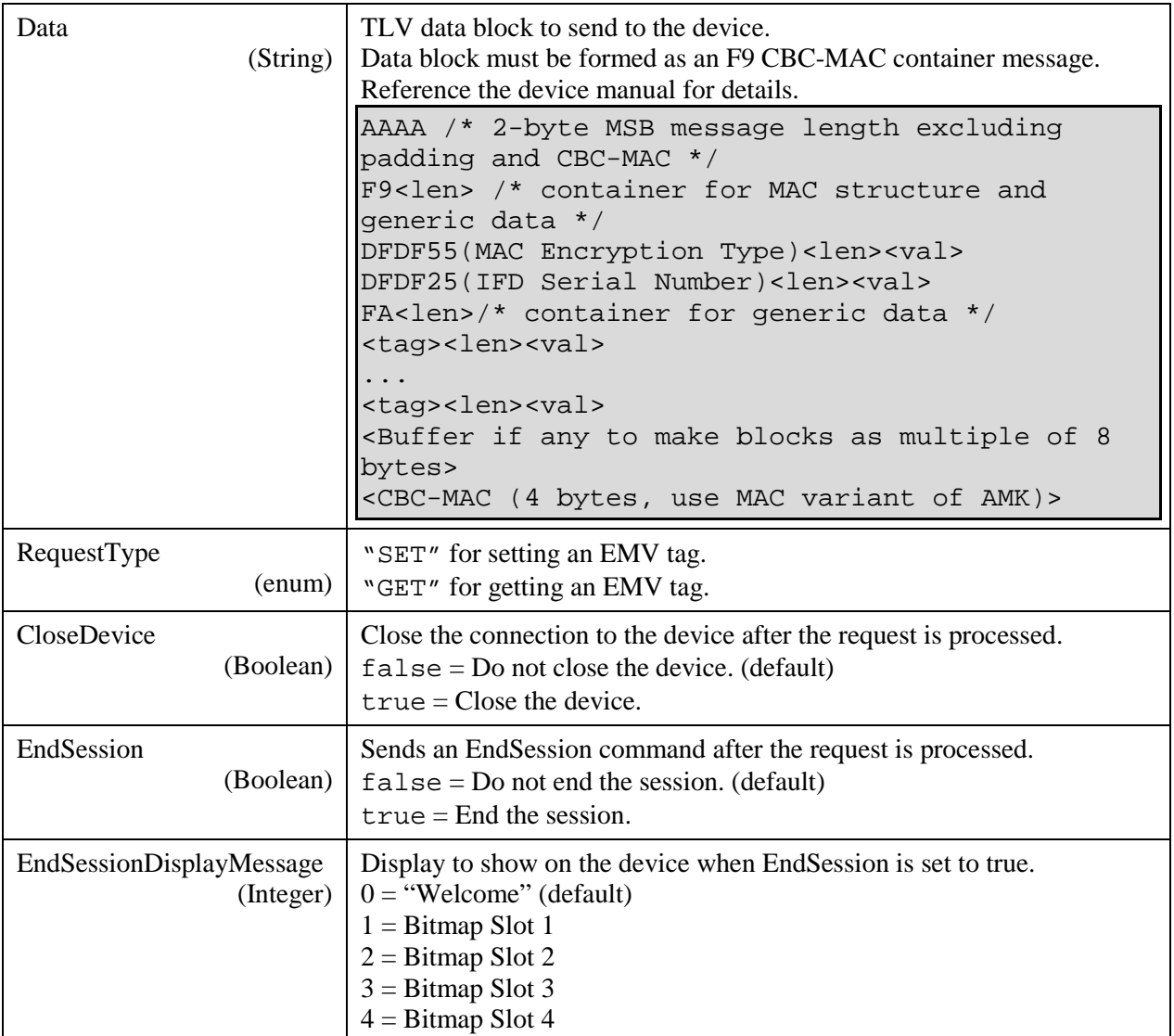

```
{
    "EMVTagOutput": {
      "EMVTagOperationStatus": ,
       "EMVTagData": ""
    },
    "AdditionalOutputData": null
}
```
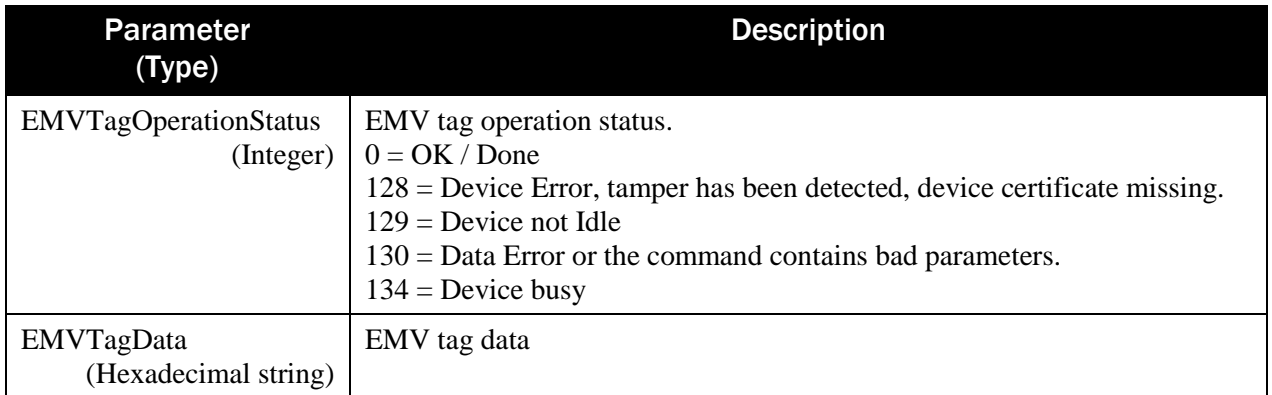

Example Request/Response:

```
{
     "DeviceID": "",
     "WaitTime": 5,
     "TagType": 0,
     "TagOperation": 03,
     "DataBase": 0,
     "Data": "",
     "RequestType": "GET",
      "CloseDevice": false,
     "EndSession": false,
     "EndSessionDisplayMessage": 0,
      "AdditionalRequestData": null,
}
{
    "EMVTagOutput": {
       "EMVTagOperationStatus": 0,
       "EMVTagData": 
"0231F982022DDFDF550102DFDF2508992B808819160710FA820218DFDF220E31504159
2E5359532E4444463031DFDF21010A5F2A0208405F360102DFDF2401029F1A020840DFD
F2508992B8088191607109F1E0831393136303731309F1C0831313232333334349F3303
E0F8C89F3501229F4005F200B0B001DFDF00018DDFDF011BA00000000396FFFFFFA0000
0000496FFFFFFA00000000596FFFFFFDFDF026B4F575A828A8E959A9B9C5F245F255F2A
5F349F029F039F069F079F089F099F0D9F0E9F0F9F109F1A9F269F279F339F349F359F3
69F379F40DFDF53F5F4DFDF30DFDF31DFDF32DFDF33DFDF34DFDF35F49F219F039F1E9F
399F419F53849F6E5F2099DFDF4150DFDF259F12DFDF03015ADFDF04079171729F01898
ADFDF0529829F36DFDF259F109F5B9F339F35959F015F245A5F348A9F159F169F399F1A
9F1C579F025F2A9A9F21DFDF06028A91DFDF070100DFDF130101DFDF140400000BB8DFD
F150400000001DFDF160400000080DFDF172E828E5F245F259F069F079F0D9F0E9F0F9F
109F269F279F36959B9C9F339F349F379F40DFDF70DFDF71DFDF729F5BDFDF1902656ED
FDF200153DFDF2D0A656E6672697464656573DFDF670101DFDF6801019F3C0209989F3D
0102DFDF4E04000001109F530152DFDF261000000000000000000000000000000000DFD
F2714716DC2745731D4185A14BDD5A043F2EBD67A6AF0DFDF2810000000000000000000
00000000000000DFDF2914E57AF16E76F6EAB9DB5D3F13692BB3C1E8C75B72000000000
04588BAD6"
    },
```

```
SDK - MagneFlex Powder, Middleware| PIN PEDs | Programmer's Manual ( MagneFlex Powder V2 API )
```
}

```
 "AdditionalOutputData": null
```
## 4.7 RequestEndEMVSession

Ends an EMV session for the device. Using Method POST:

```
api/mtppscrahost/RequestEndEMVSession
{
     "DeviceID": "",
     "EndSessionDisplayMessage" : 
}
```
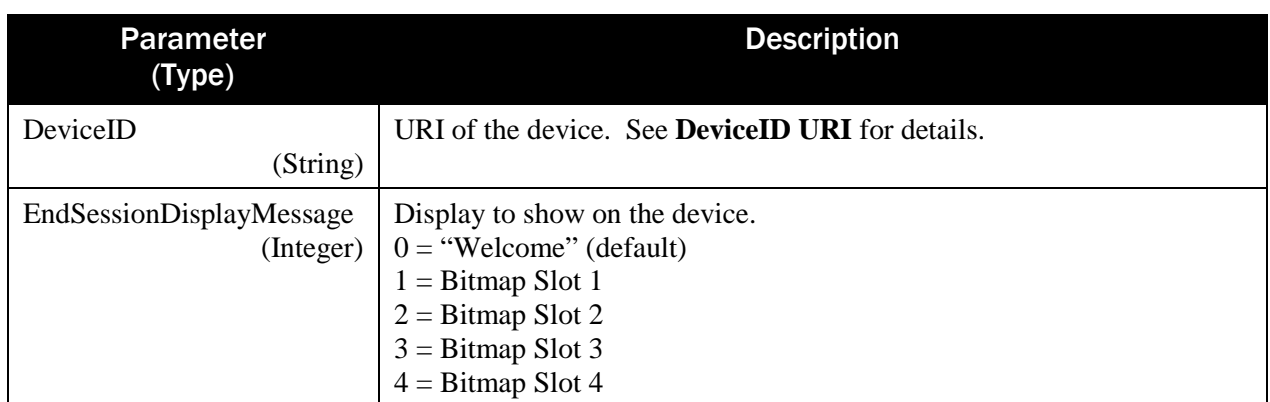

```
Return value:
```
{

}

```
 "DeviceID": "",
 "ResultStatus": ,
 "ResultMessage": "",
 "CardPresent": ,
 "DeviceState": null
```
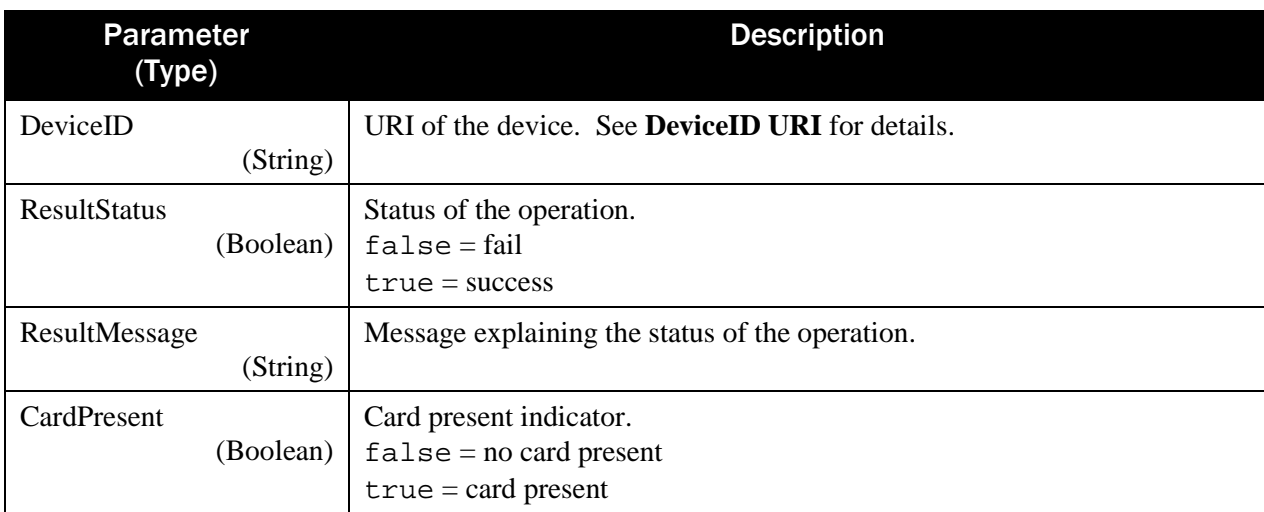

```
SDK - MagneFlex Powder, Middleware| PIN PEDs | Programmer's Manual ( MagneFlex Powder V2 API )
```
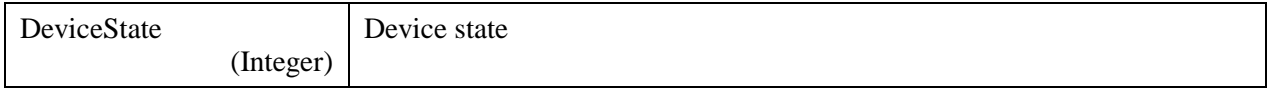

### 4.8 RequestManualSwipe

Prompts the user to manually enter card data. Using Method POST:

```
api/mtppscrahost/RequestManualSwipe
{
     "DeviceID": "",
     "WaitTime": ,
     "Options": ,
     "Tones": ,
     "CloseDevice": ,
     "EndSession": ,
     "EndSessionDisplayMessage": 
}
```
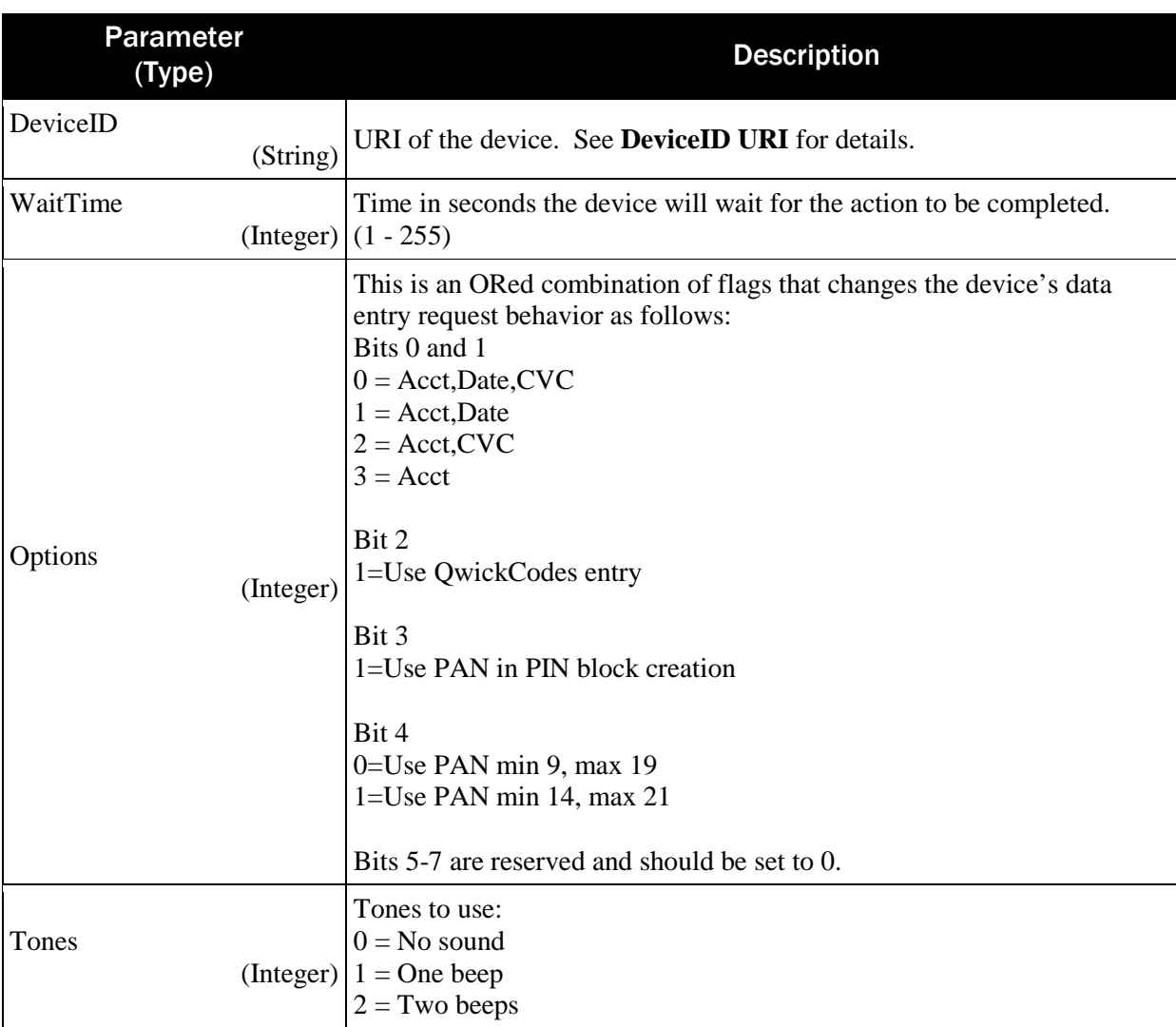

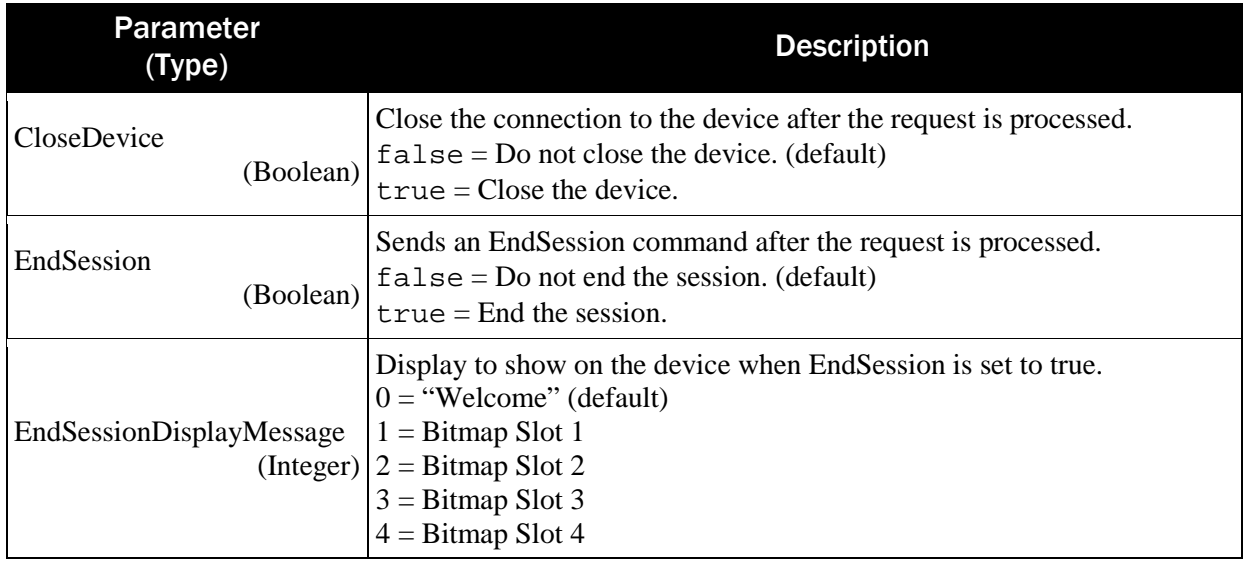

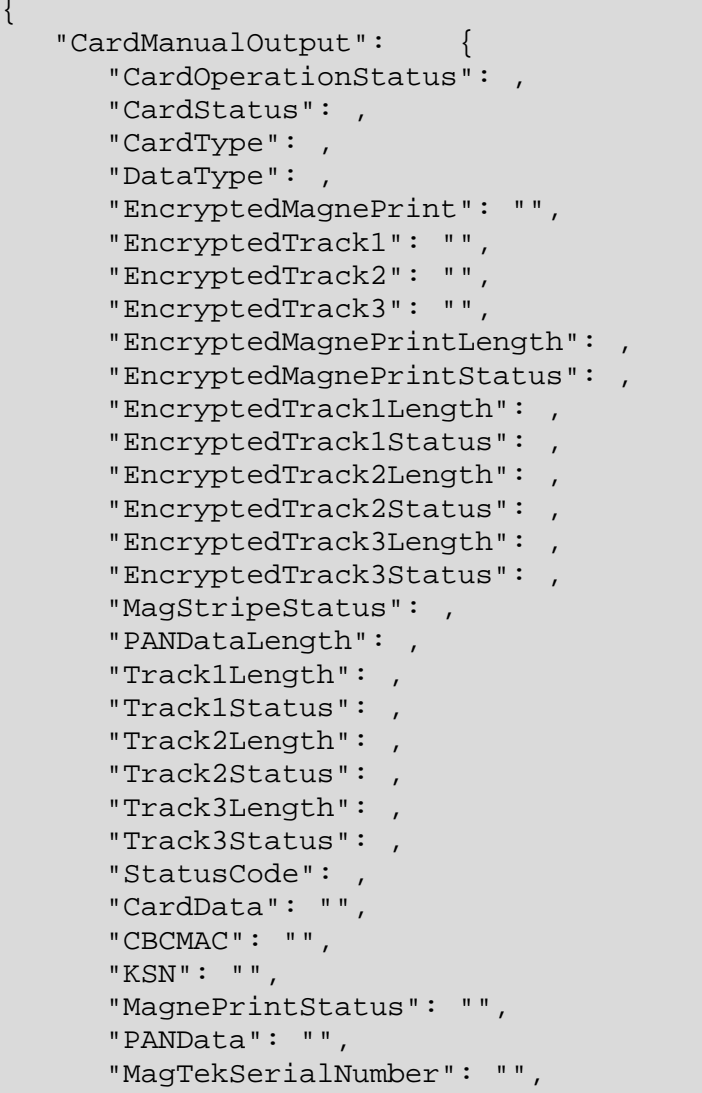

}

```
 "Track1": "",
    "Track2": "",
    "Track3": ""
 },
 "StatusCode": ,
 "AdditionalOutputData": null
```
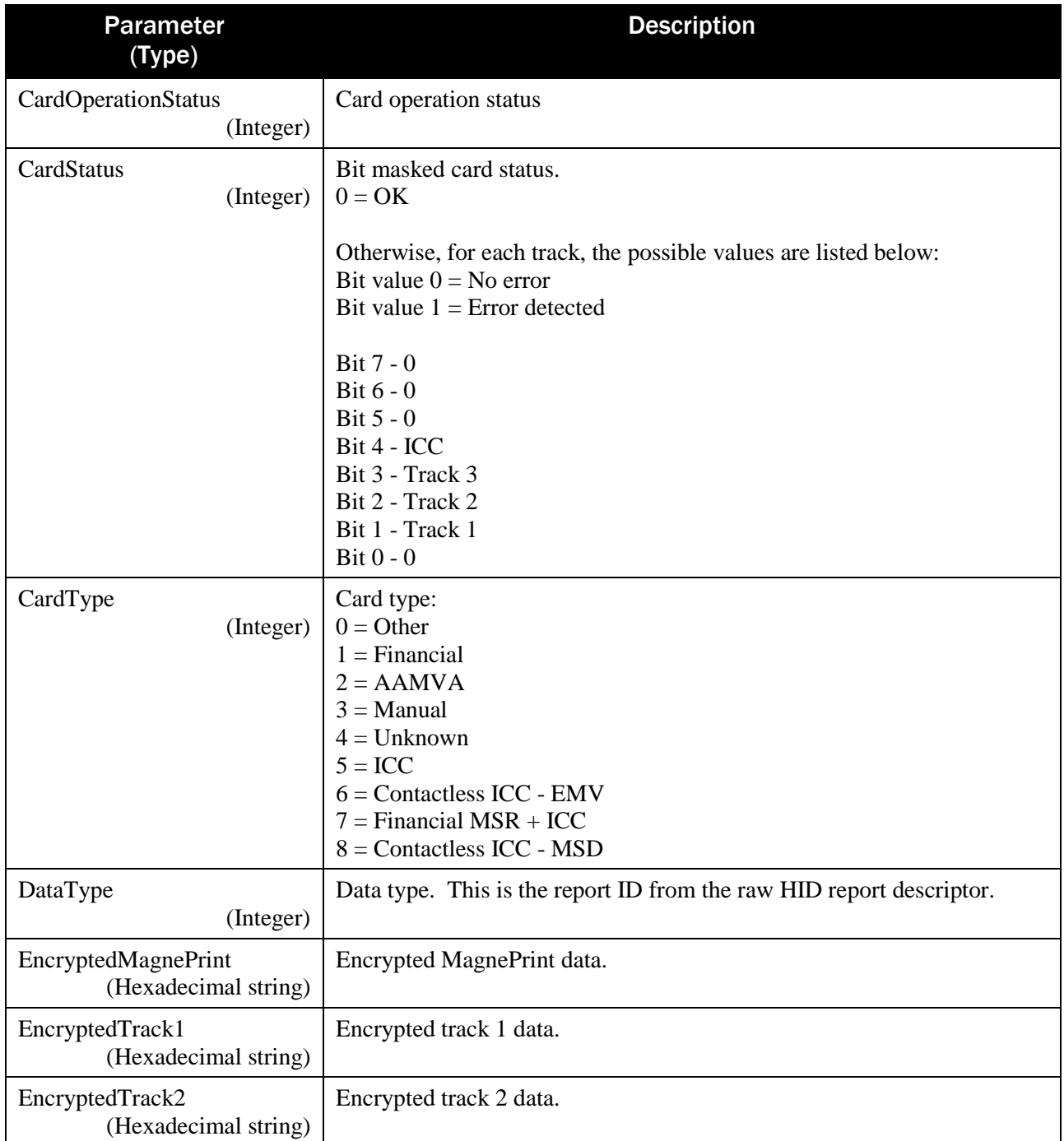

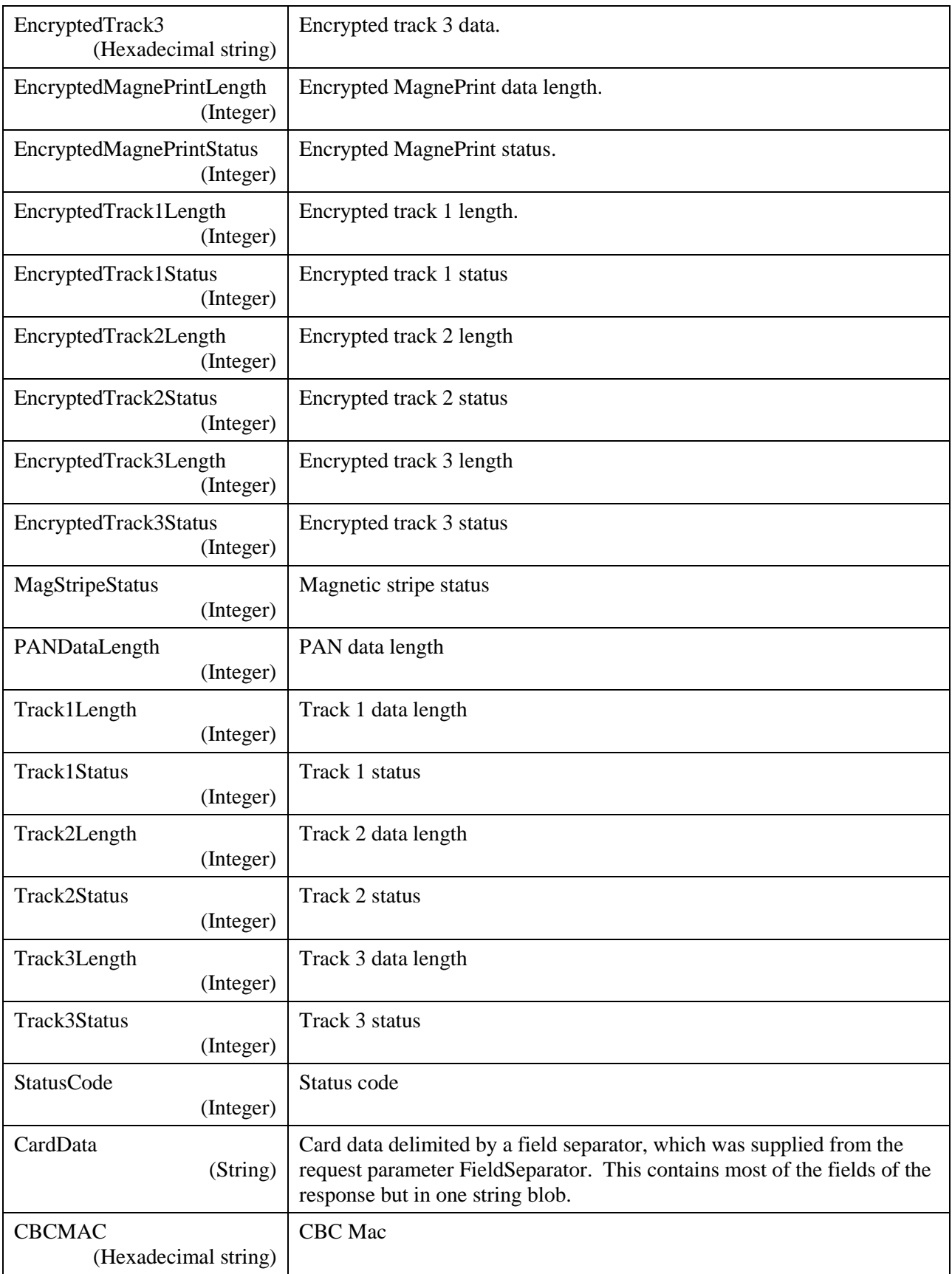

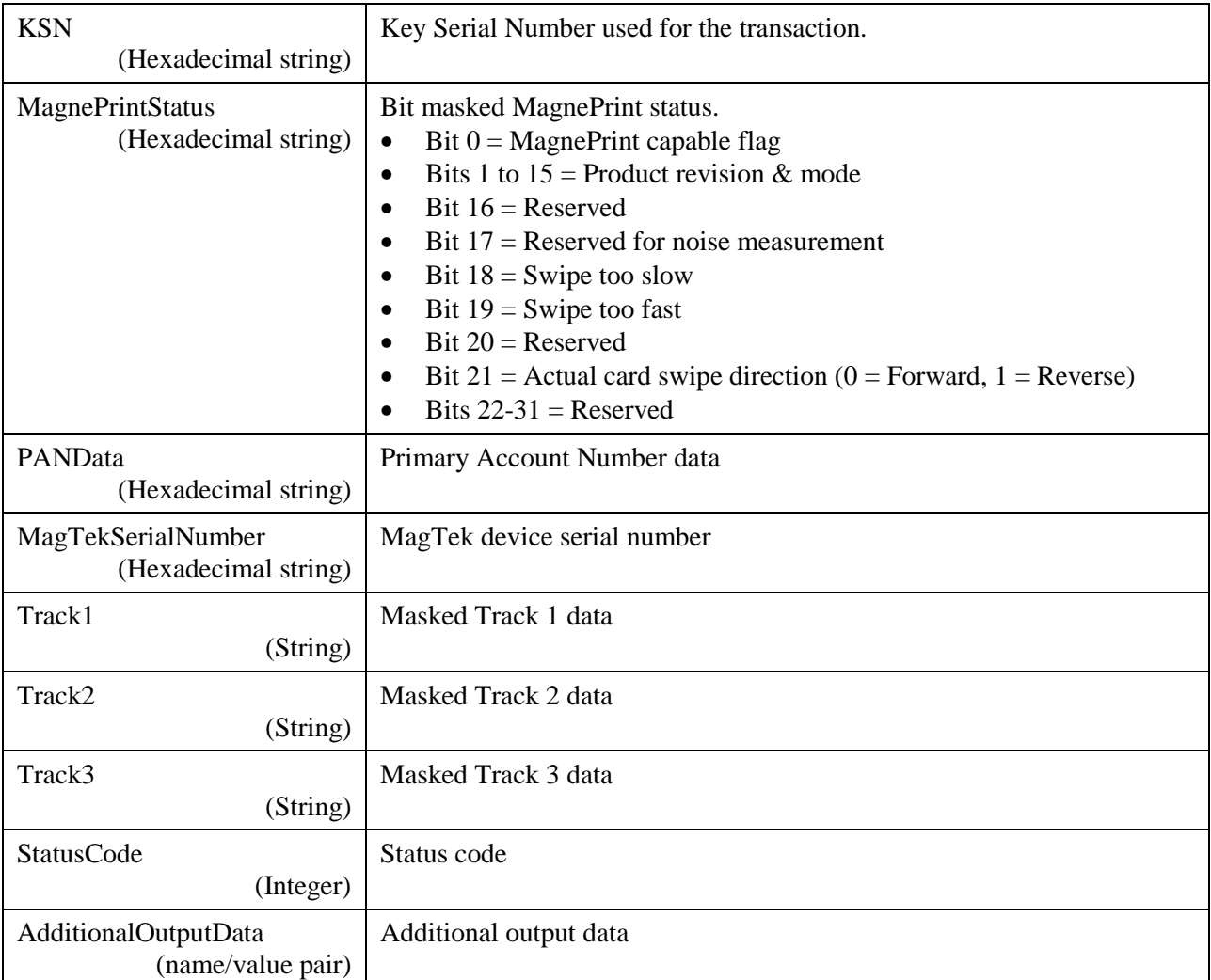

Example Request/Response:

```
{
     "DeviceID": "",
     "WaitTime": 20,
     "Options": 0,
     "Tones": 2,
     "CloseDevice": true,
     "EndSession": true,
     "EndSessionDisplayMessage": 0
}
{
    "CardManualOutput": {
       "CardOperationStatus": 0,
       "CardStatus": 0,
       "CardType": 3,
       "DataType": 34,
       "EncryptedMagnePrint": "",
```

```
 "EncryptedTrack1": 
"314424973DEA436A5026AE842830EDF1EE44C1949E3E2ED734516079FFC086C8C030A
4A7C7D7882F2F3D17CAC7821DC3313358FE40D639F3",
       "EncryptedTrack2": 
"5A655F7936E9D6672385C8EACF63095FB06C4813453AC549E131A551ABB43971CAA3F
5B7992FB924",
       "EncryptedTrack3": "",
       "EncryptedMagnePrintLength": 0,
       "EncryptedMagnePrintStatus": 1,
       "EncryptedTrack1Length": 56,
       "EncryptedTrack1Status": 0,
       "EncryptedTrack2Length": 40,
       "EncryptedTrack2Status": 0,
       "EncryptedTrack3Length": 0,
       "EncryptedTrack3Status": 1,
       "MagStripeStatus": 0,
       "PANDataLength": 24,
       "Track1Length": 53,
       "Track1Status": 0,
       "Track2Length": 35,
       "Track2Status": 0,
       "Track3Length": 0,
       "Track3Status": 1,
       "StatusCode": 0,
       "CardData": 
"CardType=3|OperationStatus=0|CardStatus=0|DataType=34|Track1Status=0|
Track1Length=53|Track1=%M1234000090003456^MANUAL 
ENTRY/^2312000000000000000?|Track2Status=0|Track2Length=35|Track2=;123
4000090003456=2312000000000000?|Track3Status=1|Track3Length=0|Track3=|
EncTrack1Status=0|EncTrack1Length=56|EncTrack1=314424973DEA436A5026AE8
42830EDF1EE44C1949E3E2ED734516079FFC086C8C030A4A7C7D7882F2F3D17CAC7821
DC3313358FE40D639F3|EncTrack2Status=0|EncTrack2Length=40|EncTrack2=5A6
55F7936E9D6672385C8EACF63095FB06C4813453AC549E131A551ABB43971CAA3F5B79
92FB924|EncTrack3Status=1|EncTrack3Length=0|EncTrack3=|EncMPStatus=1|E
ncMPLength=0|EncMP=|MPSTS=00000000|MSStatus=0|KSN=9010010B9999990000F2
|SerialNumber=992B808819160710|PAN=5A655F7936E9D6672385C8EACF63095F446
B7F4FDBA27962|CBCMAC=22D86543",
       "CBCMAC": "22D86543",
       "KSN": "9010010B9999990000F2",
       "MagnePrintStatus": "00000000",
       "PANData": "5A655F7936E9D6672385C8EACF63095F446B7F4FDBA27962",
       "MagTekSerialNumber": "992B808819160710",
       "Track1": "%M1234000090003456^MANUAL 
ENTRY/^2312000000000000000?",
       "Track2": ";1234000090003456=2312000000000000?",
       "Track3": ""
    },
    "StatusCode": 0,
    "AdditionalOutputData": null
}
```

```
SDK - MagneFlex Powder, Middleware| PIN PEDs | Programmer's Manual ( MagneFlex Powder V2 API )
```
## 4.9 RequestOperationStatus

Retrieves the operation status of the device. Using Method POST:

api/mtppscrahost/RquestOperationStatus

Return value:

 $\{$ 

}

```
 "OperationStatus": ,
 "DeviceID": "",
 "CreateNewConnection": ,
 "AdditionalOutputData": null
```
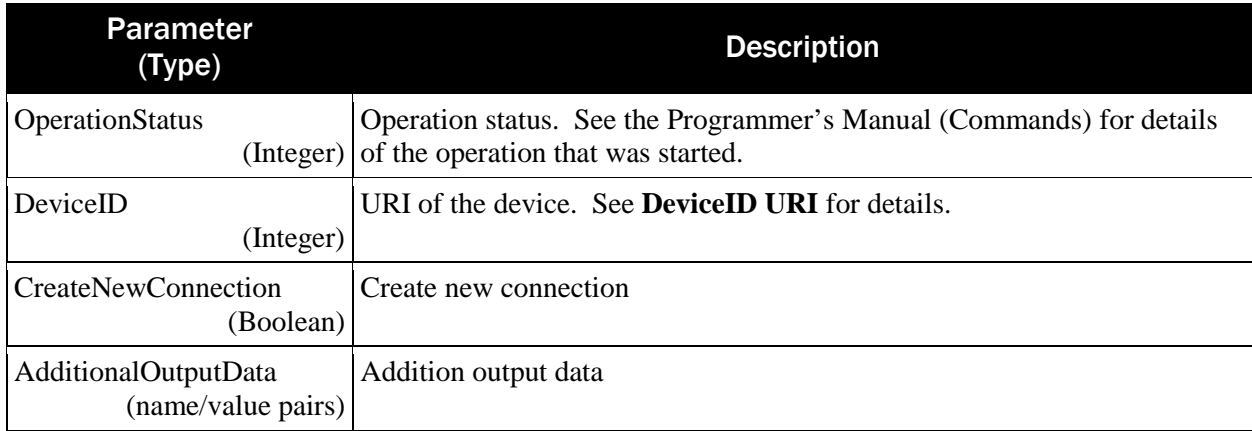

Example Request/Response:

```
\{}
{
    "OperationStatus": 0,
    "DeviceID": null,
    "CreateNewConnection": false,
    "AdditionalOutputData": null
}
```
#### 4.10 RequestPIN

Prompts the user to enter a PIN by displaying one of five predetermined messages and plays a specified sound.

Using Method POST:

```
api/mtppscrahost/RequestPIN
{
     "DeviceID": "",
     "WaitTime": ,
     "PinMode": ,
```
}

```
"MaxPinLength": ,
"MinPinLength": ,
"Options": ,
"Tones": ,
"CloseDevice": ,
"EndSession": ,
"EndSessionDisplayMessage":
```
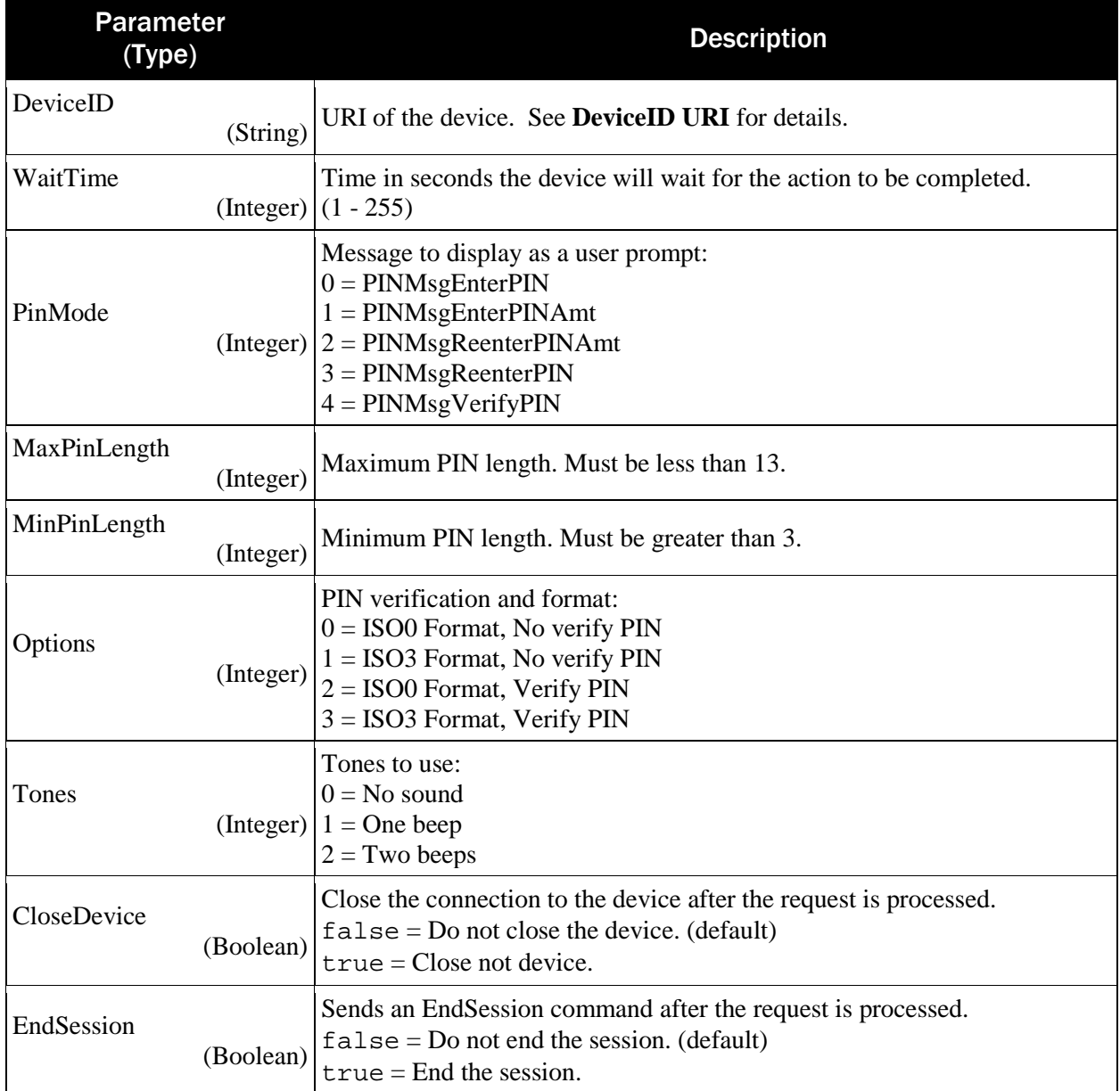

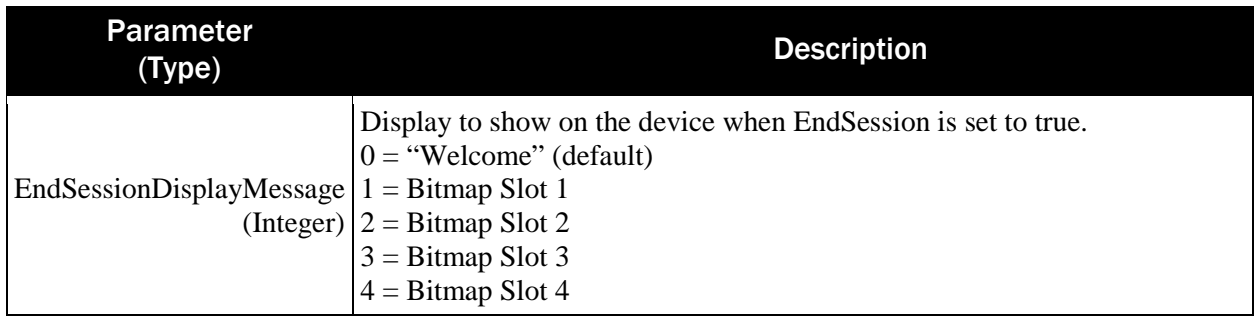

{

}

```
 "PINOutput": {"PINData":"[PIN KSN],[EPB],[Operationstatus]"},
 "AdditionalOutputData": null
```
#### The PINData key contains a comma delimited value.

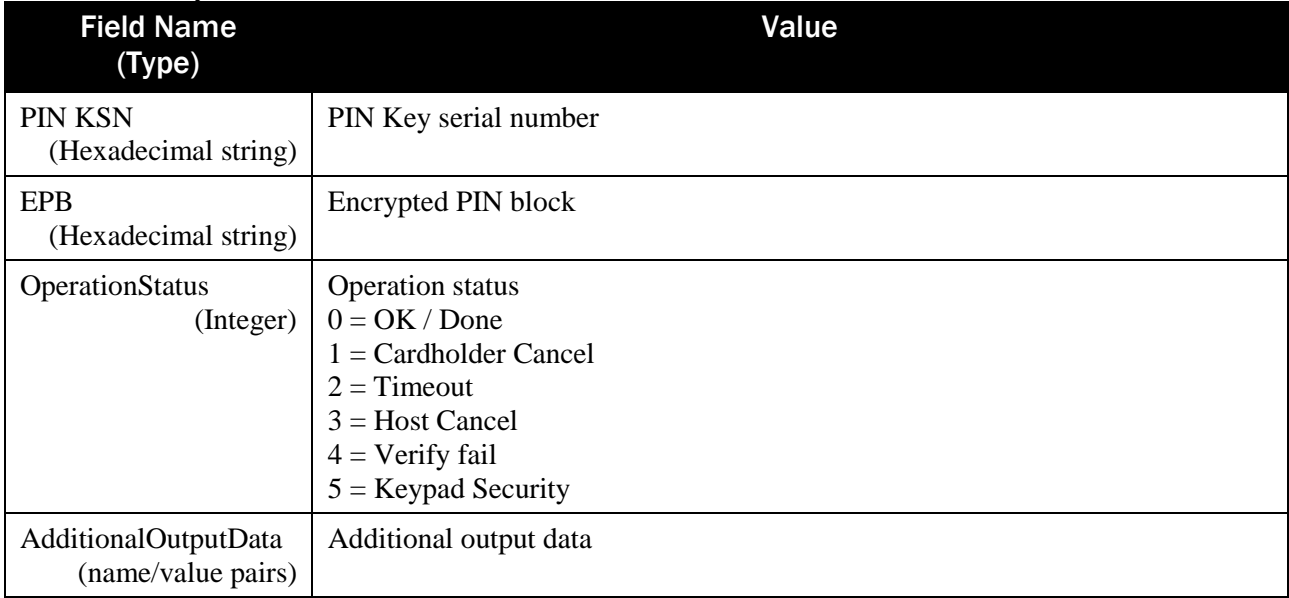

Example Request/Response:

```
"DeviceID": "",
"WaitTime": 10,
"PinMode": 0,
"MaxPinLength": 6,
"MinPinLength": 4,
"Options": 0,
"Tones": 2,
"CloseDevice": true,
"EndSession": true,
"EndSessionDisplayMessage": 0
```
SDK - MagneFlex Powder, Middleware| PIN PEDs | Programmer's Manual ( MagneFlex Powder V2 API )

}

{

```
{
    "PINOutput": {"PINData": 
"FFFF9876543210E0003A,006B30D36D752D4D,0"},
    "AdditionalOutputData": null
}
```
## 4.11 RequestSendCommand

Sends a command to the device and returns the raw response from the device. Using Method POST:

```
api/mtppscrahost/RquestSendCommand
{
     "DeviceID": "",
     "WaitTime": ,
     "Data": "",
     "RequestType": "",
     "WaitForReport": "",
     "CloseDevice": ,
     "EndSession": ,
     "EndSessionDisplayMessage": 
}
```
Parameter (Type) **Description** DeviceID (String) URI of the device. See **[DeviceID URI](#page-88-0)** for details. WaitTime (Integer) Time in seconds the device will wait for the action to be completed.  $(1 - 255)$ Data (String) Hex string for command. Reference device manual for details. RequestType (Enum) "SET" for commands where the ACK status is to be returned. "GET" for commands where the data is to be returned. WaitForReport (String) The report number to wait for before returning the response. Example: Command 09 (Get Config) will respond with an ACK (01) or with data in Get Mode (30). WaitForReport = "01" will return the response for ACK report  $(01)$ . WaitForReport = "09" will return the data report (09). See the device Programmer's Manual (Commands) for report numbers corresponding to a command request. CloseDevice (Boolean) Close the connection to the device after the request is processed.  $false = Do$  not close the device. (default)  $true = Close$  the device.

```
SDK - MagneFlex Powder, Middleware| PIN PEDs | Programmer's Manual ( MagneFlex Powder V2 API )
```
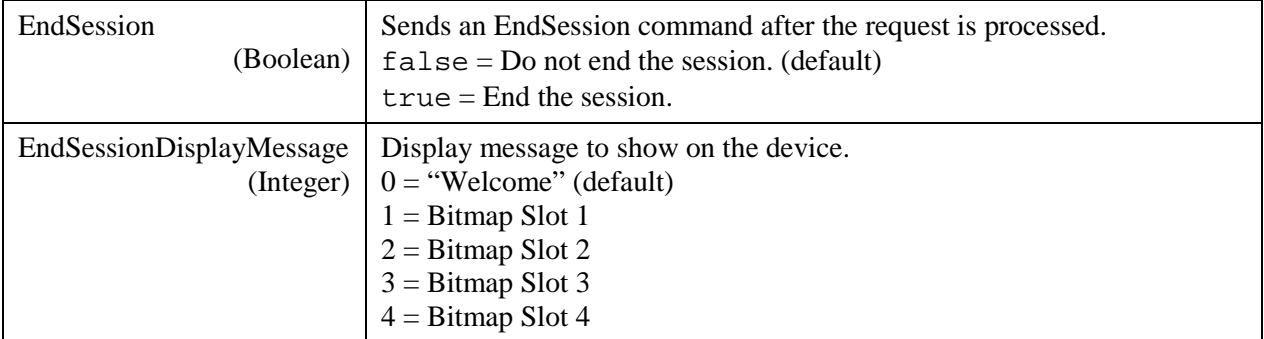

{

}

```
 "Data": "",
 "AdditionalOutputData": ,
 "ResultStatus": ,
 "ResultMessage": ,
 "CardPresent": ,
 "DeviceState": ""
```
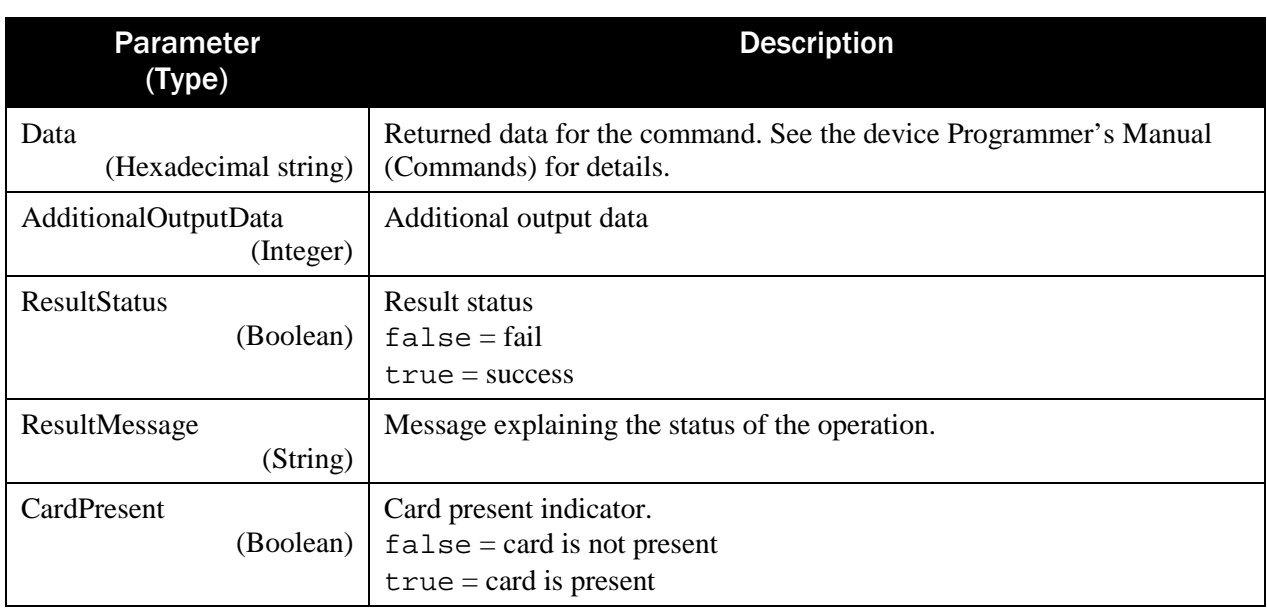

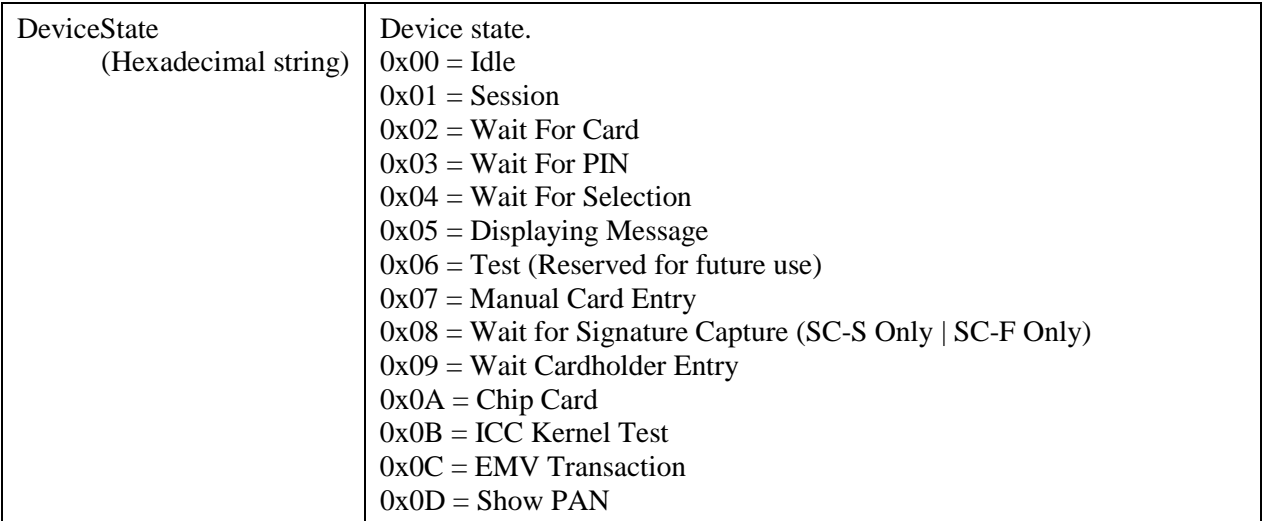

The Data output contains the response report sent from the device. Responses from SET request types returns the ACK status. Responses from GET request types returns the report data in response to the requested command.

Example Request/Response for Set display message

```
\{"DeviceID": "",
     "WaitTime": 5,
     "Data": "070501",
     "RequestType": "SET",
     "WaitForReport": "01",
     "CloseDevice": false,
     "EndSession": false,
     "EndSessionDisplayMessage": 0
}
\{ "Data": 
"010007000000000000000000000000000000000000000000000000000000000000000
00000000000000000000000000000000000000000000000000000000000",
    "AdditionalOutputData": null,
    "ResultStatus": true,
    "ResultMessage": null,
    "CardPresent": false,
    "DeviceState": "00"
}
```
Example Request/Response for Get device configuration:

```
\{"DeviceID": "",
     "WaitTime": 5,
     "Data": "09",
     "RequestType": "GET",
```

```
"WaitForReport": "09",
     "CloseDevice": false,
     "EndSession": false,
     "EndSessionDisplayMessage": 0
}
\{ "Data": 
"090801C0D53044012C000000000000000000000000000000000000000000000000000
00000000000000000000000000000000000000000000000000000000000",
    "AdditionalOutputData": null,
    "ResultStatus": true,
    "ResultMessage": null,
    "CardPresent": false,
    "DeviceState": "00"
}
```
# 4.12 RequestSignature

Prompts the user to sign on the device's screen. Using Method POST:

```
api/mtppscrahost/RequestSignature
{
      "DeviceID": "",
     "WaitTime": ,
     "Options": ,
     "Tones": ,
     "CloseDevice": ,
     "EndSession": ,
     "EndSessionDisplayMessage": 
}
```

| <b>Parameter</b><br>(Type) |           | <b>Description</b>                                                                                                    |
|----------------------------|-----------|----------------------------------------------------------------------------------------------------|
| DeviceID                   | (String)  | URI of the device. See DeviceID URI for details.                                                                                                    |
| WaitTime                   |           | Time in seconds the device will wait for the action to be completed.<br>$(Integer) (1 - 255)$                                                                    |
| Options                    | (Integer) | Option to select the timeout behavior.<br>$\begin{cases} 0 =$ Timeout will clear data<br>$1 =$ Timeout with available data, signature can be retrieved if exists |
| Tones                      |           | Tones to use:<br>$0 = No$ sound<br>(Integer) $\begin{cases} 1 = \text{One deep} \\ 2 = \text{Two keeps} \end{cases}$                                             |

SDK - MagneFlex Powder, Middleware| PIN PEDs | Programmer's Manual ( MagneFlex Powder V2 API )

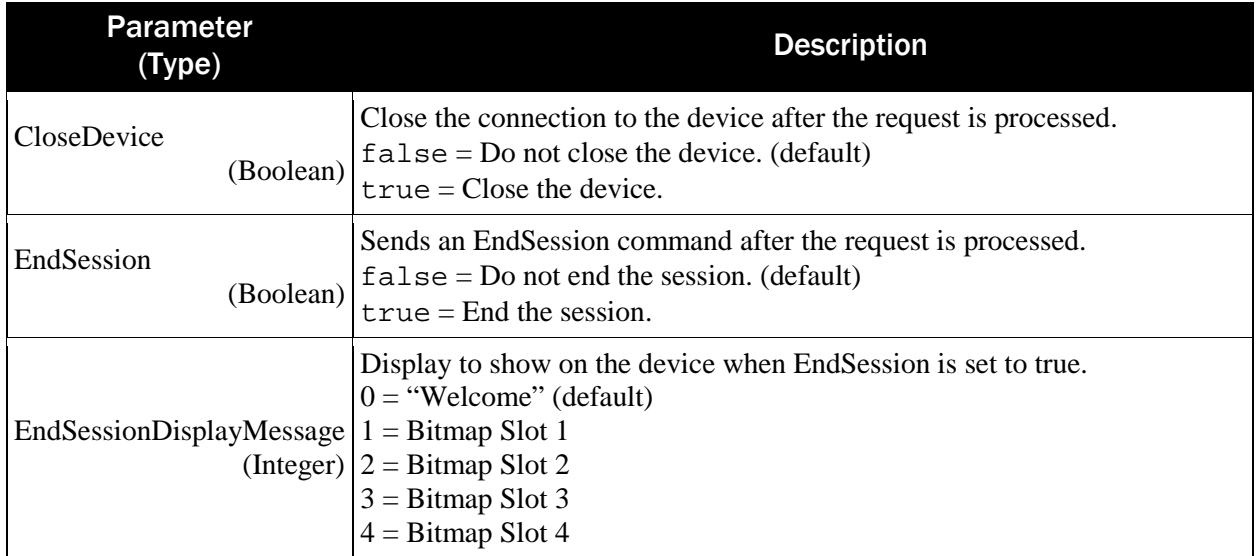

Return value: The Error! Reference source not found..

```
{"SignatureOutput": {
     "SignatureOutputStatus": ,
     "SignatureData": } ,
"AdditionalOutputData": {}}
```
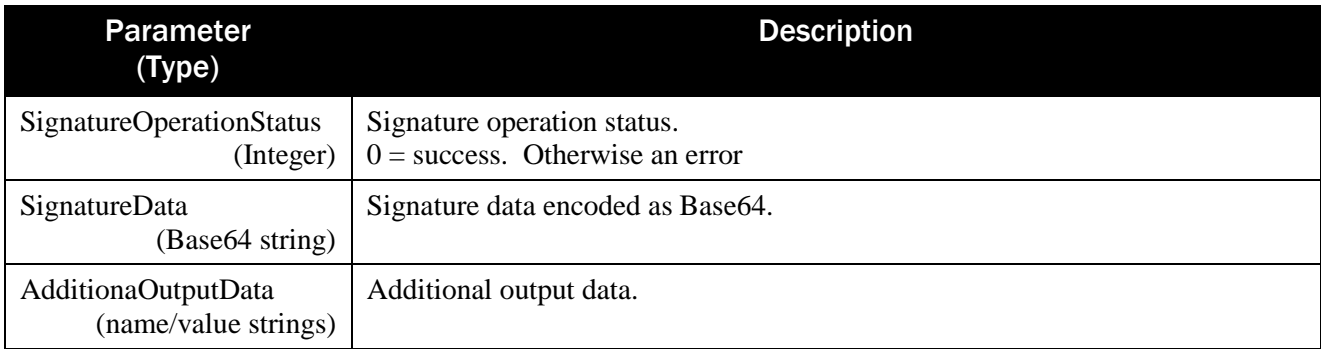

Example Request/Response:

```
{
     "DeviceID": "",
     "WaitTime": 30,
     "Options": 1,
     "Tones": 2,
     "CloseDevice": false,
     "EndSession": false,
     "EndSessionDisplayMessage": 0
}
{
    "SignatureOutput": {
       "SignatureOperationStatus": 0,
```

```
 "SignatureData": 
"HG8cbxxvHW0eah9kIVskUChELDgwLjInNCM1IjYkOCo5Mzs/PktAVENaRV9GYUhgS1tQV
VNLVkNZPVs6XTlgOmRAaUhwUnZae2GAZ///eil6KXopeil6KXopfCp/KoQqjCqWKaApqim
zKP//pTOlM6UzpTOlM6UzpTOlNaY4pj2oRKlMrFWuXbBn//8="
    },
    "AdditionalOutputData": null
}
```
## 4.13 RequestSmartCard

Begins an EMV transaction. Using Method POST:

```
api/mtppscrahost/RequestSmartCard
{
     "DeviceID": "",
     "CardType": ,
     "ConfirmationWaitTime": ,
     "PINEntryWaitTime": ,
      "Tones": ,
      "Options": ,
      "TransactionType": ,
      "Amount": ,
      "CashBack": ,
      "QwickChipMode": ,
      "Reserved": ,
      "CloseDevice": ,
     "EndSession": ,
     "EndSessionDisplayMessage": ,
      "AdditionalRequestData": null
}
```
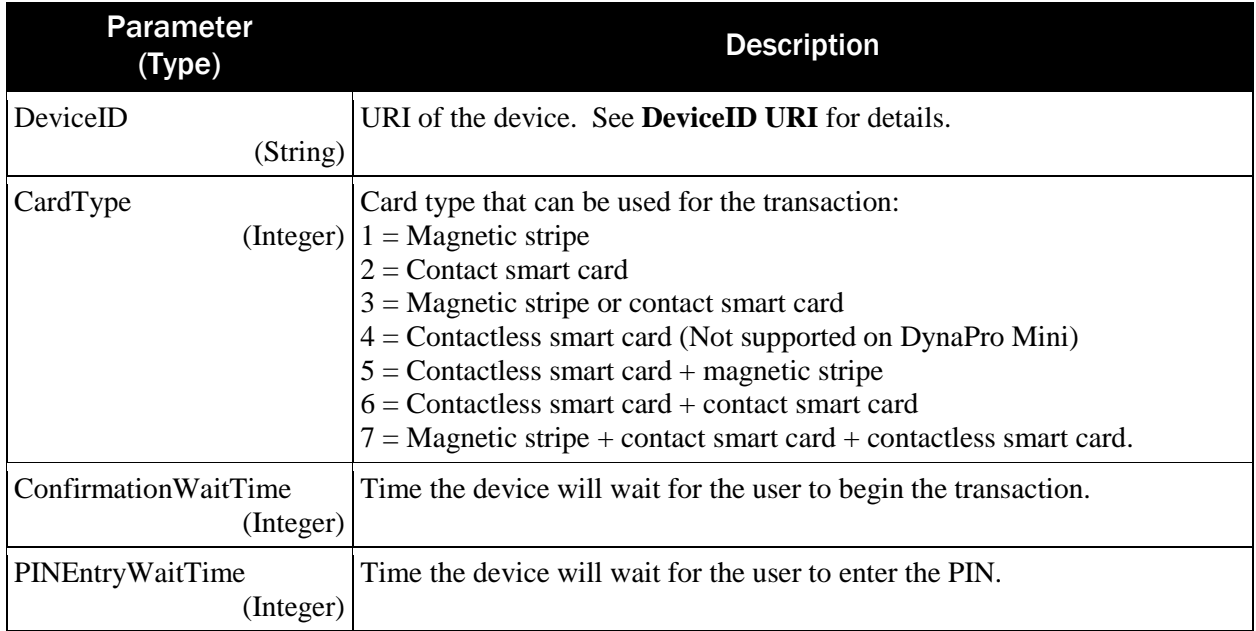

#### Appendix A – TLV Data Format

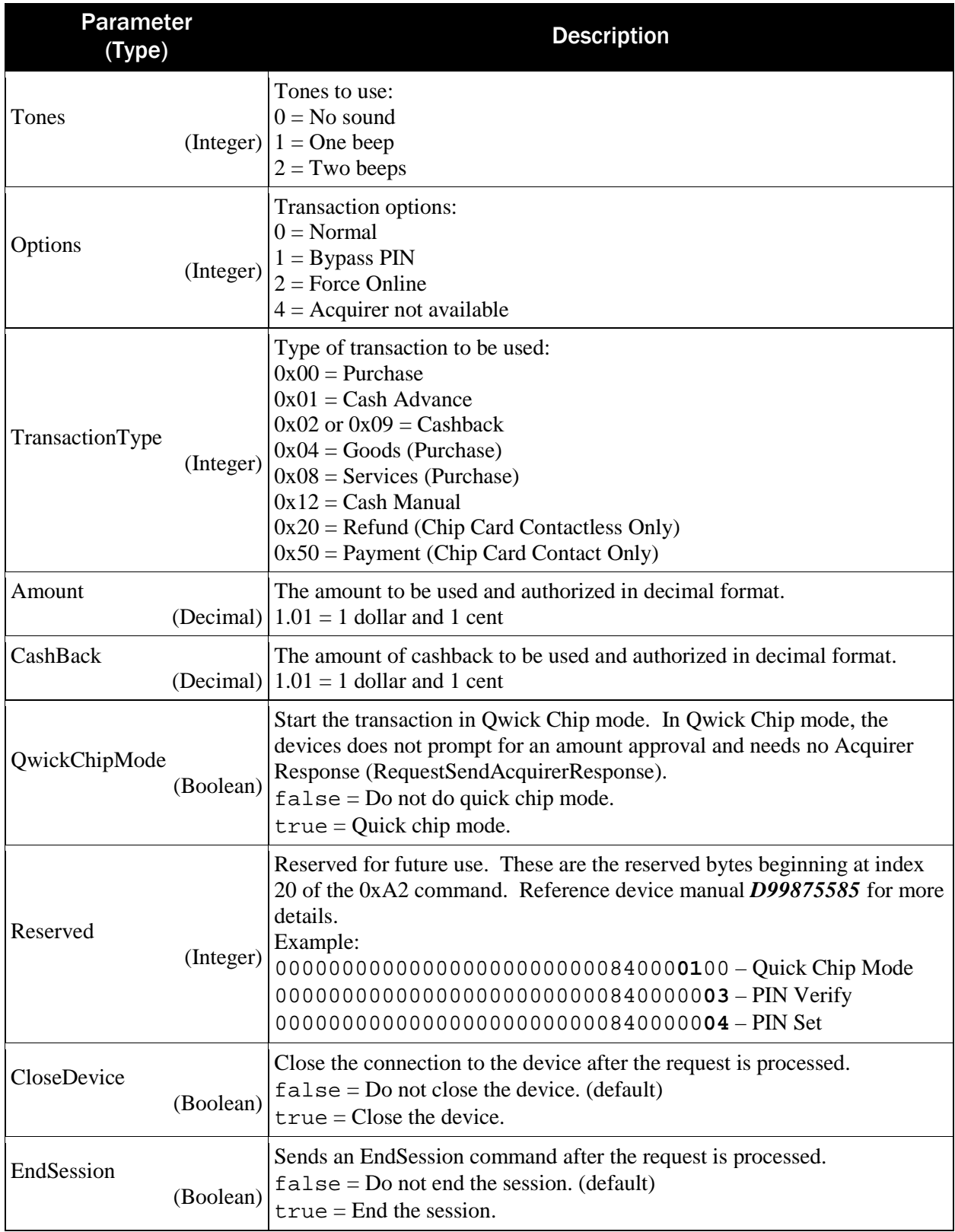
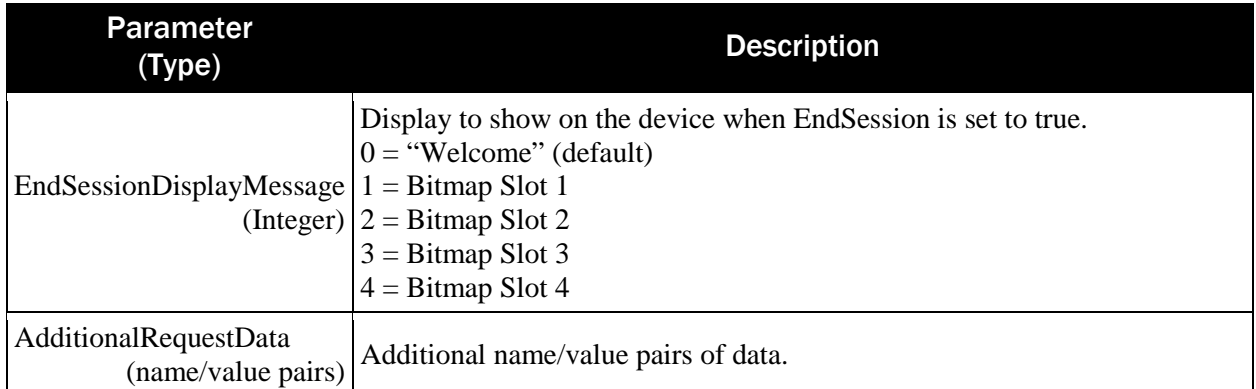

```
Return value:
```

```
{"TransactionOutput": {
    "TransactionType": ,
    "TransactionStatus": ,
    "OperationStatus": ,
    "DataType": ,
    "ApplicationIdentifier": "",
    "CardBrand": "",
    "ARQCData": "",
    "BatchData": "",
    "RawARQCData": "",
    "RawBatchData": "",
    "KSN": "",
    "DeviceSerialNumber": "",
    "EncryptionType": "",
    "NumberOfPaddedBytes": ,
    "NumberOfPaddedBytesForBatch": ,
    "EMVSREDData": "",
    "EMVSREDDataForBatch": "",
    "MerchantData": "",
    "FallbackIndicator": "",
    "MaskedICCTrack2": "",
    "ServiceCode": "",
    "CardHolderName": "",
    "CardType": "",
    "ApprovalStatus": 
    }
}
```
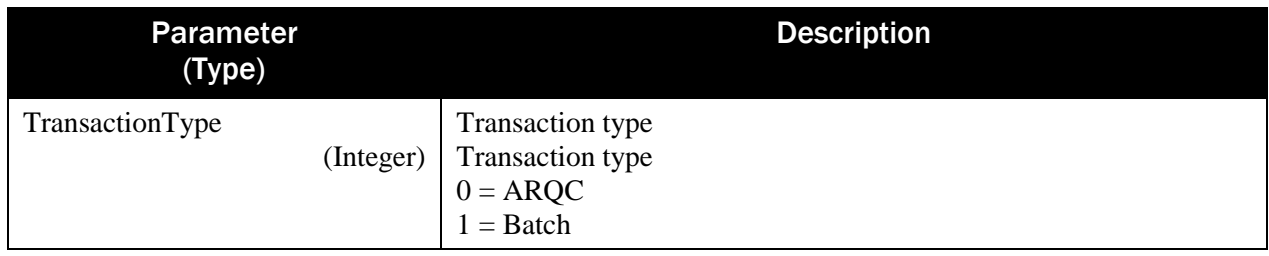

| TransactionStatus<br>(Integer)                | <b>Transaction status</b><br>$0x00 = Accept$<br>$0x01 =$ Decline<br>$0x02 = Error$<br>$0x10 =$ Cancelled by Host<br>$0x11 =$ Confirm Amount No<br>$0x12 =$ Confirm Amount Timeout<br>$0x13 =$ Confirm Amount Cancel<br>$0x14 = MSR$ Select Credit<br>$0x15$ = MSR Select Debit<br>$0x16$ = MSR Select Credit/Debit timeout<br>$0x17 = MSR$ Select Credit/Debit cancel<br>$0x18 =$ Signature Capture Cancelled by Host<br>$0x19 =$ Signature Capture Timeout<br>$0x1A =$ Signature Capture Cancelled by Cardholder<br>$0x1B = PIN$ entry Cancelled by Host<br>$0x1C = PIN$ entry timeout<br>$0x1D = PIN$ entry Cancelled by Cardholder<br>$0x1E$ = Manual Selection Cancelled by Host<br>$0x1F =$ Manual Selection timeout<br>$0x20$ = Manual Selection Cancelled by Cardholder<br>$0x21$ = Waiting For Card Cancelled by Host<br>$0x22$ = Waiting For Card timeout<br>$0x23$ = Waiting For Card Cancelled by Cardholder<br>$0x24$ = Waiting For Card ICC Seated<br>$0x25$ = Waiting For Card MSR Swiped<br>$0xFF = Unknown$ |
|-----------------------------------------------|----------------------------------------------------------------------------------------------------|
| OperationStatus<br>(Integer)                  | <b>Operation</b> status<br>$0 = OK / Done$<br>$1 =$ Cardholder Cancel<br>$2 =$ Timeout<br>$3 = Host$ Cancel                                                                                                    |
| DataType<br>(Integer)                         | Data type. This is the report ID from the raw HID report<br>descriptor.                                                                                                    |
| ApplicationIdentifier<br>(Hexadecimal string) | <b>EMV</b> Application Identifier                                                                                                    |
| CardBrand<br>(String)                         | Card brand                                                                                                    |
| ARQCData<br>(Hexadecimal string)              | Authorization Request Cryptogram for the transaction. This should<br>be coordinated with the transaction processor to request approval<br>for the transaction.                                                                                                    |
| <b>BatchData</b><br>(Hexadecimal string)      | Batch data for the transaction. This contains the final result of the<br>transaction.                                                                                                    |
| RawARQCData<br>(Base64 string)                | Raw Authorization Request Cryptogram for the transaction                                                                                                    |

SDK - MagneFlex Powder, Middleware| PIN PEDs | Programmer's Manual ( MagneFlex Powder V2 API )

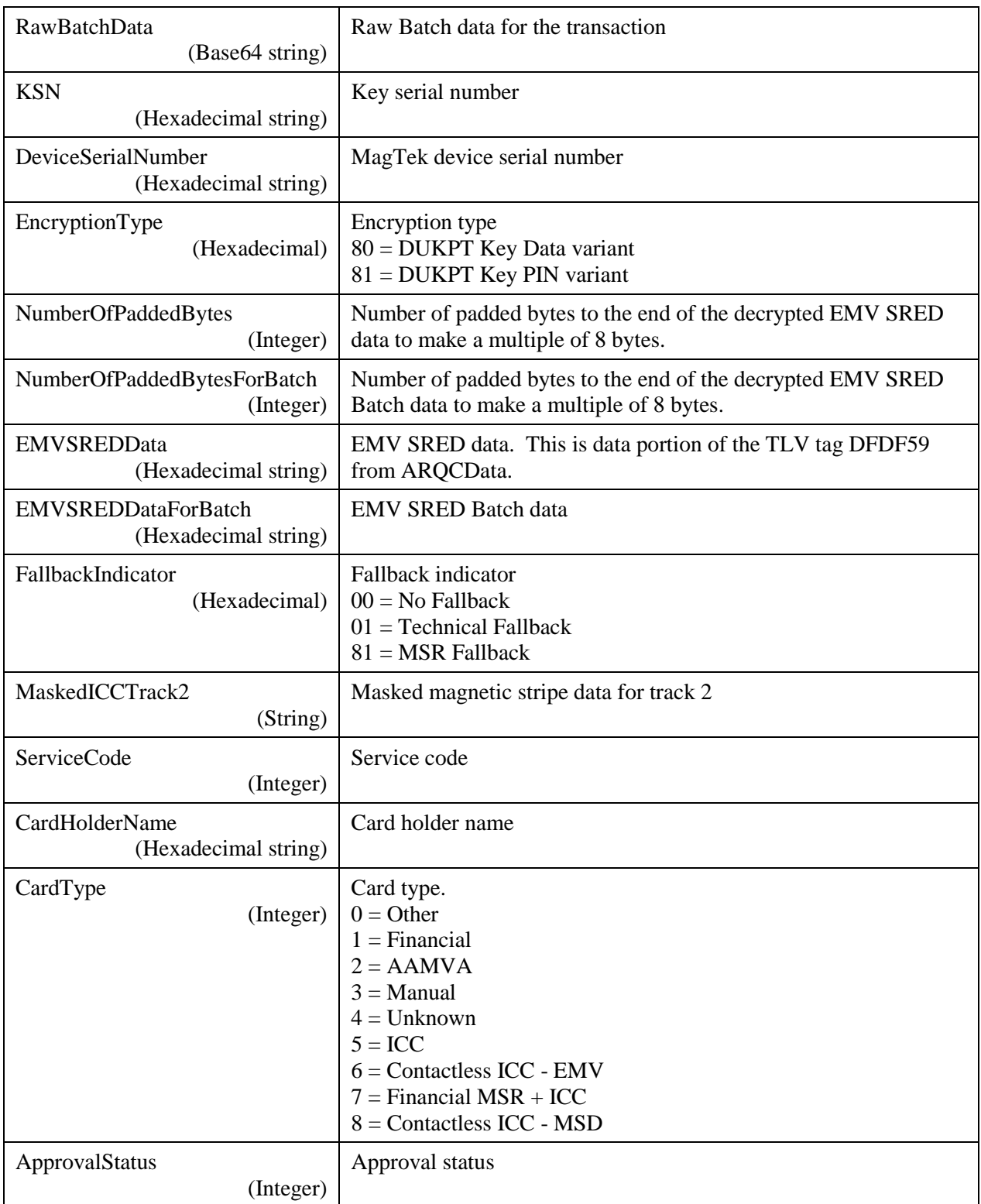

Example Request/Response:

```
"DeviceID": "",
"CardType": 7,
```
SDK - MagneFlex Powder, Middleware| PIN PEDs | Programmer's Manual ( MagneFlex Powder V2 API )

{

```
"ConfirmationWaitTime": 10,
     "PINEntryWaitTime": 10,
      "Tones": 1,
      "Options": 0,
      "TransactionType": 2,
      "Amount": 1.00,
      "CashBack": 0.00,
      "QwickChipMode": true,
      "Reserved": ,
      "CloseDevice": true,
     "EndSession": true,
     "EndSessionDisplayMessage": 0,
      "AdditionalRequestData": null,
}
{"TransactionOutput": {
    "TransactionType": 1,
    "TransactionStatus": 1,
    "OperationStatus": 0,
    "DataType": 2,
    "ApplicationIdentifier": "A0000000041010",
    "CardBrand": "MasterCard",
    "ARQCData": "021EF982021A...",
    "BatchData": "01A3F982019F...",
    "RawARQCData": "Ah75ggIa3912...",
    "RawBatchData": "AaP5ggGf399U...",
    "KSN": "9010010B9999990000F6",
    "DeviceSerialNumber": "992B808819160710",
    "EncryptionType": "80",
    "NumberOfPaddedBytes": 1,
    "NumberOfPaddedBytesForBatch": 0,
    "EMVSREDData": "89C417447324...",
    "EMVSREDDataForBatch": "45113F6D603D...",
    "MerchantData": "DFDF4001005F...",
    "FallbackIndicator": "00",
    "MaskedICCTrack2": "3B3534343330...",
    "ServiceCode": "0201",
    "CardHolderName": "434F4E544143...",
    "CardType": "05",
    "ApprovalStatus": -1
}}
```
### 4.14 RequestSmartCardEx

Begins an EMV transaction. The response contains two separate transaction outputs. The first is ARQC (TransactionType0) and the second is Batch data (TransactionType1).

Using Method POST:

```
api/mtppscrahost/RequestSmartCardEx
{
      "DeviceID": "",
      "CardType": ,
```
}

```
 "ConfirmationWaitTime": ,
 "PINEntryWaitTime": ,
 "Tones": ,
 "Options": ,
 "TransactionType": ,
 "Amount": ,
 "CashBack": ,
 "QwickChipMode": ,
 "Reserved": ,
 "CloseDevice": ,
 "EndSession": ,
 "EndSessionDisplayMessage": ,
 "AdditionalRequestData": null
```
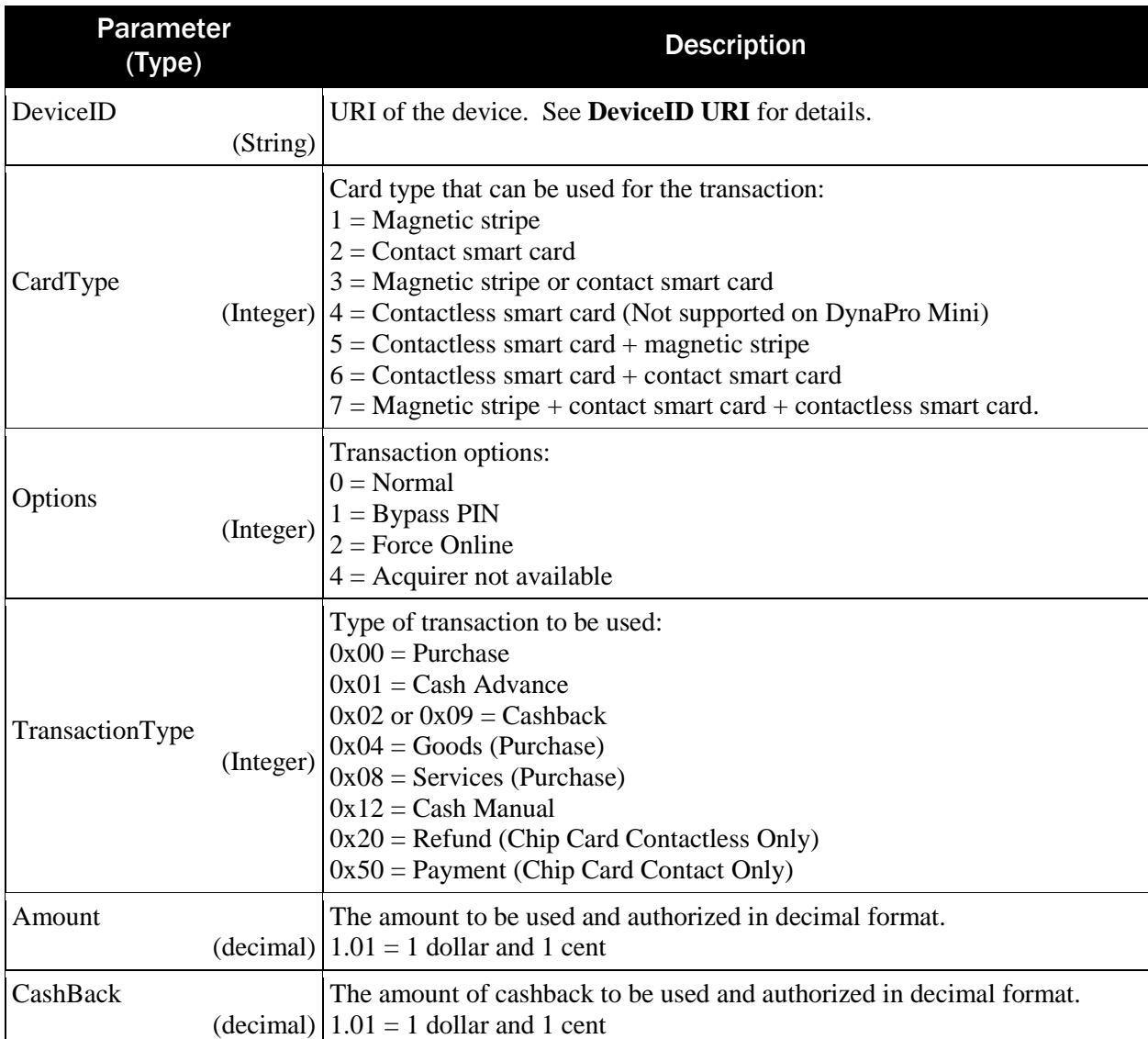

```
SDK - MagneFlex Powder, Middleware| PIN PEDs | Programmer's Manual ( MagneFlex Powder V2 API )
```
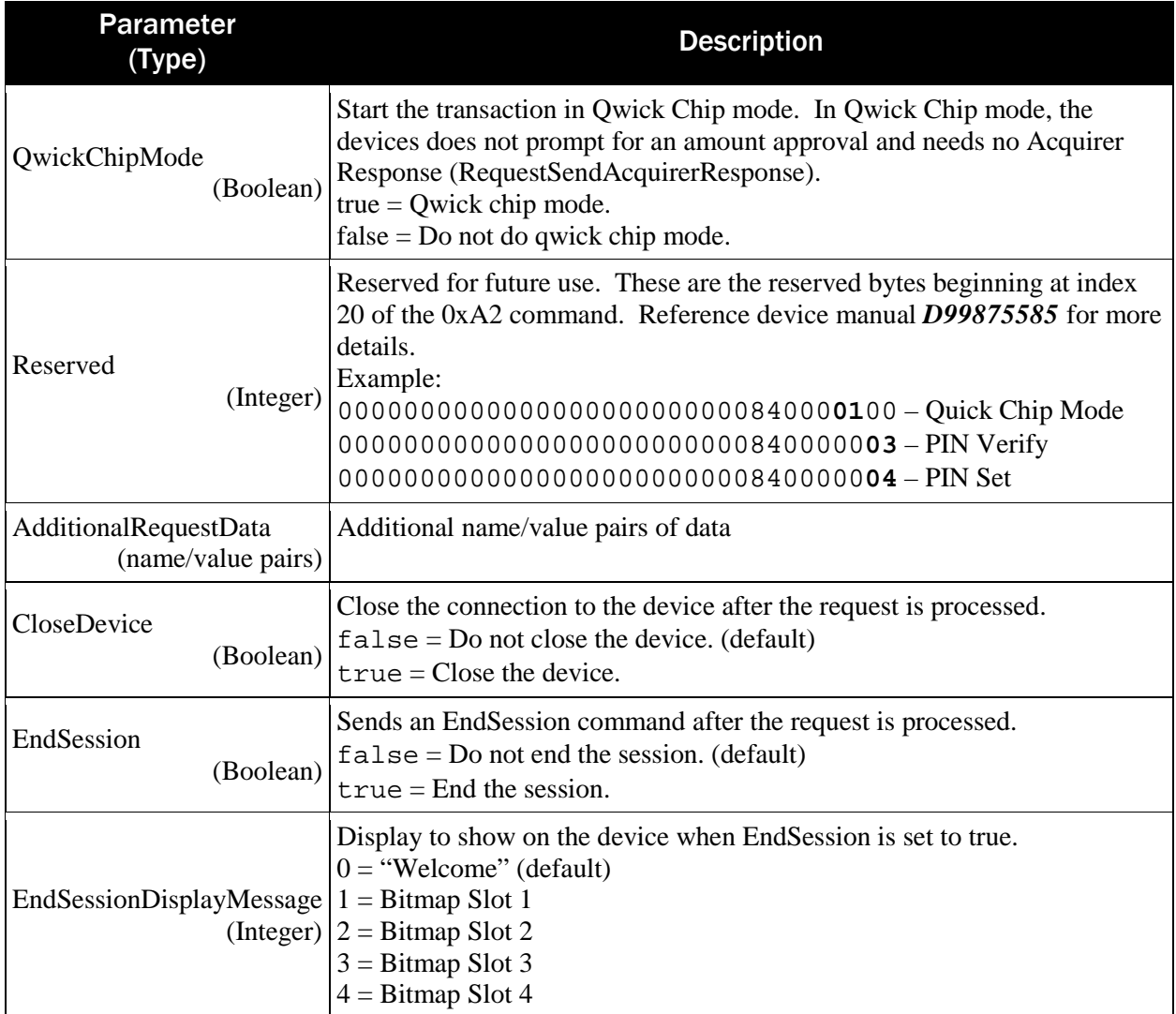

#### Return value:

```
{"TransactionOutput": [
 {
       "TransactionType": 0,
       "TransactionStatus": ,
       "OperationStatus": ,
       "DataType": ,
       "Data": "",
       "RawData": "",
       "KSN": "",
       "DeviceSerialNumber": "",
       "EncryptionType": "",
       "NumberOfPaddedBytes": ,
       "EMVSREDData": "",
       "MerchantData": "",
       "FallbackIndicator": "00",
       "MaskedICCTrack2": "",
       "ServiceCode": "0201",
```

```
 "CardHolderName": "",
       "CardType": "",
       "ApplicationIdentifier": null,
       "NumberOfPaddedBytesForBatch": ,
       "EMVSREDDataForBatch": null
    },
 {
       "TransactionType": 1,
       "TransactionStatus": ,
       "OperationStatus": ,
       "DataType": ,
       "Data": "",
       "RawData": "",
       "KSN": "",
       "DeviceSerialNumber": "",
       "EncryptionType": "",
       "NumberOfPaddedBytes": ,
       "EMVSREDData": "",
       "MerchantData": "",
       "FallbackIndicator": "",
       "MaskedICCTrack2": "",
       "ServiceCode": "",
       "CardHolderName": "",
       "CardType": "",
       "ApplicationIdentifier": "",
       "NumberOfPaddedBytesForBatch": ,
       "EMVSREDDataForBatch": null
    }
]}
```
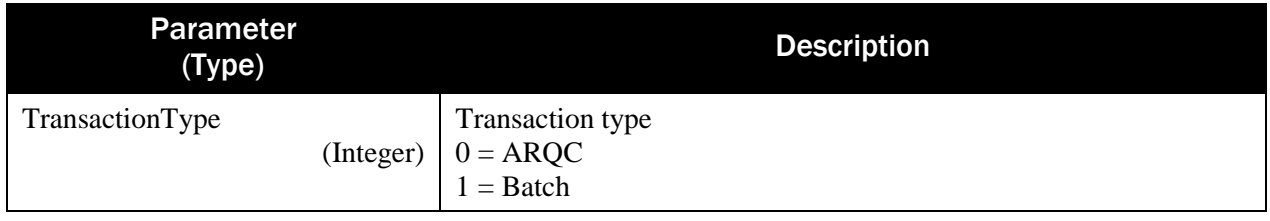

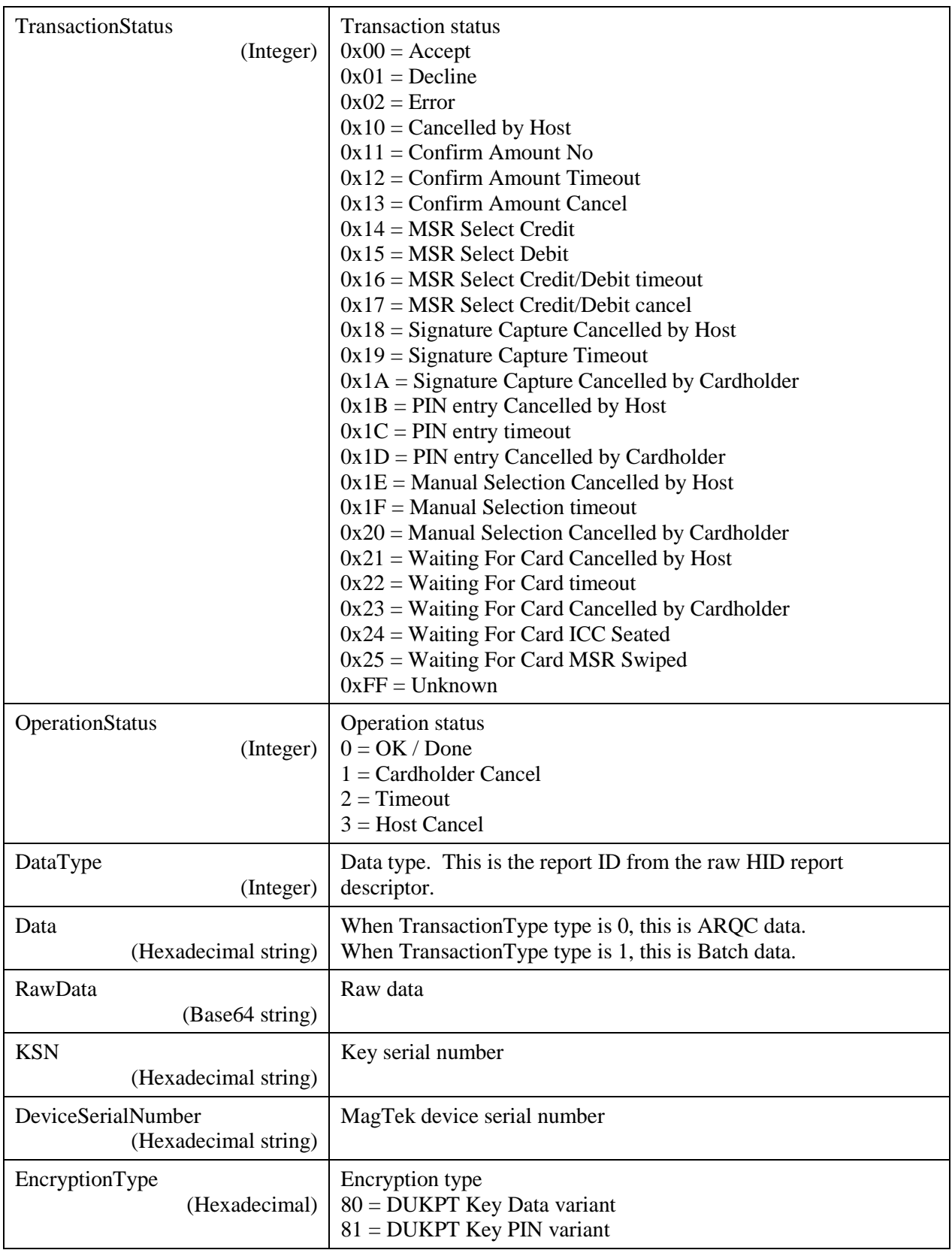

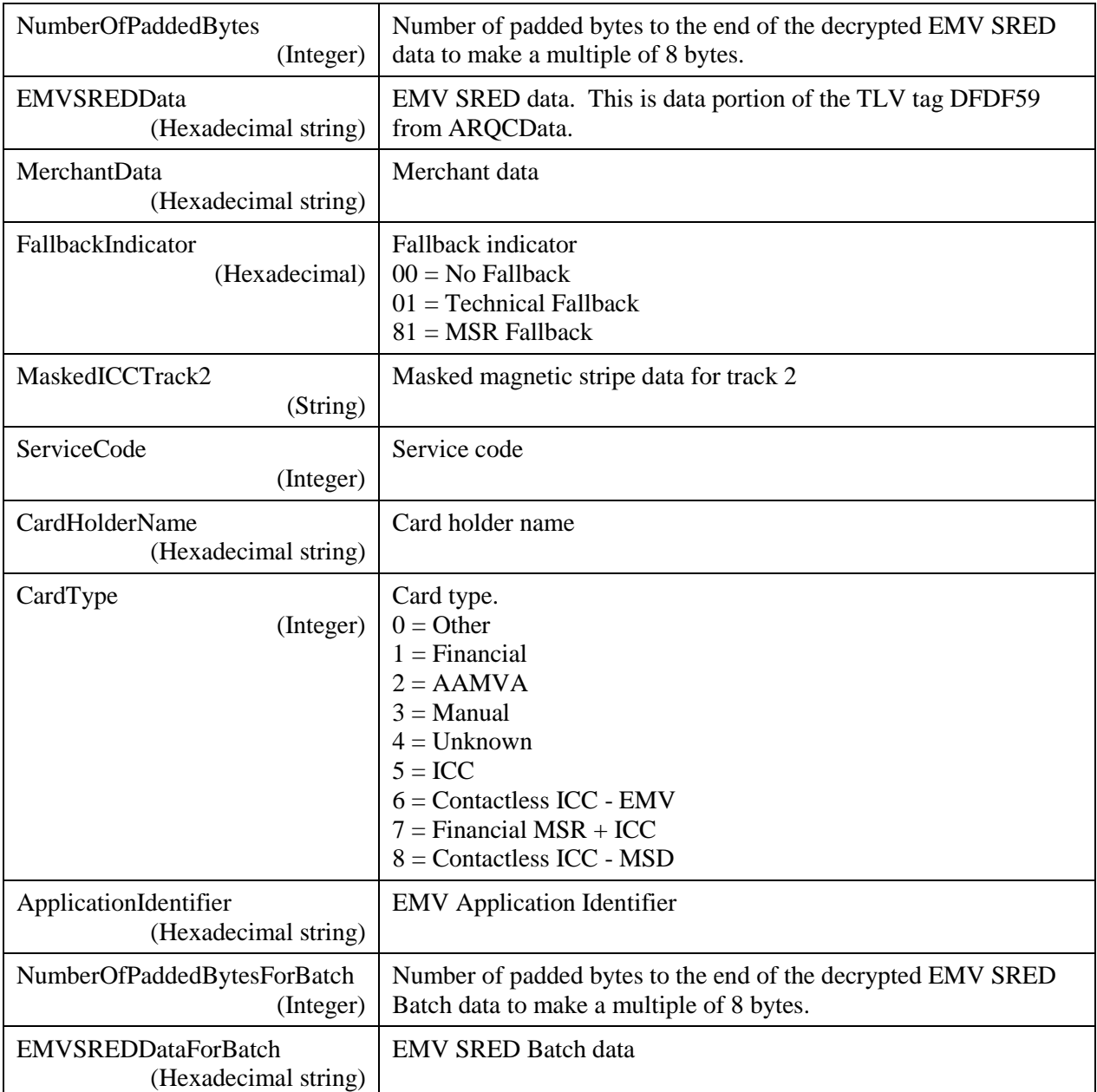

Example Request/Response:

"DeviceID": "", "CardType": 7, "ConfirmationWaitTime": 10, "PINEntryWaitTime": 10, "Tones": 1, "Options": 0, "TransactionType": 2, "Amount": 1.00, "CashBack": 0.00, "QwickChipMode": true,

SDK - MagneFlex Powder, Middleware| PIN PEDs | Programmer's Manual ( MagneFlex Powder V2 API )

{

```
 "Reserved": ,
      "CloseDevice": true,
     "EndSession": true,
     "EndSessionDisplayMessage": 0,
      "AdditionalRequestData": null,
}
{"TransactionOutput": [
 {
       "TransactionType": 0,
       "TransactionStatus": 255,
       "OperationStatus": 0,
       "DataType": 1,
       "Data": "021EF982021A...",
       "RawData": "Ah75ggIa399U...",
       "KSN": "9010010B9999990000F7",
       "DeviceSerialNumber": "992B808819160710",
       "EncryptionType": "80",
       "NumberOfPaddedBytes": 1,
       "EMVSREDData": "03B74819C0BF...",
       "MerchantData": "",
       "FallbackIndicator": "00",
       "MaskedICCTrack2": "3B3534343330...",
       "ServiceCode": "0201",
       "CardHolderName": "434F4E544143...",
       "CardType": "05",
       "ApplicationIdentifier": null,
       "NumberOfPaddedBytesForBatch": 0,
       "EMVSREDDataForBatch": null
    },
 {
       "TransactionType": 1,
       "TransactionStatus": 1,
       "OperationStatus": 0,
       "DataType": 2,
       "Data": "01A3F982019F...",
       "RawData": "AaP5ggGf399U...",
       "KSN": "9010010B9999990000F7",
       "DeviceSerialNumber": "992B808819160710",
       "EncryptionType": "80",
       "NumberOfPaddedBytes": 0,
       "EMVSREDData": "6DAC17A9606...",
       "MerchantData": "DFDF4001005F...",
       "FallbackIndicator": "",
       "MaskedICCTrack2": "3B3534343330...",
       "ServiceCode": "",
       "CardHolderName": "434F4E544143...",
       "CardType": "",
       "ApplicationIdentifier": "A0000000041010",
       "NumberOfPaddedBytesForBatch": 0,
```

```
 "EMVSREDDataForBatch": null
    }
]}
```
#### 4.15 RequestSendAcquirerResponse

Sends the ARPC to the device. Applicable only after a RequestSmartCard with QwickChipMode set to false.

Using Method POST:

```
api/mtppscrahost/RequestSendAcquirerResponse
\{"DeviceID": "",
     "WaitTime": ,
     "IssuerAuthenticationData": "",
     "IssuerScriptTemplate1": "",
     "IssuerScriptTemplate2": "",
     "ApprovalStatus": ,
     "KSN": "",
     "DeviceSerialNumber": "",
     "CloseDevice": ,
     "EndSession": ,
     "EndSessionDisplayMessage": ,
     "AdditionalRequestData": null
}
```
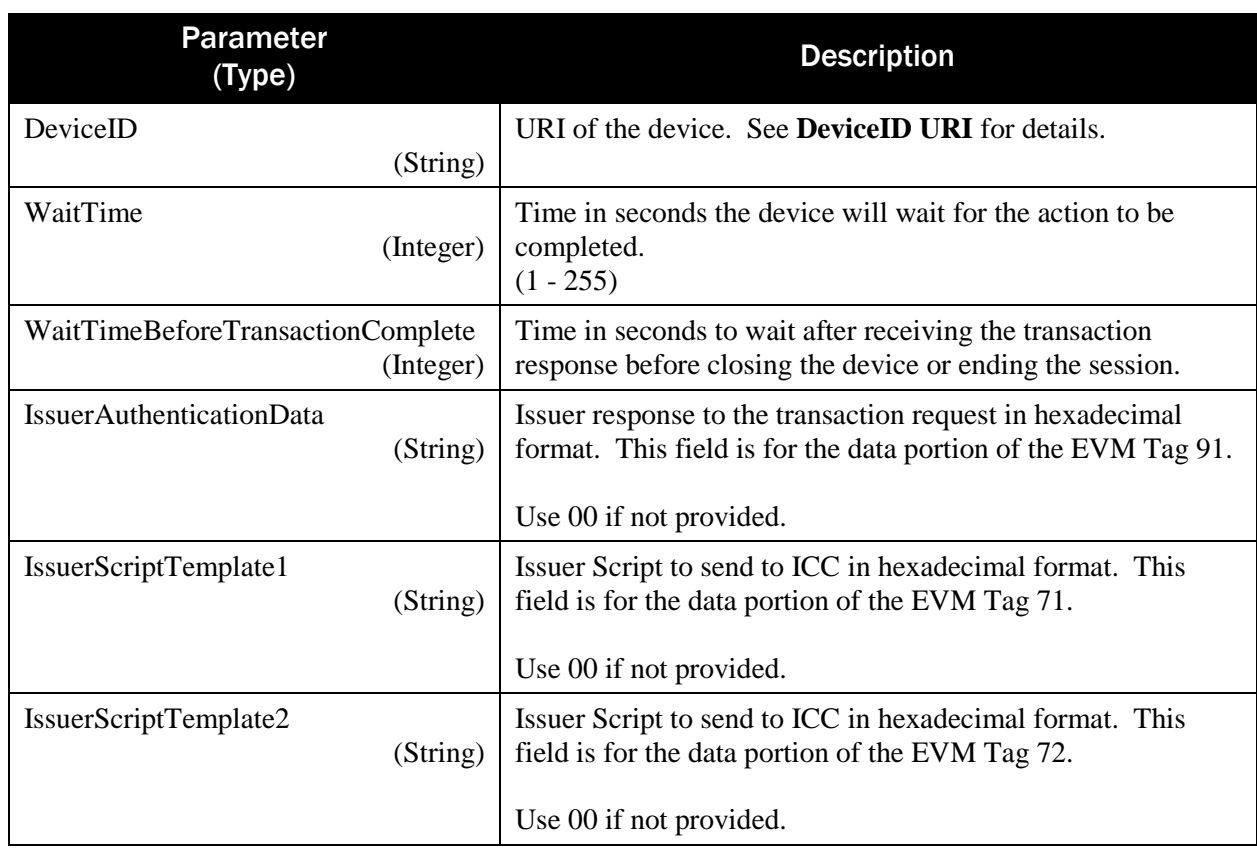

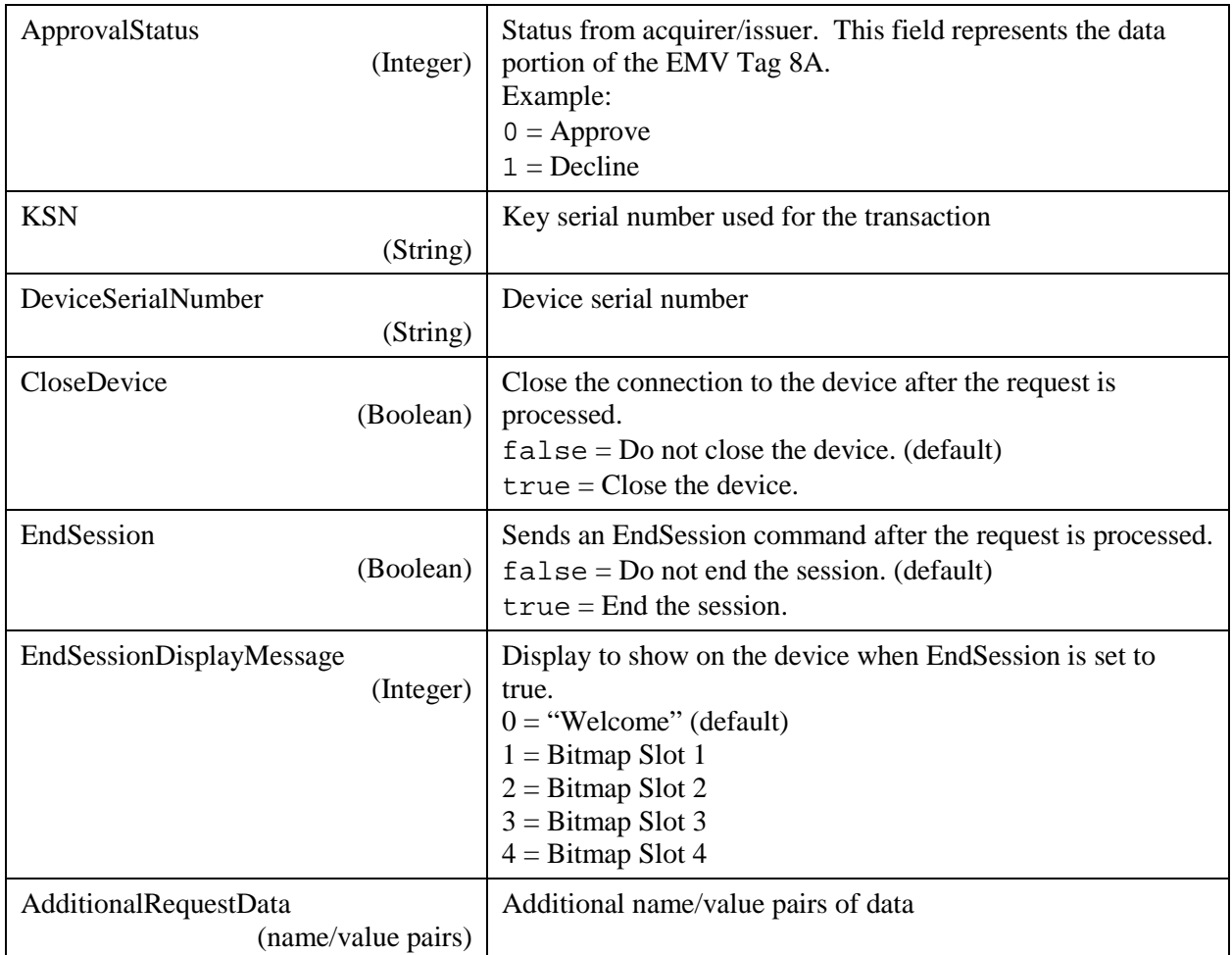

Return value:

```
{"TransactionOutput": {
   "TransactionType": ,
    "TransactionStatus": ,
    "OperationStatus": ,
   "BatchData": "",
   "RawBatchData": "",
    "KSN": "",
    "DeviceSerialNumber": "",
    "EncryptionType": "",
    "MerchantData": ""
}}
```
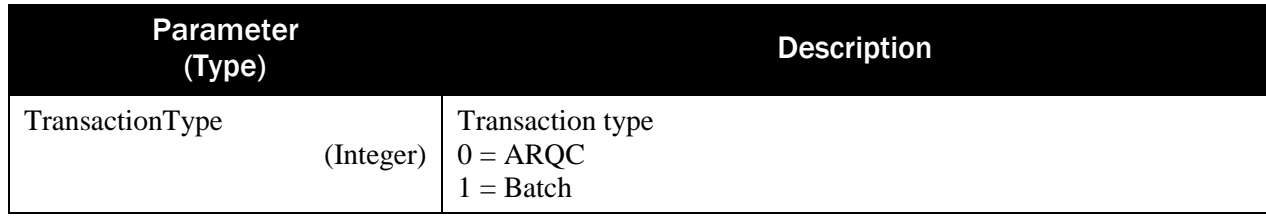

| TransactionStatus<br>(Integer)             | <b>Transaction status</b><br>$0x00 = Accept$<br>$0x01 =$ Decline<br>$0x02 = Error$<br>$0x10 = C$ ancelled by Host<br>$0x11 =$ Confirm Amount No<br>$0x12 =$ Confirm Amount Timeout<br>$0x13 =$ Confirm Amount Cancel<br>$0x14 = MSR$ Select Credit<br>$0x15$ = MSR Select Debit<br>$0x16$ = MSR Select Credit/Debit timeout<br>$0x17 = MSR$ Select Credit/Debit cancel<br>$0x18 =$ Signature Capture Cancelled by Host<br>$0x19 =$ Signature Capture Timeout<br>$0x1A =$ Signature Capture Cancelled by Cardholder<br>$0x1B = PIN$ entry Cancelled by Host<br>$0x1C = PIN$ entry timeout<br>$0x1D = PIN$ entry Cancelled by Cardholder<br>$0x1E$ = Manual Selection Cancelled by Host<br>$0x1F =$ Manual Selection timeout<br>$0x20$ = Manual Selection Cancelled by Cardholder<br>$0x21$ = Waiting For Card Cancelled by Host<br>$0x22$ = Waiting For Card timeout<br>$0x23$ = Waiting For Card Cancelled by Cardholder<br>$0x24$ = Waiting For Card ICC Seated<br>$0x25$ = Waiting For Card MSR Swiped<br>$0xFF = Unknown$ |
|--------------------------------------------|----------------------------------------------------------------------------------------------------|
| OperationStatus<br>(Integer)               | <b>Operation</b> status<br>$0 = OK / Done$<br>$1 =$ Cardholder Cancel<br>$2 =$ Timeout<br>$3 = Host$ Cancel                                                                                                    |
| <b>BatchData</b><br>(Hexadecimal string)   | Batch data for the transaction. This contains the final result of the<br>transaction.                                                                                                    |
| <b>RawBatchData</b><br>(Base64 string)     | Raw Batch data for the transaction                                                                                                    |
| <b>KSN</b><br>(Hexadecimal string)         | Key serial number                                                                                                    |
| DeviceSerialNumber<br>(Hexadecimal string) | MagTek device serial number                                                                                                    |
| EncryptionType<br>(Hexadecimal)            | Encryption type<br>$80 = DUKPT Key Data variant$<br>$81 = DUKPT Key PIN variant$                                                                                                    |
| MerchantData<br>(Hexadecimal string)       | Merchant data                                                                                                    |

SDK - MagneFlex Powder, Middleware| PIN PEDs | Programmer's Manual ( MagneFlex Powder V2 API )

Example Request/Response:

```
{
     "DeviceID": "",
     "WaitTime": 5,
     "WaitTimeBeforeTransactionComplete": 3,
     "ApprovalStatus": 0,
     "IssuerAuthenticationData": "00",
     "IssuerScriptTemplate1": "00",
     "IssuerScriptTemplate2": "00",
     "KSN": "9010010B9999990000F9",
     "DeviceSerialNumber": "992B808819160710",
     "CloseDevice": true,
     "EndSession": true,
     "EndSessionDisplayMessage": 0,
     "AdditionalRequestData": null,
}
{"TransactionOutput": {
   "TransactionType": 1,
    "TransactionStatus": 0,
    "OperationStatus": 0,
   "BatchData": "024BF9820247...",
    "RawBatchData": "Akv5ggJH399U...",
    "KSN": "9010010B9999990000F9",
   "DeviceSerialNumber": "992B808819160710",
    "EncryptionType": "80",
    "MerchantData": "DFDF4001005F..."
}}
```
# Appendix A TLV Data Format

#### A.1 ARQC Message Format

This section gives the format of the ARQC Message delivered in the ARQC Message notification. It is a TLV object with the following contents:

```
F9<len>/* container for MAC structure and generic data */
       DFDF54(MAC KSN)<len><val> 
       DFDF55(MAC Encryption Type)<len><val>
       DFDF25(IFD Serial Number)<len><val> 
       FA<len>/* container for generic data */
               70<len>/*container for ARQC */
                      DFDF53<len><value>/*fallback indicator */
                      5F20<len><value>/*cardholder name */
                      5F30<len><value>/*service code */
                      DFDF4D<len><value>/* Mask T2 ICC Data */
                      DFDF52<len><value>/* card type */
                      F8<len>/*container tag for encryption */
                              DFDF59(Encrypted Data Primitive)<len><Encrypted Data val (Decrypt 
                              data to read tags)>
                              DFDF56(Encrypted Transaction Data KSN)<len><val>
                              DFDF57(Encrypted Transaction Data Encryption Type)<val>
                              DFDF58(# of bytes of padding in DFDF59)<len><val>
(Buffer if any to be a multiple of 8 bytes)
CBC-MAC (4 bytes, always set to zeroes)
```
#### A.2 ARQC Response (from online processing)

This section gives the format of the data for the Online Processing Result / Acquirer Response message. This request is sent to the reader in response to an ARQC Message notification from the reader. It is a TLV object with the following contents:

```
F9<len>/* container for MAC structure and generic data */
      DFDF54 (MAC KSN)<len><val>
      DFDF55 (Mac Encryption Type><len><val>
      DFDF25 (IFD Serial Number)<len><val>
      FA<len>/* Container for generic data */
             70<len>/* Container for ARQC */
             8A<len> approval
(ARQC padding, if any, to be a multiple of 8 bytes)
CBC-MAC (4 bytes, use MAC variant of MSR DUKPT key that was used in ARQC request, from 
message length up to and including ARQC padding, if any)
```
#### A.3 Transaction Result Message – Batch Data Format

This section gives the format of the data the device uses to do completion processing

```
FE<len> /* container for generic data */
      DFDF25(IFD Serial Number)<len><val> 
      FA<len>/* container for generic data */
             F0<len> /* Transaction Results */
                    F1<len> /* container for Status Data */
                    … /* Status Data tags */
                    F2<len>/* container for Batch Data */
                    … /* Batch Data tags defined in DFDF17 */
                    \ldots/* Note: Sensitive Data cannot be defined in DFDF17 */
                    F3<len>/* container for Reversal Data, if any */
                    … /* Reversal Data tags defined in DFDF05 */
                    \mu<sup>*</sup> Note: Sensitive Data cannot be defined in DFDF05 */
                    F7<len>/* container for Merchant Data */
                    … /* < Merchant Data tags */
                     F8<len> /* container tag for encrypted data */
                           DFDF56(Encrypted Transaction Data KSN)<len><val>
                            DFDF57(Encrypted Transaction Data Encryption Type)<val>
                           FA<len> /* container for generic data */
                               DF30(Encrypted Tag 56 TLV, T1 Data)<len><val>
                               DF31(Encrypted Tag 57 TLV, T2 Data)<len><val>
                               DF32(Encrypted Tag 5A TLV, PAN)<len><val> 
                               DF35(Encrypted Tag 9F1F TLV, T1 DD)<len><val>
                               DF36(Encrypted Tag 9F20 TLV, T2, DD)<len><val>
                               DF37(Encrypted Tag 9F61 TLV, T2 CVC3)<len><val> 
                               DF38(Encrypted Tag 9F62 TLV, T1,PCVC3)<len><val>
                               DF39(Encrypted Tag DF812A TLV, T1 DD)<len><val>
                               DF3A(Encrypted Tag DF812B TLV), T2 DD<len><val>
                               DF3B(Encrypted Tag DFDF4A TLV, T2 ISO Format)<len><val>
```
## <span id="page-88-0"></span>A.4 DeviceID URI

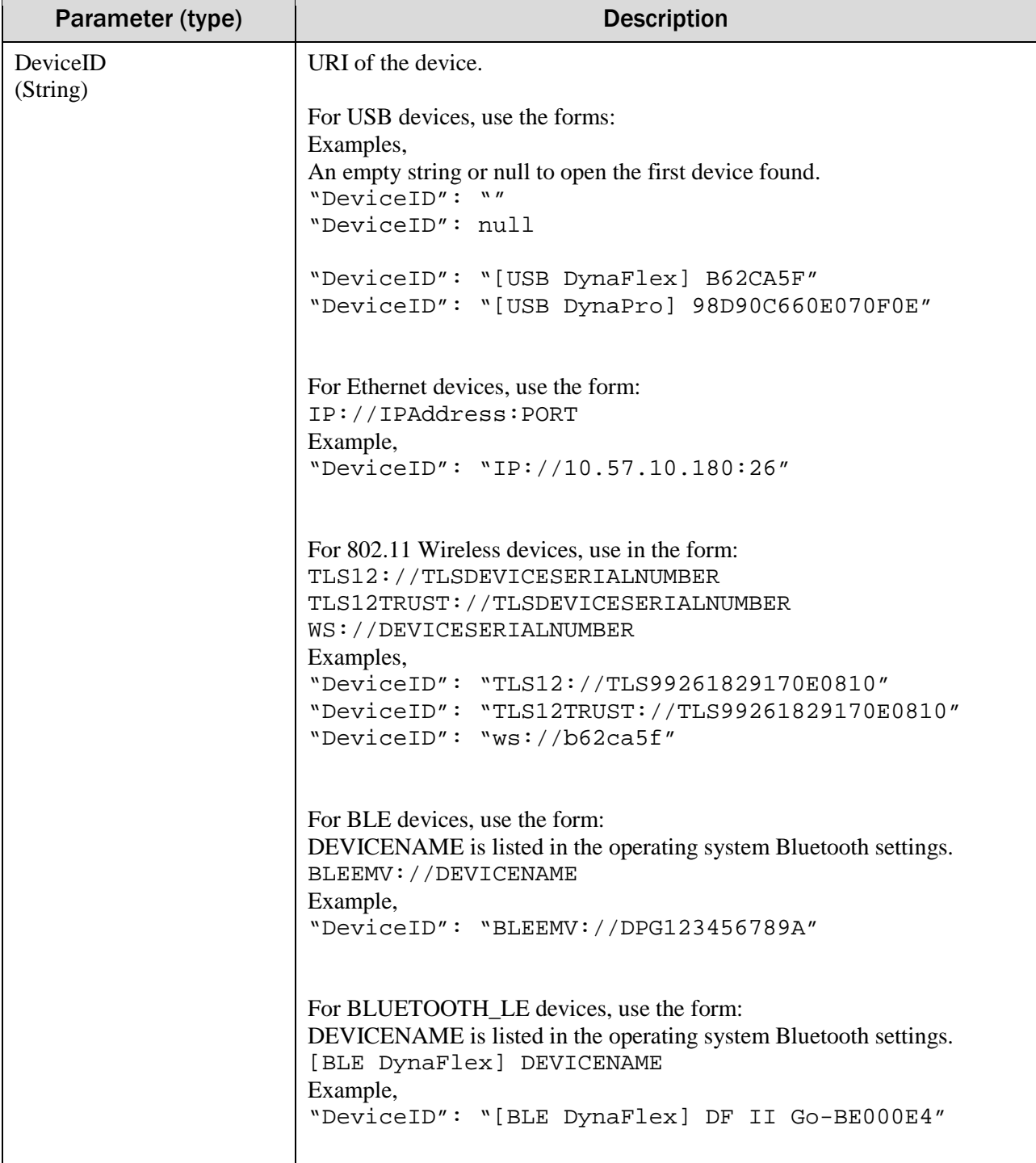